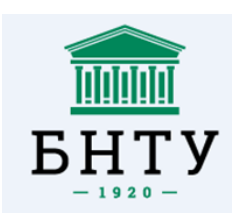

Министерство образования Республики Беларусь

Белорусский национальный технический университет

\_\_\_\_\_\_\_\_\_\_\_\_\_\_\_\_\_\_\_\_\_\_\_\_\_\_\_\_\_\_\_\_\_\_\_\_\_\_\_\_\_\_\_\_\_\_\_\_\_\_\_\_\_\_\_\_ Автотракторный факультет

Кафедра «Тракторы»

# **[НАУЧНЫЕ РЕШЕНИЯ ПРОБЛЕМ](#page-1-0) РАЗВИТИЯ [ТРАКТОРНОЙ ТЕХНИКИ, МНОГОЦЕЛЕВЫХ](#page-1-0)  [КОЛЕСНЫХ И ГУСЕНИЧНЫХ МАШИН,](#page-1-0)  [ЭЛЕКТРИЧЕСКОГО ТРАНСПОРТА](#page-1-0)**

<span id="page-0-0"></span>[Сборник научных трудов](#page-1-0) [научно-практической конференции,](#page-1-0) [посвященной 70-летию кафедры «Тракторы»](#page-1-0) [22-23 января 2024](#page-1-0)

> Минск БНТУ 2024

#### Составители: В. П. Бойков, Ч. И. Жданович, А. С. Поварехо

Редакционно-рецензионная коллегия: зав. кафедрой «Тракторы» БНТУ, д-р техн. наук, профессор В. П. Бойков (отв. редактор); доцент кафедры «Тракторы», канд. техн. наук, доцент Ч. И. Жданович; доцент кафедры «Тракторы», канд. техн. наук, доцент А. С. Поварехо

В сборник включены научные труды, посвященные решению актуальных проблем современной науки о мобильной наземной технике, изложены теоретические подходы, результаты расчетно-экспериментальных исследований в области разработки видов мобильных наземных машин, их дизайна, рассмотрены прогрессивные научные направления создания и применения мобильных машин с агрегатируемым оборудованием различного назначения.

> <span id="page-1-0"></span>© Белорусский национальный технический университет, 2024

# **[СОДЕРЖАНИЕ](#page-0-0)**

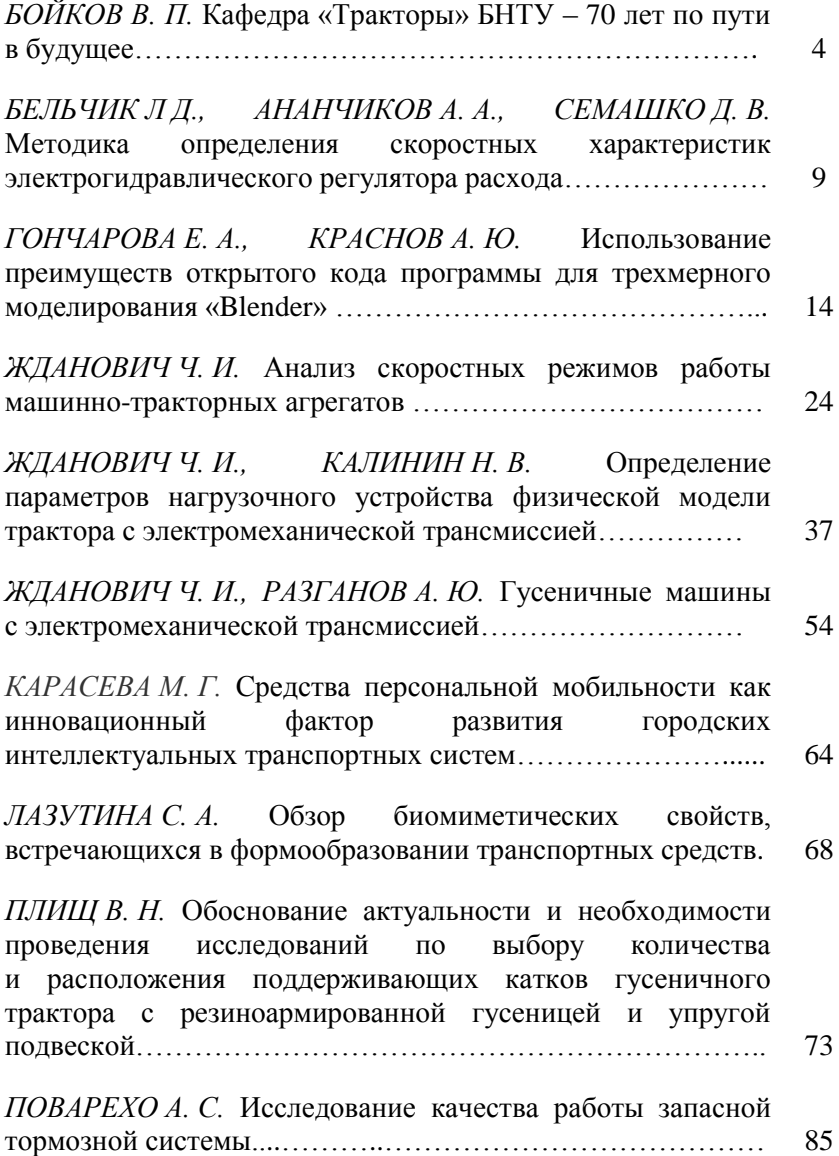

#### <span id="page-3-0"></span>УДК 629.113 **КАФЕДРА «ТРАКТОРЫ» БНТУ - 70 ЛЕТ ПО ПУТИ В БУДУЩЕЕ**

THE DEPARTMENT «TRACTORS» BNTU - 70 YEARS ON THE WAY TO THE FUTURE

**Бойков В. П.**, д-р тех. наук, проф., зав. кафедрой «Тракторы», Белорусский национальный технический университет, г. Минск, Республика Беларусь V. Boykov, Doctor of technical Sciences, Belarusian national technical University, Minsk, Belarus

Создание и работа кафедры «Тракторы» БНТУ первоначально была направлена на подготовку специалистов для Минского тракторного завода [1]. В течение 70 лет она готовит инженерные кадры, обеспечивающие работу и развитие современного машиностроительного предприятия, входящего в число крупнейших мировых тракторопроизводителей. Кафедра создала научные и конструкторские школы Беларуси, и сегодня в ее составе многие годы работают ведущие специалисты республики, а подготовленные ими кадры являются основой технического творчества и производства ОАО «МТЗ», ОАО «БелАЗ», ОАО «МЗКТ», ОАО «Амкодор», ОАО «Белкоммунмаш», ЗАО «Штадлер Минск», ГНУ «ОИМ НАН Беларуси» и других предприятий.

Кафедра обеспечивает реализацию образовательных программ высшего образования дневной формы получения образования по четырем различным специальностям:

1-37 01 03 «Тракторостроение»;

1-37 01 04-01 «Многоцелевые гусеничные и колесные машины (конструирование и производство)»;

1-37 01 05 «Электрический и автономный транспорт»;

1-61 01 01-01 «Промышленный дизайн (транспортных средств)».

В связи с введением нового общегосударственного классификатора специальностей и квалификаций Республики Беларусь с 2023 г. специальности были трансформированы и получили следующие названия:

6-05-0715-03 «Автомобили, тракторы, мобильные и технологические комплексы». Профилизация: «Тракторы и мобильные комплексы»;

6-05-0715-03 «Автомобили, тракторы, мобильные и технологические комплексы». Профилизация: «Колесные машины и специализированное транспортно-технологическое оборудование и системы»;

6-05-0715-03 «Автомобили, тракторы, мобильные и технологические комплексы». Профилизация: «Электрические и автономные транспортные средства»;

6-05-0714-08 «Промышленный дизайн». Профилизация: «Дизайн транспортных средств».

В настоящее время на кафедре «Тракторы» и ее филиалах работает 16 сотрудников из числа профессорско-преподавательского состава:

Кафедра «Тракторы»: Бойков Владимир Петрович (д-р техн. наук, проф.) – заведующий; Коробкин Владимир Андреевич (д-р техн. наук); Жданович Чеслав Иосифович (канд. техн. наук, доц.); Поварехо Александр Сергеевич (канд. техн. наук, доц.); Рахлей Андрей Иванович (канд. техн. наук, доц.); на должности старшего преподавателя: Антыменюк Александр Петрович; Гончарова Екатерина Анатольевна; Дзѐма Андрей Анатольевич; Лазутина Светлана Анатольевна; Плищ Владимир Николаевич; Поздняков Николай Анатольевич; на должности ассистента: Майстренко Виктория Дмитриевна; Нечаева Владислава Валерьевна; на должности преподавателястажера: Разганов Алексей Юрьевич.

Филиал кафедры «Тракторы» на ОАО «МТЗ»: на должности доцента: Ермалѐнок Валерий Генрихович (канд. техн. наук); на должности старшего преподавателя: Малец Евгений Анатольевич.

Филиал кафедры «Тракторы» на ОАО «МЗКТ»: на должности старшего преподавателя: Зайцев Андрей Петрович; Ячник Андрей Николаевич;

Филиал кафедры «Тракторы» в ГНУ «ОИМ НАН Беларуси»: на должности преподавателя: Агеенко Дмитрий Эдуардович.

Кафедра является выпускающей по четырем самостоятельным специальностям и ежегодно организует Государственные экзаменационные комиссии.

Председателями и членами Государственных экзаменационных комиссий по специальностям кафедры, оценивающими уровень подготовки студентов на государственных экзаменах и защите дипломных проектов, назначаются ведущие специалисты отраслей: председатели комиссий - главный конструктор по технике холдинга «МТЗ ХОЛДИНГ» Гордейчик Андрей Антонович, главный конструктор ОАО «МЗКТ» Бурьян Василий Анатольевич , заместитель генерального директора ОАО «Управляющая компания холдинга «Белкоммунмаш» Быцко Олег Витальевич, директор научнотехнического центра – генеральный конструктор ОАО «АМКО-ДОР - управляющая компания холдинга» Малиновский Александр Анатольевич.

Кафедра является ведущей научной школой по колесным и гусеничным машинам с технологическими комплексами многоцелевого назначения. В преподавательском составе сочетается весь комплекс требований к специалистам современного машиностроительного производства, научного исследования, создания новых конструкций машин, их производства и эксплуатации.

Кафедра имеет современные учебные лаборатории, оснащенные новейшими средствами вычислительной техники. При этом учебные стенды постоянно обновляются, часть из них защищены патентами на изобретения, полученными сотрудниками кафедры. В учебном процессе широко используются компьютерные технологии проектирования машин, формируется лаборатория дизайнмакетирования и исследования моделей концептов мобильных машин, оснащенная необходимым программно-аппаратным и измерительно-регистрирующим комплексом.

В лаборатории САПР с современными компьютерами студенты проходят обучение уже с первого курса. Степень и глубина изучения, а также использование САПР и автоматизированных систем технологической подготовки производства (АСТПП) во многих случаях определяется требованиями и согласуется с базовыми предприятиями. Обучение применения САПР и АСТПП проводится в общепринятых в мировой практике автотракторостроения алгоритмах проектирования и математических моделей.

На кафедре разработана и практически используется концепция сквозной подготовки специалистов с использованием средств современных информационных технологий. Поэтому в учебном про-

цессе по основным дисциплинам, связанным с проектированием машин, также широко используются современные компьютерные технологии. Компьютерная техника кафедры имеет выход в Интернет, а также входит в сетевую инфраструктуру кафедры, объединяя и рабочие места преподавателей.

Студенты кафедры участвуют в научных конференциях и конкурсах различного уровня, по результатам которых публикуются материалы докладов. Ежегодно лучшие научно-исследовательские работы студентов кафедры представляются на Республиканский конкурс научных работ студентов вузов Республики Беларусь, на котором завоевывают награды самого высокого уровня.

Кафедра по праву считается ведущей научной школой страны по колесным и гусеничным машинам. Ее преподаватели активно участвуют в научном обеспечении современного машиностроительного производства, научного исследования, создания новых конструкций машин, виртуальных и натурных испытаний их эксплуатации.

В течение последних пяти лет сотрудниками кафедры выполнен международный Белорусско-Китайский проект «Разработать энергосберегающий стенд для функциональных и ускоренных испытаний трансмиссий тракторов с имитацией нагрузочных режимов, возникающих при выполнении сельскохозяйственных работ» (научный руководитель канд. техн. наук, доц. Жданович Ч. И.). Кафедра была исполнителем 4-х заданий в рамках ГПНИ «Механика, металлургия, диагностика в машиностроении», подпрограмма «Механика»»: 1.24 «Разработка методологии выбора параметров шин сверхнизкого давления для машин сельскохозяйственного назначения» (научный руководитель д-р техн. наук, проф. Бойков В. П.); 1.29 «Развитие теории высотного регулирования полунавесных и навесных агрегатов с целью повышения их сцепного веса посредством виртуального опорного колеса» (научный руководитель канд. техн. наук, доц. Жданович Ч. И.); 1.53 «Согласование управляемых параметров энергонасыщенных тракторов с характеристиками почвообрабатывающих машин и агротребованиями» (научный руководитель канд. техн. наук, доц. Жданович Ч. И.); 1.54 «Построение системы регулирования положения платформы мобильной машины» (научный руководитель д-р техн. наук, проф. Бойков В. П.). В рамках второй половины дня преподавателями в текущем году

выполняется НИР «Совершенствование методологии выбора параметров и проектирования мобильных машин и их систем» (научный руководитель д-р техн. наук, проф. Бойков В. П.).

Кафедра сохраняет свою активность и имеет потенциал развития за счет нацеленности на созидание и повышение научной квалификации целой группы [молодых преподавателей.](#page-1-0) Практически на всех предприятиях Республики Беларусь работают выпускники кафедры. Многие из них работают конструкторами, создателями новых тракторов, колѐсных и гусеничных машин, строительной коммунальной и дорожной техники и электрического транспорта. С участием выпускников кафедры разрабатывается и производится новая техника.

#### ЛИТЕРАТУРА

1. Капский, Д. В. [Кафедра «Тракторы» БНТУ –](#page-3-0) 65 лет по пути в [будущее/](#page-3-0) Д. В. Капский, В. П. Бойков /[/Научные решения проблем](#page-1-0)  [развития тракторной техники, многоцелевых колесных и гусенич](#page-1-0)[ных машин, городского электротранспорта: Сборник научных тру](#page-1-0)[дов международной научно-практической конференции, посвящен](#page-1-0)[ной 65-летию кафедры «Тракторы». \(20–21 января 2019\)](#page-1-0). Минск :  $BHTY. - 2019. - C. 7-13.$ 

### УДК 62-97/-98 **МЕТОДИКА ОПРЕДЕЛЕНИЯ СКОРОСТНЫХ ХАРАКТЕРИСТИК ЭЛЕКТРОГИДРАВЛИЧЕСКОГО РЕГУЛЯТОРА РАСХОДА**

## METHOD FOR DETERMINING THE SPEED CHARACTERISTICS OF AN ELECTROHYDRAULIC FLOW REGULATOR

**Бельчик Л. Д.**, канд. техн. наук, доц., **Ананчиков А. А.**, канд. техн. наук, доц., **Семашко Д.В.**, маг. тех. наук Государственное научное учреждение «Объединенный институт машиностроения Национальной академии наук Беларуси», г. Минск, Республика Беларусь L. Belchik Ph.D. in Eng., Ass. Prof., A. Ananchikov, Ph.D. in Eng., Ass. Prof., D. Semaschko, Mas. of Science, The State Scientific Institution «The Joint Institute of Mechanical Engineering of the National Academy of Sciences of Belarus», Minsk, Republic of Belarus

*Разработаны методические положения для определения скоростных характеристик регулятора расхода и стендовое оборудование без исполнительного механизма, кинематически связанного с массивным подвижным макетом рабочего органа. По предложенной методике построены скоростные характеристики электрогидравлического регулятора расхода на подъем и опускание при различных весовых нагрузках.*

*Methodological provisions have been developed for determining the speed characteristics of the flow regulator and bench equipment without an actuator, kinematically connected to a massive movable model of the working element. Using the proposed method, the speed characteristics of the electrohydraulic flow regulator for lifting and lowering were constructed under various weight loads.*

*Ключевые слова: навесное устройство, стенд, регулятор расхода, скоростная характеристика, методика.*

*Key words: attachment, stand, flow regulator, speed characteristics, methodology*.

#### ВВЕДЕНИЕ

Скоростная характеристика регулятора расхода рабочей жидкости определяет функциональные свойства гидропривода навесного устройства, в т.ч. точность исполнительных движений рабочего органа при дроссельном регулировании скорости [1]. Так как исполнительное движение в гидроаппаратуре управления расходом мобильного агрегата связано с выполнением технологических операций, это приводит к повышению качества его функционирования [2, 3].

# РАЗРАБОТКА СТЕНДА

Для определения скоростных характеристик регулятора расхода разработана конструкция стенда, в которой различная весовая нагрузка создается посредством регулируемого дросселя, расположенного в контуре исполнительного движения с гидролинией *А* (рис. 1).

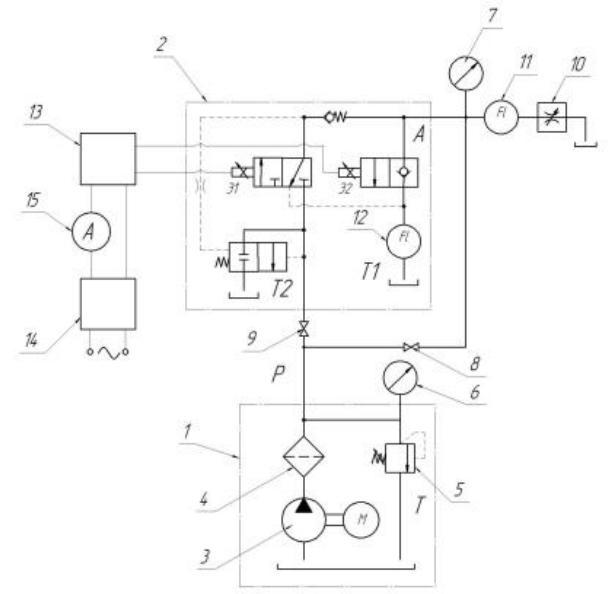

Рисунок 1 – Схема соединений гидроаппаратуры и средств измерений на стенде

Стенл содержит гидростанцию 1 с насосной установкой 3, фильтром 4 и предохранительным клапаном 5, электрогидравлический регулятор расхода 2, манометры 6 и 7, краны 8 и 9, регулируемый дроссель 10, расходомеры 11 и 12, ШИМ-прибор 13, соединенный с источником постоянного тока 14 посредством амперметра 15, а также электромагниты подъема Э1 и опускания Э2, гидролинии нагнетания  $P$ , исполнительного механизма  $A$  и слива  $T$ ,  $T1$ ,  $T2$ .

# МЕТОДИКА ИСПЫТАНИЙ

Для определения скоростной характеристики электрогидравлического регулятора расхода при выполнении функции управления «Подъем» необходимо:

- открыть кран 9 при закрытом кране 8 и включить питание насосной установки 3 гидростанции 1;

- включить источник постоянного тока 14 ШИМ-прибора 13 и запитать обмотку электромагнита подъема Э1, затем с помощью регулируемого дросселя 10 по манометру 7 установить давление нагрузки в гидролинии А 4,0 МПа;

- изменяя ток в обмотке электромагнита  $\partial I$  через каждые 0.1 А в пределах от 0 до 3 А для каждого из значений подъема якоря, определить значение расхода рабочей жидкости по расходомеру 11;

- изменяя давление нагрузки в гидролии  $\Lambda$  последовательно через 2,0 МПа до максимального значения 10 МПа, определить величину расхода рабочей жидкости, поступающей в гидролинию А, по расходомеру 11 для указанных токов управления электромагнитом полъема Э1:

- построить зависимость величины расхода рабочей жидкости, поступающей в гидролинию  $A$ , от тока управления электромагнитом подъема Э1 при различных давлениях нагрузки:  $Q_H=f(I_1)$ , где  $Q_H$  – величина потока рабочей жидкости, поступающей в гидролинию  $A$ ;  $I_1$  – ток управления электромагнитом подъема  $3I$ .

скоростной определения характеристики Лля электрогидравлического регулятора при выполнении функции управления «Опускание» следует:

- закрыть кран 9, открыть кран 8 и включить питание насосной установки 3 гидростанции 1;

– включить источник постоянного тока 14 ШИМ-прибора 13 и запитать обмотку электромагнита опускания *Э2*, затем с помощью регулируемого дросселя 10 по манометру 7 установить давление нагрузки в гидролинии *А*, равное 4 МПа;

– для каждого из значений подъема якоря, изменяя ток в обмотке электромагнита *Э2* через каждые 0,1 А в пределах от 0 до 3 А, определить значение расхода рабочей жидкости по расходомеру 12;

– изменяя давление нагрузки в гидролинии *А* последовательно через 2 МПа до максимального значения 10 МПа, определить значения расхода рабочей жидкости, вытесняемой из гидролинии *А* в слив *Т1* по расходомеру 12 для указанных токов управления электромагнитом опускания *Э2;*

*–* построить зависимость величины расхода рабочей жидкости, вытесняемой из гидролинии *А* силового гидроцилиндра от тока управления электромагнитом опускания *Э2* при различных давлениях нагрузки. *QS=f(I2) )*, где *Q<sup>S</sup> –* величина потока рабочей жидкости, вытесняемой из гидролинии *А; I<sup>2</sup> –* ток управления электромагнитом опускания *Э2*.

#### РЕЗУЛЬТАТЫ И ОБСУЖДЕНИЕ

Скоростные характеристики электрогидравлического регулятора расхода на подъем и опускание представлены на рис. 2.

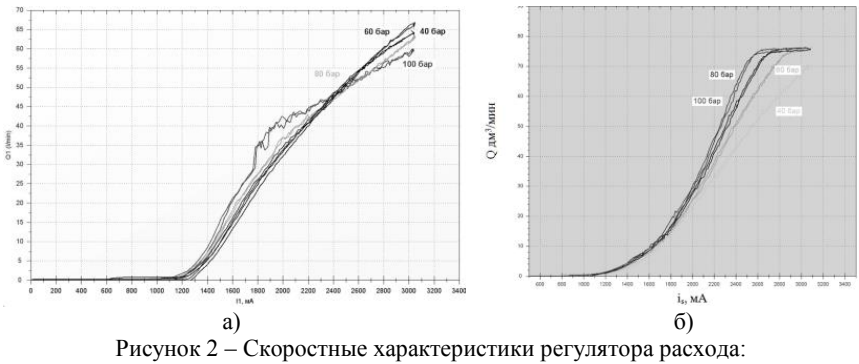

а) подъем и б) опускание

Анализ полученных скоростных характеристик показывает, что при воспроизведении подъема навесного устройства расход рабочей жидкости линейно нарастает во всем диапазоне его изменения, и регулятор обеспечивает чувствительность гидросистемы к нагрузке, поддерживая постоянной разность давлений питания и нагрузки, чем достигается независимость скорости подъема от веса агрегатируемого орудия при ее изменении пропорционально величине тока управления на обмотке электромагнита. При воспроизведении опускания навесного устройства скоростные характеристики при различных весовых нагрузках также имеют линейную зависимость от управляющего тока, но зависят от их величины.

#### **ЗАКЛЮЧЕНИЕ**

Разработанные методика и стенд позволяют с наименьшими затратами определить скоростные характеристики дроссельного регулятора расхода, что позволяет по заданному алгоритму управлять законом движения исполнительного механизма для повышения качества функционирования гидропривода рабочих органов.

## ЛИТЕРАТУРА

1. Гурбан, О. К. Выбор критериев оптимальности гидроблоков управления технологического оборудования / О. К. Гурбан, В. В. Пинчук, А. А. Гинзбург // Актуальные вопросы машиноведения. – 2023. – Т. 12. – С. 71–74.

2. Бельчик, Л. Д. Определение эффективности функционирования пахотного агрегата с электрогидравлической системой управления рабочими органами / Л. Д. Бельчик, А. А. Ананчиков // Тракторы и сельхозмашины. – 2023. – Т. 90, № 5. – С. 433–446.

3. Жданович, Ч. И. Влияние системы автоматического регулирования на качество пахоты / Ч. И. Жданович, В. П. Бойков, А. С. Поварехо // Научное обеспечение развития отечественной тракторной техники, многоцелевых колесных и гусеничных машин, городского электротранспорта. – Минск: БНТУ, 2018. – С. 85–90.

# УДК 004.94 **ИСПОЛЬЗОВАНИЕ ПРЕИМУЩЕСТВ ОТКРЫТОГО КОДА ПРОГРАММЫ ДЛЯ ТРЕХМЕРНОГО МОДЕЛИРОВАНИЯ «BLENDER»**

#### USING ADVANTAGES OF THE OPEN-SOURCE 3D MODELING SOFTWARE «BLENDER»

**Гончарова Е. А.**, ст. преп., **Краснов А. Ю.**, студ., Белорусский национальный технический университет, г. Минск, Республика Беларусь Е. Goncharova, senior lecturer, А. Krasnov, student, Belarusian National Technical University, Minsk, Belarus

*Статья посвящена упрощению развития ключевых навыков с помощью использования преимуществ открытого кода 3д программ для трехмерного моделирования на примере программы «Blender». Решением этой проблемы является использование пакета 3D-моделирования и анимации с открытым исходным кодом Blender и его интеграция с базовыми функциями в качестве средства обучения им дизайнеров.*

*The article is devoted to simplifying the development of key skills by using the advantages of open source 3D programs for three-dimensional modeling using the example of the Blender program. The solution to this problem is to use the open source 3D modeling and animation package Blender and integrate it with the core functionality as a means of teaching it to designers.*

*Ключевые слова: 3Д моделирование, Blender, анимация, открытый код.*

*Key words: 3D modeling, Blender, animation, open source.*

#### **ВВЕЛЕНИЕ**

Изучение трехмерного моделирования является одним из основополагающих направлений развития различных специальностей современной системы образования. Включение 3D-моделирования с последующей 3D-печатью представляет собой инновационный способ использования современных информационных и коммуникационных технологий в образовании. Его воздействие может по-

ложительно повлиять на развитие ключевых учебных навыков для студентов, где реализуется такая направленность. Для обеспечения качественного усвоения знаний и навыков в наше время активно начинает внедряться изучение программы для трехмерного моделирования «Blender» [1-3]. Данная программа обладает многочисленными преимуществами в удобстве и простоте использования, но также не уступает традиционным средствам моделирования по качеству готового изображения.

Однако зачастую опускается самое значимое из преимуществ данной программы - открытый исходный код, который позволяет свободно модифицировать и дополнять ее для упрощения и рационализации использования. Таким образом мы рассмотрим одну из популярных модификаций, являющуюся свободной базой материалов и шейдеров, трехмерных объектов и полноценных сцен, под названием «Blender Kit».

# ПРЕИМУШЕСТВА И ВАРИАНТЫ ИСПОЛЬЗОВАНИЯ «BLENDER KIT»

Главным преимуществом модификации «Blender Kit» является ее бесплатная основа. Это означает, что любой пользователь программы «Blender» имеет возможность загрузить на свой персональный компьютер данную модификацию и установить при помощи встроенного обработчика скриптов. После установки любая модификация тем или иным образом, задуманным разработчиком модификации, встраивается в интерфейс программы и готова к использованию

Доступ к ресурсам модификации также возможен посредствам веб-страницы сервиса «Blender Kit», на которой можно произвести регистрацию собственного аккаунта базы моделей и шейдеров. Это предоставляет пользователю возможность просматривать доступные материалы без использования самого «Blender». Однако данный этап не является обязательным и модификацией можно пользоваться без регистрации на сервисе, что, несомненно, является положительным моментом.

В первую очередь рассмотрим самую большую базу в данной модификации - базу шейдеров и материалов (рис. 1). Создание шейдеров и материалов - это всегда трудоемкий и ресурсозатратный процесс. Однако продвинутые специалисты в сфере трехмерного моделирования не разрабатывают их каждый раз с нуля, а используют уже готовые свободные или же ранее созданные собственные материалы и шейдеры. В частности, с этим и помогают модификации, такие как «Blender Kit».

Данная модификация крайне приветлива к пользователям различных уровней навыков, удобна в использовании и встроена непосредственно в нативный интерфейс программы «Blender». Она устроена образом схожим с любым поисковиком сети интернет. Это выражено наличием поисковой строки, панелью выбора фильтров и настройками интерфейса модификации (рис. 1).

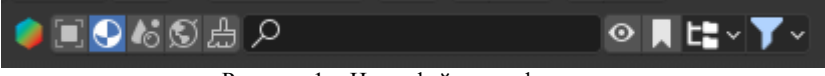

Рисунок 1 - Интерфейс модификации

База материалов и шейдеров рассматриваемой модификации имеет более 11-ти тысяч единиц и является полностью бесплатной.

Процесс использования модификации «Blender Kit» заключается в том, что пользователь активирует поисковую строку и вносит в нее ключевые слова или флаги, которые характеризуют объект поиска. Однако нужно помнить, что модификация разработана англоязычным сообществом и все ключевые фразы вносятся на английском языке. Например, если пользователю нужен материал, напоминающий текстуру бетона, то он вносит в поле поиска следующее слово на английском языке: «concrete» (рис. 2).

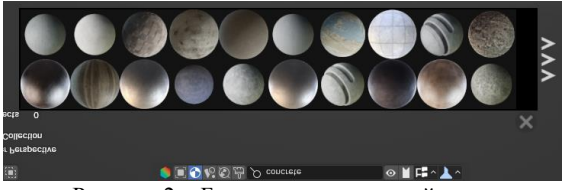

Рисунок 2 - База материалов и шейдеров

Когда пользователю понадобится конкретизировать свой поисковой запрос, то допускается использование нескольких ключевых флагов. Таким образом, если нужно подобрать шейдер потрескавшегося серого бетона, то можно уточнить запрос следующим образом, набрав в поисковую строку фразу: «concrete cracked grey».

Можно заметить, что порядок слов не влияет на правильность отображения необходимых шейдеров и материалов.

Во время использования возможностей поиска материалов и шейдеров существует функция выставления фильтров поиска (рис. 3). Среди встроенных фильтров существует возможность выставить следующие: по максимальному и минимальному весу шейдера, а также типу материала (процедурный или на основе текстур).

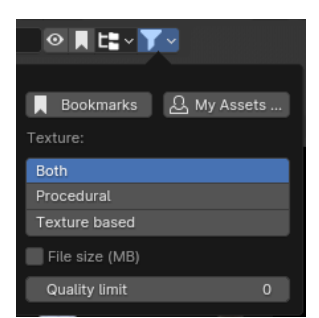

Рисунок 3 – Возможность выставления фильтров поиска

Однако существуют ситуации, когда пользователь не до конца уверен в том, какой материал ему нужен. В таком случае в модификации рядом со строкой поиска расположено меню категорий (рис. 4).

| ◉▮╘▚▼▿         |
|----------------|
|                |
| animal (164)   |
| asphalt (131)  |
| bricks (419)   |
| ceramic (117)  |
| concrete (434) |
| dirt (77)      |
| fabric (1037)  |
| floor (574)    |
| food (205)     |
| fx (295)       |
| glass (273)    |
| qrass(83)      |

Рисунок 4 – Меню категорий базы материалов и шейдеров

Открыв его, можно выбрать тип материала, соотносящийся с теми, которые можно увидеть в реальной жизни, например: орга-

нические, природные, архитектурные, промышленные и большое количество прочих категорий. Данная функция предоставляет безграничные возможности для так называемого «мозгового штурма», который нередко приходится как нельзя кстати для специалиста, работающего в творческой отрасли, как например промышленный лизайн.

Итак, когда пользователь уже определился с выбором шейдера, следующим шагом является применение его к модели (рис. 5). Данный этап реализован максимально интуитивно: пользователю необходимо «перетащить» нужный шейдер непосредственно на свою модель и таким образом применить его к ней. Когда шейдер применен к модели, то пользователь имеет возможность редактировать его так, как если бы он создавал материал с нуля.

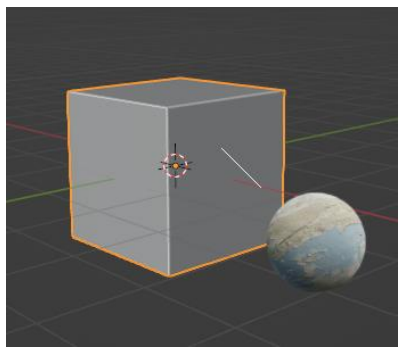

Рисунок  $\frac{1}{5}$  – Применение шейдера из каталога к объекту

Когда шейдер применен к модели, то пользователь имеет возможность редактировать его так, как если бы он создавал материал с нуля. Модификация обеспечивает полный доступ к любому из узлов, использующихся в шейдере, что является значительным достоинством «Blender Kit».

Рассмотрим возможности использования следующей категории базы «Blender Kit», а именно базу трехмерных моделей.

База трехмерных моделей также насчитывает более 11-ти тысяч бесплатных единиц, однако в отличие от базы шейдеров, есть возможность расширения до 30-ти тысяч единиц при оформлении платной подписки, что не является обязательным.

Также, как и с шейдерами, зачастую перед пользователем стоит залача в созлании некоторой модели или сцены, которая может состоять из множества других моделей и элементов. В этом нам может помочь рассматриваемая модификация, которая предлагает возможность взять из базы свободную модель и использовать в своих нуждах. Свободные модели не имеют лицензий, а это значит, что их можно использовать, не беспокоясь об авторском праве.

Трехмерные модели из базы «Blender Kit» имеют все предрасположенности к их модификации. Изменить в них можно как топологию геометрии, так и материалы, примененные к ним.

Процесс пользования данной базой при этом остается неизменным. Используется та же поисковая строка, фильтры и категории. Однако меню фильтров поиска имеет некоторые другие критерии, которые более подходят для поиска трехмерных моделей, например: максимальное и минимальное количество полигонов, размер файла, свободность модели и наличие анимации.

Принцип переноса модели из поисковой системы на собственную сцену остается прежним (рис. 6). Пользователю необходимо «перетащить» нужную трехмерную модель из галереи непосредственно в сцену. При этом можно отметить, что модель привязывается к плоскости, на которую она размещена. Принцип привязки основан на отношении нормали модели к нормали плоскости: они будут параллельны, а их векторы при этом направлены в противоположные стороны друг от друга.

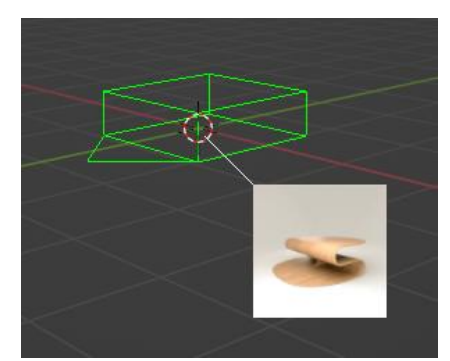

Рисунок 6 - Добавление модели из каталога в сцену

Оставшиеся три базы проявляют тенденцию быть наименее популярными, но от этого не теряют свойство рационализировать рабочий процесс. Данная тенденция проявляется в большей степени от того, что они являются довольно узконаправленными и могут пригодиться в основном в частных случаях.

Таким образом, первая из этих баз - каталог готовых сцен. Данная база имеет 306 свободных сцен и 967 тех, которые предоставляются на платной основе

Вторая база - это каталог изображений с высоким динамическим диапазоном. Это такие изображения, которые являются бесшовным фоном и используются для составления световой композиции и заднего плана сцены. Данная база насчитывает в себе 1329 свободных изображений и 1809 таких, которые требуют платной подписки

Заключительная база является каталогом кистей для специалистов в сфере трехмерных скульптур. Она содержит цифровые кисти различных фактур, которые широко применимы в рамках цифровой трехмерной скульптуры. В данную базу включено 380 свободных кистей и 1589 доступных на платной основе.

На основе вышеперечисленных возможностей использования приведенной модификации и предоставляемой ей баз объектов, было проведено персональное исследование рационализации и повышения эффективности работы по создании трехмерной анимации в коммерческих проектах. Исследование проводилось к текущему моменту на протяжении более 1100 часов. В его процессе было создано более 30 коммерческих трехмерных анимаций под различные сферы деятельности, например: рекламные проекты, цифровые проекты игровой индустрии, анимированные трехмерные презентации инженерной направленности.

#### ЗАВИСИМОСТЬ ПОЛУЧЕНИЯ РЕЗУЛЬТАТОВ ОТ ИСПОЛЬЗОВАНИЯ ОТКРЫТОГО ИСХОДНОГО КОЛА ПРОГРАММЫ

На рынке существует множество инструментов для реализации обучения, ориентированного на 3D-моделирование. Главной целью включения Зд моделирования в образовательный процесс студентов творческих специальностей является повышение развития образного мышления, что позволяет увеличить процент выпускников, которые выбирают карьеру и профессию по выбранной специальности.

Исследование со студентами второго курса Белорусского национального университета проводилось с сентября 2023 года по декабрь 2023 года со вторым курсом специальности «Дизайн транспортных средств», и за этот период в нем приняли участие 18 студентов. Целью исследования было выявление повышения процента успеваемости при подготовке курсового проекта с помощью использования открытого кода программы «Blender» и без него. Группа студентов была разделена на 2 подгруппы, одна из которых использовала базовые функции трехмерного моделирования, а вторая же использовала в своей работе открытый исходный код, который позволил свободно модифицировать и упрощать поставленные задачи. За этим периодом последовала обработка и оценка выполненных заданий.

Ниже результаты исследования представлены в двух отдельных областях. Каждый анализ включал в себя анализ потраченного времени (табл. 1) на выполнение курсового проекта, расчет процентов и оценку зависимости результата от использования открытого исходного кода.

| Подгруппа                                           | Кол-во | Срок выполнения курсового |
|-----------------------------------------------------|--------|---------------------------|
|                                                     | чел.   | проекта (в днях)          |
| № 1 (без использования открытого<br>кода программы) |        | 100-105                   |
| № 2 (с использованием открытого<br>кода программы)  |        | 80-84                     |

Таблица 1 – Время на выполнение задания студентами

По результатам, представленным в табл. 1, совершенно очевидно, что группа студентов № 2 справились с выполнением курсового проекта на 21 день быстрее, чем другая подгруппа. Этот результат указывает на то, что использование открытого кода графического редактора «Blender» позволяет ускорить процесс работы студентов на 20 %.

Оценивание качества выполненных работ студентов у первой и второй подгрупп отличалось. Использование открытого кода позволило создать более совершенные варианты моделей, а также текстур в курсовых проектах подгруппы  $N_2$  2.

Опираясь на данные выше, можно заявить, что производительность труда в программе «Blender» при использовании таких модификаций, как «Blender Kit», многомерно вырастает и КПД рабочего процесса становится значительно выше, если сравнивать эти факторы с использованием базовой вариации программы.

#### **ЗАКЛЮЧЕНИЕ**

Включение 3D-моделирования с использованием «Blender Kit» является инновационным способом использования современных информационных и коммуникационных технологий в образовании. Его использование, как показало исследование, описанное выше, положительно повлияло на качество творческих работ студентов. Таким образом, использование открытого кода программы для трехмерного моделирования «Blender» дает возможность изучить и усовершенствовать вопросы создания 3D-моделей, по-новому развивать индивидуальные навыки, в том числе возможность решать задачи быстрее и самостоятельно. Все эти компетенции вместе могут внести существенный вклад в более широкую адаптацию студентов к дальнейшему образованию. На основании проведенного исследования, целью которого было упрощение развития ключевых навыков с помощью использования преимуществ открытого кода в области 3D-моделирования, можно сделать некоторые выводы. Важным выводом является тот факт, что использование таких молификаций, как «Blender Kit» в 3d-молелировании положительно воспринимается учащимися, ускоряет выполнение поставленных задач, позволяет реализовывать сложные задачи более качественно.

Из этого мы можем сделать вывод о том, что использование программы с открытым кодом в современной цифровой индустрии, как и в обучении студентов творческих специальностей позволит в том числе развить образные мышление студентов при разработке большего количества моделей для решения разного рода задач. А поиск новых рациональных решений и постоянное изучение возможностей используемого программного обеспечения - это наиболее правильный путь развития современного специалиста.

#### ЛИТЕРАТУРА

1. Справочное руководство Blender 4.2. [Электронный ресурс]. – Режим доступа: [https://docs.blender.org/manual/ru/dev/.](https://docs.blender.org/manual/ru/dev/) – Дата доступа: 17.01.2024.

2. Blender as an educational tool[/Jason van Gumster.](https://www.researchgate.net/scientific-contributions/Jason-van-Gumster-2020496642?_tp=eyJjb250ZXh0Ijp7ImZpcnN0UGFnZSI6InB1YmxpY2F0aW9uIiwicGFnZSI6InB1YmxpY2F0aW9uIn19) – 2003. [Electronic resource]. – Mode of access: [https://www.researchgate.net/ publi](https://www.researchgate.net/%20publication/220720554_Blender_as_an_educational_tool)cation/220720554 Blender as an educational tool. – Date of access: 17.01.2024.

3. 3d modelling and it's use in education / [Milan Klement](https://www.researchgate.net/profile/Milan-Klement?_tp=eyJjb250ZXh0Ijp7ImZpcnN0UGFnZSI6InB1YmxpY2F0aW9uIiwicGFnZSI6InB1YmxpY2F0aW9uIn19) , [Květoslav](https://www.researchgate.net/profile/Kvetoslav-Bartek?_tp=eyJjb250ZXh0Ijp7ImZpcnN0UGFnZSI6InB1YmxpY2F0aW9uIiwicGFnZSI6InB1YmxpY2F0aW9uIn19)  [Bártek](https://www.researchgate.net/profile/Kvetoslav-Bartek?_tp=eyJjb250ZXh0Ijp7ImZpcnN0UGFnZSI6InB1YmxpY2F0aW9uIiwicGFnZSI6InB1YmxpY2F0aW9uIn19) . – 2023. [Electronic resource]. – Mode of access: [https://www.researchgate.net](https://www.researchgate.net/)

/publication/372404877\_3D\_MODELLING\_AND\_

ITS USE IN EDUCATION. – Date of access: 17.01.2024.

#### УДК 631.372 **АНАЛИЗ СКОРОСТНЫХ РЕЖИМОВ РАБОТЫ МАШИННО-ТРАКТОРНЫХ АГРЕГАТОВ**

#### ANALYSIS OF HIGH-SPEED OPERATING MODES OF MACHINE AND TRACTOR UNITS

**Жданович Ч. И.**, канд. техн. наук, доц., Белорусский национальный технический университет, г. Минск, Республика Беларусь Ch. Zhdanovich, Ph. D. in Eng., Ass. Prof., Belarusian national technical University, Minsk, Belarus

*Рассмотрены технологии возделывания сельскохозяйственных культур, требования, предъявляемые к машинно-тракторным агрегатам. Проведен анализ агротехнически допустимых рабочих скоростей сельскохозяйственных машин и орудий используемых для обработки почвы, посева, внесения удобрений. Рассмотрены транспортные скорости почвообрабатывающих, посевных, транспортно-технологических машинно-тракторных агрегатов. Проведено согласование диапазонов агротехнически допустимых рабочих скоростей сельскохозяйственных машин со скоростными диапазонами трактора. Обоснованы диапазоны бесступенчатого регулирования скоростей гусеничного трактора.*

*The technologies of cultivation of agricultural crops, the requirements for machine-tractor units are considered. The analysis of agrotechnically permissible operating speeds of agricultural machines and implements used for tillage, sowing, and fertilization is carried out. The transport speeds of tillage, sowing, transport and technological machine-tractor units are considered. The ranges of agrotechnically permissible operating speeds of agricultural machines have been coordinated with the speed ranges of the tractor. The ranges of stepless speed control of a tracked tractor are justified.*

*Ключевые слова: рабочая скорость, транспортная скорость, обработка почвы, посев, внесение удобрений, трактор, диапазон бесступенчатого регулирования.*

*Keywords: working speed, transport speed, tillage, sowing, fertilization, tractor, stepless control range.*

#### ВВЕДЕНИЕ

Сельскохозяйственные тракторы работают в составе машиннотракторных агрегатов (МТА) и являются источником энергии. При работе МТА необходимо обеспечить выполнение требований по допустимому уплотняющему воздействию на почву, высокое качество выполняемой технологической операции, максимальную производительность и минимальный расход топлива.

Уплотняющее воздействию трактора на почву зависит от массы трактора и параметров его ходовой системы. Сельскохозяйственные тракторы имеют два типа ходовой системы – колѐсную и гусеничную, каждая из которых имеет свои достоинства и недостатки. В настоящее время на сельскохозяйственных гусеничных тракторах используются в основном резиноармированные гусеницы, что позволило обеспечить им асфальтоходность, повысить скорость движения и конкурентоспособность. Гусеничные тракторы имеют относительно низкое давление на почву и буксование, обладают высокими тягово-сцепными свойствами. Особенно они эффективны в почвенно-климатических зонах механизации с преобладанием увлажненных глинистых почв и значительной освоенностью земель в эрозионно опасных районах.

В Республике Беларусь производится гусеничный трактор класса 4 «Беларус» 2103 [1]. Он оборудован ступенчатой трансмиссией, имеющей четыре диапазона переднего хода и два диапазона заднего хода. Предложена схема трансмиссии [2], обеспечивающая бесступенчатую работу трактора в задаваемых скоростных диапазонах. Ведутся работы по созданию трактора класса 5 «Беларус» 2503 [3] с бесступенчатой электромеханической трансмиссией. Важно на стадии проектирования выбрать рациональные диапазоны бесступенчатого регулирования скорости трактора с учетом его работы в составе МТА.

Скоростной режим работы МТА устанавливают, в первую очередь, исходя из агротехнически допустимой скорости сельскохозяйственных машин и орудий [4]. Интервал скоростей определяют на основе опытных данных, руководствуясь требуемым качеством выполняемой технологической операции, и приводят в заводских инструкциях по эксплуатации машин и орудий.

Максимальная скорость движения агрегата ограничивается мощностью двигателя трактора. Правильное согласование параметров трактора и агрегатируемых машин определят производительность и расход топлива на выполнение технологической операции.

Цель работы - анализ скоростных режимов работы почвообрабатывающих и транспортно-технологических машинно-тракторных агрегатов с тракторами общего назначения.

#### АНАЛИЗ СКОРОСТНЫХ РЕЖИМОВ РАБОТЫ МТА

Применяемые технологии обработки почвы, посева, внесения удобрений отличаются большим разнообразием используемых рабочих машин [5]. Для дискования пласта и лущения стерни предназначены почвообрабатывающие дисковые агрегаты (табл. 1). Рабочая скорость дисковых агрегатов составляет от 6 до 16 км/час и может быть разбита на два диапазона рабочих скоростей трактора: 6–12 км/час и 10–16 км/час.

|                        |           | Скорость, км/час  | Класс |                                              |        |
|------------------------|-----------|-------------------|-------|----------------------------------------------|--------|
| Марка машин            | рабочая   | транс-<br>портная |       | Глубина<br>трактора обработки, см захвата, м | Ширина |
| $ATI-6$ «Берестье» [6] | $8 - 16$  |                   |       | $5 - 16$                                     | 6      |
| АД-600 «РУБИН» [7]     | $10 - 15$ | до 20             |       | $4 - 16$                                     | 6      |
| Дископак-6-01 [8]      | $6 - 10$  | до 15             | 5     | $6 - 22$                                     | 6      |
| АДГ-600 «ГЕЛИОДОР» [9] | $10 - 15$ |                   | 5     | $4 - 14$                                     | 6      |
| БПТД-7 [10]            | $9 - 12$  | до 15             |       | $8 - 12$                                     | 6,9    |
| АПД-7,5М-1 [11]        | $9 - 12$  | до 15             | 5     | до 12                                        | 7.5    |
| БПД-9 [12]             | $8 - 15$  |                   | 5     |                                              | 9      |
| ЛД-9 [13]              | $10 - 15$ |                   |       | до 7                                         | 9      |

Таблица 1 - Почвообрабатывающие дисковые агрегаты

Для разуплотнения подпахотного слоя почвы, безотвальной ее обработки с целью предотвращения эрозии используют чизельные глубокорыхлители и культиваторы (табл. 2). Для безотвальной обработки почвы в системе традиционного земледелия, мульчирующей обработки почвы в системе почвозащитного земледелия, послеуборочного измельчения и заделки в почву растительных остатков высокостебельных культур используют агрегаты почвообрабатывающие многофункциональные (табл. 2). Рабочая скорость культиватора чизельного составляет от 6 до 15 км/час и также может быть разбита на два диапазона рабочих скоростей трактора: 6–12 км/час и 10– 15 км/час в зависимости от глубины обработки. Рабочая скорость

глубокорыхлителей и агрегатов почвообрабатывающих многофункциональных составляет от 6 до 12 км/час и соответствует первому диапазона рабочих скоростей трактора: 6–12 км/час.

| Марка машин                                      | рабочая   | Скорость, км/час<br>транс-<br>портная | Класс<br>трактора | Глубина<br>обработки, см | Ширина<br>захвата, м |  |  |
|--------------------------------------------------|-----------|---------------------------------------|-------------------|--------------------------|----------------------|--|--|
| Культиватор чизельный                            |           |                                       |                   |                          |                      |  |  |
| AKY-8 [14]                                       | $6 - 15$  |                                       | $3 - 5$           | $5 - 18$                 | 8                    |  |  |
| Глубокорыхлители чизельные                       |           |                                       |                   |                          |                      |  |  |
| $\Gamma$ Y <sub>-4</sub> [15]                    | $8 - 12$  |                                       | 3                 | до 50                    | 4                    |  |  |
| A <sub>b</sub> T-4 [16]                          | $6 - 8$   |                                       | 5                 | $20 - 30$                | 4                    |  |  |
| ZKT-5H, ZKT-7H,<br>ZKT-9H [17]                   | до 10     | до 20                                 | $3 - 5$           | до 60                    | $2,97 - 4,52$        |  |  |
| ГР-70К/КТ [18]                                   | $8 - 12$  | до 25                                 | 5                 | $25 - 70$                | 4,3                  |  |  |
| КИТ-5,0, КИТ-6,0 [19]                            | $7 - 10$  |                                       | 5                 | $15 - 35$                | 5:6                  |  |  |
| Агрегаты почвообрабатывающие многофункциональные |           |                                       |                   |                          |                      |  |  |
| $ATIM-6A [20]$                                   | $6 - 12$  |                                       | 5                 | $6 - 25$                 | 6                    |  |  |
| Свифтер 800 [21]                                 | $10 - 12$ | ло 20                                 | 5                 | $2 - 12$                 | 8                    |  |  |

Таблица 2 – Почвообрабатывающие безотвальные агрегаты

Для отвальной обработки почвы в системе традиционного земледелия используют плуги для гладкой и загонной вспашки (табл. 3). Рабочая скорость плугов составляет от 6 до 12 км/час и соответствует первому диапазона рабочих скоростей трактора: 6–  $12 \frac{\text{m}}{\text{m}}$ 

| Марка машин                |          | Скорость, км/час<br>транс- | Класс    | Глубина       | Ширина     |  |  |
|----------------------------|----------|----------------------------|----------|---------------|------------|--|--|
|                            | рабочая  | портная                    | трактора | обработки, см | захвата, м |  |  |
| Плуги для гладкой пахоты   |          |                            |          |               |            |  |  |
| $\Pi$ IIO-6-35/50 $[22]$   | $6 - 10$ |                            | $3 - 4$  | до 27         | $2,1-3,0$  |  |  |
| ППО-7-40 [22]              | $6 - 10$ |                            | $4 - 5$  | до 27         | 2,8        |  |  |
| $\Pi$ IIO-8-40 $[22]$      | $6 - 10$ |                            | 5        | до 27         | 3,2        |  |  |
| $\Pi$ IIO-9-45 $[22]$      | $6 - 10$ |                            | 5        | до 27         | 4,05       |  |  |
| RN/PN -100-8 [23]          | $6 - 12$ | до 25                      | 5        | до 27         | $2,8-3,6$  |  |  |
| Плуги для загонной вспашки |          |                            |          |               |            |  |  |
| ППН.8.30/50 [24]           | $8 - 12$ |                            | $4 - 5$  | до 27         | $2,4-4,0$  |  |  |
| ПН-8-35У [25]              | $7 - 9$  | 20                         | 5        | до 27         | 2,8;3,0    |  |  |

Таблица 3 - Плуги для гладкой и загонной вспашки

Для предпосевной и полупаровой обработки почвы используют

агрегаты комбинированные и культиваторы (табл. 4). Их рабочая скорость составляет от 6 до 12 км/час и соответствует первому диапазона рабочих скоростей трактора: 6–12 км/час.

|                                | Скорость, км/час |                   | Класс    | Глубина       | Ширина     |
|--------------------------------|------------------|-------------------|----------|---------------|------------|
| Марка машин                    | рабочая          | транс-<br>портная | трактора | обработки, см | захвата, м |
| AKIII-7,2 [26]                 | $7 - 10$         | до 15             | $3 - 5$  | $4 - 8$       | 7,2        |
| КП-9 [27]                      | $8 - 10$         | до 20             | $3 - 4$  | $6 - 14$      | 9          |
| KY-8, KY-10, KY-10.1 [28]      | до 12            | до 15             | $3 - 5$  | $8 - 12$      | 8, 10, 12  |
| $AMII-12S, AMII-12P [29]$      | $8 - 12$         | до 20             | 5        | $5 - 16$      | 12         |
| KYM-10, KYM-12,<br>KYM-14 [30] | $8 - 12$         | 10                | $4 - 5$  | $5 - 12$      | 10, 12, 14 |
| КПС-13 [31]                    | $6 - 12$         | до 15             | 5        | $6 - 14$      | 13         |
| КПМП-14 [32]                   | $6 - 12$         | до 15             | 5        | $4 - 8$       | 14         |
| Актрос 400 [33]                | $8 - 10$         | до 20             | 5        | $12 - 35$     | 4          |

Таблица 4 - Предпосевная и полупаровая обработка почвы

Для минимальной обработки почвы используют агрегаты комбинированные почвообрабатывающие, а для и ее боронования - бороны зубовые (табл. 5). Рабочая скорость агрегатов комбинированных почвообрабатывающих составляет от 6 до 15 км/час и также может быть разбита на два диапазона рабочих скоростей трактора: 6–12 км/час

и 10–15 км/час в зависимости от глубины обработки. Рабочая скорость при бороновании составляет от 6 до 12 км/час и соответствует первому диапазону рабочих скоростей трактора: 6–12 км/час.

|                                              | Скорость, км/час |                   | Класс    |                          |                       |
|----------------------------------------------|------------------|-------------------|----------|--------------------------|-----------------------|
| Марка машин                                  | рабочая          | транс-<br>портная | трактора | Глубина<br>обработки, см | Ширина<br>захвата, м  |
| Агрегаты комбинированные почвообрабатывающие |                  |                   |          |                          |                       |
| AKM-6 [34]                                   | $6 - 8$          | до 15             | 5        | $6 - 16$                 | 6                     |
| АДУ-6АКД [35]                                | $7 - 15$         | до 25             | 5        | до 19                    | 6                     |
| АДУ-6АКЧ [36]                                | $7 - 15$         | до 25             | 5        | $5 - 45$                 | $4 - 6$               |
|                                              |                  | Бороны зубовые    |          |                          |                       |
| БЗШ-15, БЗШ-18,5, БЗШ-22<br>[37]             | $6 - 12$         | ло 15             | $4 - 5$  | до 8                     | 15:18.5:<br>22        |
| БЗ-11, БЗ-15М БЗ-18М, БЗ-<br>22M [38]        | $10 - 12$        | до 15             | $3 - 5$  | до 8                     | 11; 14,7;<br>18,4; 22 |

Таблица 5 - Минимальная обработка и боронование почвы

Для совмещения предпосевной подготовки почвы и посева используют агрегаты почвообрабатывающие-посевные (табл. 6). Их рабочая скорость составляет от 6 до 18 км/час и также может быть разбита на два диапазона рабочих скоростей трактора: 6–12 км/час и 10 - 18 км/час.

|                | Скорость, км/час |                      | Класс    | Глубина        | Ширина     |
|----------------|------------------|----------------------|----------|----------------|------------|
| Марка машин    |                  | рабочая транспортная | трактора | обработки, см  | захвата, м |
| $ATIIM-6$ [39] | до 18            |                      |          | $1 - 7$        |            |
| АПП-6Д $[40]$  | $8 - 16$         | до 20                |          | $4-16$ ; 1-7   |            |
| АКПД-6Р [41]   | $8 - 15$         |                      |          | $4-16$ ; 1-7   |            |
| АМПШ-6 [42]    | до 18            |                      |          |                |            |
| АПП-6АБ Д [43] | $6 - 10$         |                      | $4 - 5$  | $1-15$ ; $1-5$ |            |

Таблица 6 - Агрегаты почвообрабатывающие-посевные

Для посева зерновых, зернобобовых и крестоцветных культур используют сеялки пневматические универсальные (табл. 7). Их рабочая скорость составляет от 8 до 16 км/час и также может быть разбита на два диапазона рабочих скоростей трактора: 8–12 км/час и 10–16 км/час.

Таблица 7 - Сеялки

|                          | Скорость, км/час             |       | Класс    | Глубина       |                      |
|--------------------------|------------------------------|-------|----------|---------------|----------------------|
| Марка машин              | транс-<br>рабочая<br>портная |       | трактора | обработки, см | Ширина<br>захвата, м |
| МПА-6, МПА-8, МПА-9 [44] | ло 15                        | до 25 |          | $0,5-5$       | 6: 8: 9              |
| Омега 6000 Ферти [45]    | $9 - 15$                     |       |          | $2 - 10$      |                      |
| СПШ-9/9у «Берестье» [46] | $8 - 15$                     | до 20 |          | $1 - 7$       |                      |
| LIDER-12000 [47]         | $10 - 16$                    | до 20 |          | $1 - 7$       |                      |

Для внесения твердых минеральных удобрений используют распределитель минеральных удобрений, а для внесения жидких и твердых органических удобрений - машины для транспортировки и внесения жидких и твердых органических удобрений (табл. 8). Рабочая скорость распределителя минеральных удобрений составляет от 6 до 15 км/час и может быть разбита на два диапазона рабочих скоростей трактора: 6–12 км/час и 10–15 км/час. Рабочая скорость машин для транспортировки и внесения жидких и твердых органических удобрений составляет от 5 до 12 км/час и практически соответствует первому диапазона рабочих скоростей трактора: 6–12 км/час.

| Марка машин                          | Скорость, км/час                        |       |                                        | Класс трактора   Ширина захвата, м |  |  |  |
|--------------------------------------|-----------------------------------------|-------|----------------------------------------|------------------------------------|--|--|--|
|                                      | рабочая транспортная                    |       |                                        |                                    |  |  |  |
| Распределитель минеральных удобрений |                                         |       |                                        |                                    |  |  |  |
|                                      | $6 - 15$                                |       | $3 - 5$                                | $8 - 10$                           |  |  |  |
| PY-8 [48]                            |                                         | до 25 |                                        | $16 - 25$                          |  |  |  |
|                                      |                                         |       | Внесение жидких органических удобрений |                                    |  |  |  |
| МЖТ-Ф-11 [49]                        | до 10                                   | до 25 |                                        |                                    |  |  |  |
| MXY-20 [50]                          | $8 - 12$                                | до 25 |                                        | $6 - 12$                           |  |  |  |
|                                      | Внесение твердых органических удобрений |       |                                        |                                    |  |  |  |
| MTY-15, MTY-18 [51]                  | до 12                                   | до 25 |                                        | $8 - 12$                           |  |  |  |
| POYM-18 [52]                         | $5 - 12$                                | до 25 |                                        | $8 - 12$                           |  |  |  |
| POVM-20 [53]                         | $5 - 12$                                | до 25 |                                        | $8 - 12$                           |  |  |  |

Таблица 8 – Внесение удобрений

Транспортные скорости почвообрабатывающих, посевных, транспортно-технологических МТА назначаются исходя из обеспечения безопасности движения. Ограничивается максимальная скорость движения и для различных МТА она составляет следующий ряд: не более 15 км/час; не более 20 км/час; не более 25 км/час (табл. 1–8). Для транспортировки сельскохозяйственных грузов используют прицепы тракторные многофункциональные (табл. 9). Их максимальная транспортная скорость составляет 25 км/час.

| Марка машин      | Скорость транс- | Класс    | Грузоподъем- | Вместимость |  |  |  |
|------------------|-----------------|----------|--------------|-------------|--|--|--|
|                  | портная, км/час | трактора | ность, т     | кузова, м   |  |  |  |
| ПСТБ-17 [54]     |                 | $4 - 5$  |              | 20.5        |  |  |  |
| $\Pi$ CT-18 [55] |                 |          | 18.0         | ло 22.2     |  |  |  |
| $\Pi$ CT-24 [55] |                 |          | 24.0         | до 28.5     |  |  |  |

Таблица 9 – Прицепы тракторные многофункциональные

Для согласования агротехнически допустимых рабочих скоростей сельскохозяйственных машин со скоростными диапазонами агрегатируемого с ними трактора предлагаются следующие диапазоны бесступенчатых скоростей гусеничного трактора: технологический диапазон 0–8 км/час; первый рабочий диапазон 6–14 км/час; второй рабочий диапазон 10–18 км/час; транспортный диапазон 18– 26 км/час.

# ЗАКЛЮЧЕНИЕ

На основании проведенного анализа агротехнически допустимых скоростей сельскохозяйственных машин и орудий обоснованы диапазоны бесступенчатого регулирования скоростей сельскохозяйственного трактора класса 3–5. В частности, для гусеничного трактора предлагаются следующие диапазоны бесступенчатых скоростей: технологический диапазон 0–8 км/час; первый рабочий диапазон 6–14 км/час; второй рабочий диапазон 10–18 км/час; транспортный диапазон 18–26 км/час.

\*Работа выполнена в рамках договора № Т23УЗБ-045 от 20.11.2023 с БРФФИ.

# ЛИТЕРАТУРА

1. Трактор гусеничный «БЕЛАРУС» 2103. Руководство по эксплуатации. [Электронный ресурс]. - Режим доступа: [https://www.mozyrmash.by/upload/ iblock/b83/Traktor-gusenichnyy-](https://www.mozyrmash.by/upload/%20iblock/b83/Traktor-gusenichnyy-Belarus-2103-rukovodstvo)[Belarus-2103-rukovodstvo.](https://www.mozyrmash.by/upload/%20iblock/b83/Traktor-gusenichnyy-Belarus-2103-rukovodstvo)pdf. - Дата доступа: 12.02.2024.

2. Трансмиссия гусеничного трактора: полез. модель BY 4161 / Ч. И. Жданович, М. И. Мамонов. - Опубл. 28.02.2008.

3. МТЗ создал новый более мощный гусеничный трактор с электромеханической трансмиссией. [Электронный ресурс]. – Режим доступа: https://abw.by/news/commercial/2023/06/18/mtz-sozdal-boleemoschnyi-gusenichnyi-traktor-s-elektromehanicheskoi-transmissiei. – Дата доступа: 12.02.2024.

4. Жданович, Ч. И. Анализ режимов работы трактора общего назначения в составе машинно-тракторного агрегата / Ч. И. Жданович // Автотракторостроение и автомобильный транспорт : сборник научных трудов: в 2 томах / Белорусский национальный технический университет, Автотракторный факультет ; редкол.: Т. В. Матюшинец (отв. ред.) [и др.]. – Минск : БНТУ, 2023. – С. 249–254.

5. Система перспективных машин и оборудования для реализации эффективных технологий производства и первичной переработки основных видов продукции растениеводства и животноводства на 2021 – 2025 годы и на период до 2030 года: (метод. реком.) / Нац. акад. Беларуси [и др.]. – Минск: Беларуская навука, 2024.– 118 с.

6. Агрегат почвообрабатывающий АП-6 «Берестье». [Электронный ресурс]. – Режим доступа: [https://bobruisk-agromach.com/](https://bobruisk-agromach.com/%20catalog/seyalki_i_pochvoobrabatyvayushchie_agregaty/)  [catalog/seyalki\\_i\\_pochvoobrabatyvayushchie\\_agregaty/](https://bobruisk-agromach.com/%20catalog/seyalki_i_pochvoobrabatyvayushchie_agregaty/)\_pochvoobrabaty

vayushchie\_pochvoobrabatyvayushche\_posevnye\_agregaty/agregat\_poc hvoobrabatyvayushchiy\_ap\_6\_bereste/. – Дата доступа: 19.01.2024.

7. Агрегат дисковый почвообрабатывающий АД-600 «Рубин». [Электронный ресурс]. – Режим доступа: [https://www.vmrz.by/sites/d](https://www.vmrz.by/sites/)efault/ files/imce-files/opisanie\_ad-600\_rubin.pdf. – Дата доступа: 21.01.2024.

8. Агрегат комбинированный для минимальной обработки почвы ДИСКОПАК-6-01. [Электронный ресурс]. – Режим доступа: https:// mrz.by/product/agregat-kombinirovannyj-dlya-minimalnoj-obrabotkipochvy-diskopak-6-01/. – Дата доступа: 19.01.2024.

9. Агрегат дисковый почвообрабатывающий АДГ-600 «ГЕЛИО-ДОР» [Электронный ресурс]. – Режим доступа: http: [//www.krmz.by/](http://www.krmz.by/) viewpage.php?page\_id=26. – Дата доступа: 19.01.2024.

10. Борона дисковая БПТД-7. [Электронный ресурс]. – Режим доступа: [https://bobruiskagromach.com/catalog/tillage\\_equipment/disk\\_](https://bobruiskagromach.com/catalog/tillage_equipment/disk_) harrow bptd  $7/$ #:~:text. – Дата доступа: 19.01.2024.

11. Агрегаты почвообрабатывающие дисковые. [Электронный ресурс]. – Режим доступа: https://selmash.by/katalog/pochvoobrabaty vayushchaya-tekhnika/agregaty-pochvoobrabatyvayushchie-diskovye/. – Дата доступа: 19.01.2024.

12. Борона полуприцепная дисковая БПД-9. [Электронный ресурс]. – Режим доступа: <https://minskagroprommash.com/catalog/> selskokhozyajstvennaya-i-meliorativnaya-tekhnika/borony/boronapolupritsepnaya-diskovaya-bpd-9. – Дата доступа: 19.01.2024.

13. Лущильник дисковый ЛД-9. [Электронный ресурс]. – Режим доступа: https://remzavod.by/index.php?id=46. – Дата доступа: 19.01.2024.

14. Агрегат комбинированный чизельный АКЧ. [Электронный ресурс]. – Режим доступа: <https://www.tehmash.by/> productions/doc/33. – Дата доступа: 19.01.2024.

15. Глубокорыхлитель чизельный ГЧ-4 [Электронный ресурс]. – Режим доступа: https://www.belrusagro.com/techno/catalog/787/3434/. – Дата доступа: 19.01.2024.

16. Агрегат безотвальной обработки почв АБТ-4 [Электронный ресурс]. – Режим доступа: <https://belagromech.by/research/hardware/soil/> agregat-bezotvalnoj-obrabotki-pochv-abt-4/. – Дата доступа: 19.01.2024.

17. Глубокорыхлители ZKT-2H/3H/5H/7H/9H. [Электронный ресурс]. – Режим доступа: <https://zkt.by/catalog/> selskokhozyajstvennaya-tekhnika/glubokorykhliteli/glubokorykhlitelizkt-2ng-3n-5n-7n-9n. – Дата доступа: 19.01.2024.

18. Плуг-глубокорыхлитель ГР-70К/КТ «Берестье». [Электронный ресурс]. – Режим доступа: http://bemzbrest.by/page9.html. – Дата доступа: 19.01.2024.

19. Культиватор интенсивный тяжелый КИТ-6.0 КИТ-5.0. [Электронный ресурс]. – Режим доступа: <https://mrz.by/product/> kultivator-intensivnyj-tyazhelyj-kit-6-0-kit-5-0. – Дата доступа: 19.01.2024.

20. Агрегат почвообрабатывающий многофункциональный АПМ-6А. [Электронный ресурс]. – Режим доступа: https:// bobruiskagromach.com/catalog/tillage\_equipment/apm\_6a/ – Дата доступа: 19.01.2024.

21. Агрегат почвообрабатывающий комбинированный «Свифтер 8000». [Электронный ресурс]. – Режим доступа: https://biocomtechnology.com/ru/farm/type2573/id3102. – Дата доступа: 19.01.2024.

22. Плуги. [Электронный ресурс]. – Режим доступа: https:// mrz.by/produkcziya/plugi/. – Дата доступа: 20.01.2024

23. Полунавесной плуг Kverneland модель RN-100-8. [Электронный ресурс]. – Режим доступа: [https://agrotexnopark.ru/](https://agrotexnopark.ru/selkhoztekhnika/) [selkhoztekhnika/](https://agrotexnopark.ru/selkhoztekhnika/) pochvoobrabatyvayushhaya/plugi/polunavesnoj-plugkverneland-model-rn-100-8/. – Дата доступа: 20.01.2024.

24. [Полунавесной плуг ППН.8.30/50.](http://tdmtzsz.ru/modules/publisher/item.php?itemid=57) [Электронный ресурс]. – Режим доступа: [http://tdmtzsz.ru/modules/publisher/item.php?](http://tdmtzsz.ru/modules/publisher/item.php?%20itemid)  [itemid=](http://tdmtzsz.ru/modules/publisher/item.php?%20itemid)57. – Дата доступа: 20.01.2024.

25. Плуг 8-корпусный навесной усиленный с изменяемой шириной захвата ПН-8-35У. [Электронный ресурс]. – Режим доступа: https://mgw.by/products/plows/driven/without-protection/plow-pn-8- 35u/. – Дата доступа: 20.01.2024.

26. Агрегат комбинированный широкозахватный АКШ-6,0; АКШ-6,0-02; АКШ-7,2; АКШ-7,2-02. Инструкция по эксплуатации. [Электронный ресурс]. – Режим доступа: [https://www.tehmash.](https://www.tehmash.by/pdf/) [by/pdf/](https://www.tehmash.by/pdf/) AKSH%206-7,2.pdf. – Дата доступа: 20.01.2024.

27. Культиватор паровой КП-9. [Электронный ресурс]. – Режим доступа: https://www.remzavod.by/index.php?id=25. – Дата доступа: 20.01.2024

28. Универсальный культиватор терракон. [Электронный ресурс]. – Режим доступа: https://www.selagro.com/technics/id1925 – Дата доступа: 20.01.2024.

29. Агрегаты модульные полуприцепные типа АМП-8, АМП-10, АМП-12. Руководство по эксплуатации. [Электронный ресурс]. – Режим доступа: [http://lidagro.by/wp-content/uploads/r](http://lidagro.by/wp-content/uploads/)ukovodstvo/amp-12.pdf. – Дата доступа: 20.01.2024.

30. Культиваторы универсальные модульные КУМ-10.0, КУМ-12.0 КУМ-14.0. Руководство по эксплуатации. [Электронный ресурс]. – Режим доступа: https://mrz.by/product/kultivator-universalnyjmodulnyj-kum-10-kum-12-kum-14/. – Дата доступа: 20.01.2024.

31. Культиватор паровой скоростной КПС-13. [Электронный ре-<br>
201. – Режим доступа: https://bobruiskagromach.com/catalog/ сурс]. – Режим доступа: [https://bobruiskagromach.com/catalog/](https://bobruiskagromach.com/catalog/%20tillage_)  [tillage\\_e](https://bobruiskagromach.com/catalog/%20tillage_)quipment/cultivators/kps  $13/$ . – Дата доступа: 20.01.2024.

32. Культиватор прицепной для сплошной обработки почвы КПМП-14. [Электронный ресурс]. – Режим доступа: [http://www.](http://www/) tehmash. by/pdf/KPMP-14.pdf. – Дата доступа: 20.01.2024.

33. Агрегат почвообрабатывающий комбинированный «Актрос 400». [Электронный ресурс]. – Режим доступа: [https://biocom](https://biocom/) technology.com/ru/farm/type2573/id2583. – Дата доступа: 20.01.2024.

34. Агрегат комбинированный АКМ-6. [Электронный ресурс]. – Режим доступа: [http://www.gidroselmash.by/catalogue/dt/e](http://www.gidroselmash.by/catalogue/dt/)nv/ r\_id/eq//nex/id/eq/44. – Дата доступа: 20.01.2024.

35. Агрегат АДУ-6АКД. [Электронный ресурс]. – Режим доступа: https://adler.promportal.su/goods/21515392/agregat-adu-6akd.htm. – Дата доступа: 20.01.2024.

36. Агрегат АДУ-6АКЧ. [Электронный ресурс]. – Режим доступа: [https://novosibirsk.promportal.su/goods/21517840/agregat-adu-](https://novosibirsk.promportal.su/goods/21517840/agregat-adu-6akch)[6akch.](https://novosibirsk.promportal.su/goods/21517840/agregat-adu-6akch) htm. – Дата доступа: 20.01.2024.

37. Борона зубовая шарнирная БЗШ. [Электронный ресурс]. – Режим доступа: http://www.tehmash.by/productions/doc/296. – Дата доступа: 20.01.2024.

38. Бороны зубовые. [Электронный ресурс]. – Режим доступа: https://selmash.by/katalog/pochvoobrabatyvayushchaya-tekhnika/ borony-zubovye/ – Дата доступа: 20.01.2024.

39. Агрегат почвообрабатывающий посевной многофункциональный АППМ-6 ДК «Берестье». [Электронный ресурс]. – Режим доступа: [https://bobruiskagromach.com/catalog/seyalki\\_i\\_p](https://bobruiskagromach.com/catalog/seyalki_i_)ochvoobrabatyvayushchie\_ agregaty/agregat\_pochvoobrabatyvayushchiy\_posevnoy\_ mnogofunktsionalnyy\_appm\_6\_dk\_ bereste/. – Дата доступа: 21.01.2024.

40. Агрегат почвообрабатывающий посевной АПП–6Д. Руководство по эксплуатации АПП-6Д РЭ. [Электронный ресурс]. – Режим доступа: [http://lidagro.by/wp-content/uploads/r](http://lidagro.by/wp-content/uploads/)ukovodstvo/app-6d\_6a.pdf. – Дата доступа: 21.01.2024.

41. Агрегат комбинированный почвообрабатывающий посевной АКПД-6Р. [Электронный ресурс]. – Режим доступа: https://www.vmrz.by/katalog/produkciya/selskohozyaystvennayatehnika/agregat-kombinirovannyy-pochvoobrabatyvayushchiy. – Дата доступа: 21.01.2024.

42. Агрегат многофункциональный почвообрабатывающий посевной широкоуниверсальный АМПШ-6 «Берестье». [Электронный ресурс]. – Режим доступа: [https://bobruiskagromach.](https://bobruiskagromach/) com/catalog/ seyalki\_i\_pochvoobrabatyvayushchie\_agregaty/agregat\_mnogofunktsion alnyy\_pochvoobrabatyvayushchiy\_posevnoy\_shirokouniversalnyy\_amps h\_6\_bereste/. – Дата доступа: 21.01.2024.

43. Агрегат почвообрабатывающий посевной АПП-6 АБ Д «Берестье». [Электронный ресурс]. – Режим доступа: https:// bobruiskagromach.com/catalog/seyalki\_i\_pochvoobrabatyvayushchie\_ag regaty/agregat\_pochvoobrabatyvayushchiy\_posevnoy\_app\_6\_ab\_d\_bere ste/. – Дата доступа: 21.01.2024.

44. Многомашинный посевной агрегат МПА. [Электронный ресурс]. – Режим доступа: https://www.selagro.com/technics/id345. – Дата доступа: 21.01.2024.

45. Сеялка пневматическая универсальная «Омега 6000 Ферти» [Электронный ресурс]. – Режим доступа: [https://biocomtechnology.](https://biocomtechnology/) com/ru/farm/type3265/id2901. – Дата доступа: 21.01.2024.

46. Сеялка пневматическая широкозахватная СПШ-9/9у «Берестье». [Электронный ресурс]. – Режим доступа: [https://bobruisk](https://bobruisk-agromach.com/catalog/seyalki_%20i_pochvoobrabatyvayushchie_agregaty/)[agromach.com/catalog/seyalki\\_ i\\_pochvoobrabatyvayushchie\\_agregaty/](https://bobruisk-agromach.com/catalog/seyalki_%20i_pochvoobrabatyvayushchie_agregaty/) seyalka pnevmaticheskaya shirokozakhvatnaya spsh 9 9 u bereste. – Дата доступа: 21.01.2024.

47. Сеялка зерновая пневматическая «LIDER-12000». (СЗП-12) [Электронный ресурс]. – Режим доступа: <https://lidagro.by/> catalog/seyalka-zernovaya-pnevmaticheskaya-lider-12000-szp-12/. – Дата доступа: 21.01.2024.

48. Распределитель минеральных удобрений РУ-8. Руководство по эксплуатации РУ-8.00.00.000 РЭ. [Электронный ресурс]. – Режим доступа: [https://bobruiskagromach.com/upload/iblock/ea3/iw3pxf8h5q](https://bobruiskagromach.com/upload/iblock/ea3/iw3pxf8h5q%20472)  [472s](https://bobruiskagromach.com/upload/iblock/ea3/iw3pxf8h5q%20472)hcedbnda6wx34kf0qd/RU\_8.00.00.000RE\_tipografiya\_.pdf. – Дата доступа: 21.01.2024.

49. Машина для внесения жидких органических удобрений МЖТ-Ф-11 Руководство по эксплуатации. [Электронный ресурс]. – Режим доступа: [http://bobruiskagromach.com/upload/iblock/c5d/ MZHT\\_](http://bobruiskagromach.com/upload/iblock/c5d/%20MZHT_%20F_11_)  [F\\_11\\_R](http://bobruiskagromach.com/upload/iblock/c5d/%20MZHT_%20F_11_)ukovodstvo-po-ekspluatatsii.PDF. – Дата доступа: 21.01.2024.

50. Машина для внесения жидких органических удобрений МЖУ-20. Руководство по эксплуатации. [Электронный ресурс]. – Режим доступа: [https://bobruiskagromach.com/upload/iblock/df9/](https://bobruiskagromach.com/upload/iblock/df9/MZHU_20_) MZHU\_20\_ Rukovodstvo-po-ekspluatatsii.PDF. – Дата доступа: 21.01.2024.

51. Машина для внесения твердых органических удобрений МТУ Руководство по эксплуатации. [Электронный ресурс].– Режим доступа: [https://bobruiskagromach.com/upload/iblock/c7e/MTU\\_15\\_](https://bobruiskagromach.com/upload/iblock/c7e/MTU_15_) 18\_Rukovodstvo-po-ekspluatatsii.PDF. – Дата доступа: 21.01.2024.

52. Разбрасыватель органических удобрений многофункциональный SF 218 (РОУМ-18). [Электронный ресурс]. – Режим доступа: [https://hozain.com/by/product/razbrasyvateli-organicheskikh](https://hozain.com/by/product/razbrasyvateli-organicheskikh-udobreniy/)[udobreniy/](https://hozain.com/by/product/razbrasyvateli-organicheskikh-udobreniy/) razbrasyvatel-organicheskikh-udobreniymnogofunktsionalnyy-roum-18- khozyain/. – Дата доступа: 21.01.2024.

53. Разбрасыватель органических удобрений многофункциональный SF 320 (РОУМ-20). [Электронный ресурс]. – Режим доступа: [https://hozain.com/by/product/razbrasyvateli-organicheskikh](https://hozain.com/by/product/razbrasyvateli-organicheskikh-udobreniy/)[udobreniy/](https://hozain.com/by/product/razbrasyvateli-organicheskikh-udobreniy/) razbrasyvatel-organicheskikh-udobreniymnogofunktsionalnyy-roum-20-khozyain/. – Дата доступа: 21.01.2024.

54. Прицеп самосвальный тракторный ПСТБ-17. [Электронный ресурс]. – Режим доступа: <https://bobruiskagromach.com/catalog/> tractor\_trailers/trailers\_tractor/pstb\_17/ – Дата доступа: 21.01.2024.

55. Полуприцеп тракторный ПСТ (ПСТ-14, ПСТ-18, ПСТ-24). Руководство по эксплуатации. [Электронный ресурс]. – Режим доступа: <https://bobruiskagromach.com/upload/iblock/915/Rukovodstvo> \_PST\_ 14\_.\_18\_.\_24\_RE\_28.07.2020\_1.pdf. – Дата доступа: 21.01.2024.
# **ОПРЕДЕЛЕНИЕ ПАРАМЕТРОВ НАГРУЗОЧНОГО УСТРОЙСТВА ФИЗИЧЕСКОЙ МОДЕЛИ ТРАКТОРА С ЭЛЕКТРОМЕХАНИЧЕСКОЙ ТРАНСМИССИЕЙ**

# DETERMINATION OF PARAMETERS OF THE LOAD DEVICE OF THE PHYSICAL MODEL OF A TRACTOR WITH AN ELECTROMECHANICAL POWER TRAIN

**Жданович Ч. И.** 1 , канд. техн. наук, доц., **Калинин Н. В.**<sup>2</sup> , ст. науч. сотр., 1 Белорусский национальный технический университет, г. Минск, Республика Беларусь  $206$ ъединенный институт машиностроения НАН Беларуси, г. Минск, Республика Беларусь Ch. Zhdanovich<sup>1</sup>, Ph.D. in Eng., Ass. Prof., N. Kalinin<sup>2</sup>, Senior Researcher, <sup>1</sup>Belarusian National Technical University, Minsk, Belarus <sup>2</sup>Joint Institute of Mechanical Engineering of the National Academy of Sciences of Belarus, Minsk, Belarus

*Предложена методика определения параметров нагрузочного устройства, предполагаемого для использования в составе физической модели электромеханической трансмиссии трактора и включающего в себя коллекторную машину постоянного тока с независимым возбуждением.* 

*A method is proposed for determining the parameters of a load device intended for use as part of a physical model of an electromechanical power train of a tractor and including the separately excited DC commutator machine.*

*Ключевые слова: асинхронный электродвигатель, генератор постоянного тока, коробка передач, момент, магнитный поток, передаточное отношение, сопротивление, ток, частота вращения, ЭДС.* 

*Keywords: amperage, DC generator, EMF, gearbox, gear ratio, induction motor, magnetic flux, resistance, rotational speed, torque.*

#### **ВВЕЛЕНИЕ**

В работе [1] предложена физическая модель электромеханической трансмиссии трактора BELARUS 3023, содержащая: физическую модель тягового асинхронного электродвигателя (МТАД), тягового асинхронного генератора, ДВС. Для МТАД необходимо нагрузочное устройство (HV), создающее требуемый момент сопротивления на валу ТАД. Возьмем в качестве НУ коллекторную машину постоянного тока 4ПБМ160МГ04 мощностью 8 кВт с независимым возбуждением [2], работающую в генераторном режиме (далее будем называть ее ГПТ - генератор постоянного тока). В состав НУ также входит регулируемое сопротивление нагрузки  $R_{II}$  (рис. 1), от значения которого зависит момент на валу ГПТ  $M_{\text{FII}}$ , и могут входить звенья, обеспечивающие передаточное отношение между валом МТАД и ГПТ, поскольку МТАД должен работать в широком диапазоне частот  $f_1$  напряжения (а значит, и частота вращения ротора МТАД также будет изменяться в широких пределах). Определим, можно ли соединить валы ГПТ и МТАД напрямую или потребуется редуктор или даже коробка передач, а также ориентировочно определим диапазон значений сопротивлений в цепи нагрузки  $R_{II}$ .

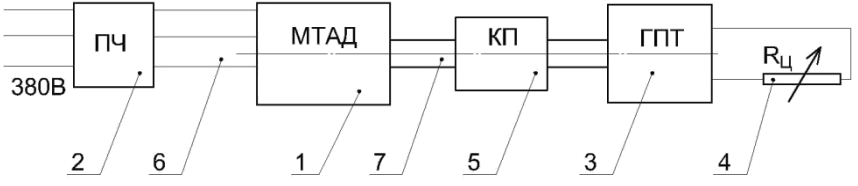

Рисунок 1 - Физическая модель электромеханической трансмиссии трактора (упрощенная):

1 - асинхронный электролвигатель: 2 - преобразователь частоты: 3 - электрическая машина постоянного тока; 4 - изменяемое сопротивление нагрузки; 5 - коробка (коробки) передач; 6 - измерение электрических параметров; 7 - измерение момента и оборотов

# ОПРЕДЕЛЕНИЕ ТРЕБУЕМЫХ ЗАВИСИМОСТЕЙ ДЛЯ РАСЧЕТА Момент  $M_{\Gamma\Pi}$  на валу ГПТ должен быть таким, чтобы обеспечить требуемое значение момента на валу МТАД -  $M_{\text{MTA}}$ .

Момент  $M_{\text{TH}}$  на валу ГПТ с учетом передаточного отношения  $u_{\text{n}}$ редуктора или включённой передачи коробки передач:

$$
M_{\rm \Gamma\Pi} = M_{\rm \, MTA\,} u_{\rm p} \cdot \eta_{\rm p} \,, \tag{1}
$$

где  $\eta_p$  – КПД редуктора или коробки передач.

Электромагнитный момент генератора [3, с.378, (28.3)]:

$$
M_{\text{3M,III}} = M_{\text{III}} - M_0,\tag{2}
$$

где *М*<sup>0</sup> – момент на валу генератора при работе на холостом ходу;

*М*ГП – момент на валу генератора.

Таким образом, требуемый электромагнитный момент генератора:

$$
M_{\text{3M,III}} = M_{\text{MTA}\downarrow} \cdot u_{\text{p}} \cdot \eta_{\text{p}} - M_0 \tag{3}
$$

Из формул [3, с. 345, (25.27)] и [3, с. 345, (25.26)] получим формулу для определения тока статора при известном электромагнитном моменте *М*эм,ГП:

$$
I_{\text{a,III}} = \frac{M_{\text{3M,III}} \cdot \pi}{30 \cdot c \cdot \Phi} = \frac{M_{\text{3M,III}}}{9,55 \cdot c \cdot \Phi} \tag{4}
$$

Та же формула получится и по [4, с.411].

ЭДС электрической машины определяется по формуле [4, с.410, (10.4)]:

$$
E_{\rm \!TII} = c \cdot \Phi \cdot n_{\rm \!TII} \,, \tag{5}
$$

где *n*ГП – частота вращения вала машины, об/мин;

Ф – магнитный поток, Вб;

*c* – конструктивная постоянная [4, c.410].

Напряжение генератора [3, с.377, (28.1)], [4, c. 440, (10.34)]:

$$
U_{\text{III}} = E_{\text{III}} - I_{\text{a,III}} \sum r \tag{6}
$$

где Σ*r –* сумма сопротивлений всех участков цепи якоря.

Требуемое сопротивление нагрузки:

$$
R_{\rm II} = \frac{U_{\rm ITI}}{I_{\rm a,IT}} = \frac{E_{\rm ITI}}{I_{\rm a,IT}} - \sum r ,
$$
  

$$
R_{\rm II} = \frac{9,55 \cdot (c \cdot \Phi)^2 \cdot n_{\rm ITI}}{M_{\rm 3M,ITI}} - \sum r = \frac{30 \cdot (c \cdot \Phi)^2 \cdot n_{\rm ITI}}{M_{\rm 3M,ITI} \cdot \pi} - \sum r
$$
 (7)

Частота вращения  $n_{\text{TH}}$  определяется частотой вращения ротора МТАД  $n_2$  мтал:

$$
n_{\text{III}} = n_{2,\text{MTA}\downarrow} / u_{\text{p}} \tag{8}
$$

Для расчета по формулам (2-7) необходимо знать  $M_0$  и  $\Sigma r$ , а также значения с и Ф либо их произведение.

 $M_{\text{MTAJI}}$  и  $n_{2 \text{ MTAJ}}$  определяются для МТАД по зависимостям [5, 6], согласно методике [7]

#### ПОСЛЕДОВАТЕЛЬНОСТЬ РАСЧЕТА

1. Определяем номинальное скольжение s<sub>н</sub>, если оно не задано. Берем диапазон частот  $f_1$  напряжения для МТАД. Выбираем значения частот  $f_{1,i}$  из этого диапазона, для которых будем проводить расчет. Определяем законы частотного регулирования (см. [7]).

2. Для каждого выбранного значения  $f_{1,i}$  по [5, 6, 7] определяем: задаваемое ПЧ напряжение для МТАД, критическое скольжение МТАД  $S_{\text{kpf}(i)}$ ,  $n_{2MTAJ}$  и  $M_{\text{MTAJ}}$  при номинальном скольжении МТАД  $s_{\rm H}$ ,  $n_{2,\rm MTAI}$  и  $M_{\rm MTAI}$  при  $s_{\rm kn(f).i}$ .

3. Для полученных значений моментов и частот вращения МТАД для всех значений  $u_p$  определяем по (8) частоту вращения вала ГПТ  $n_{\text{III}}$ , по (1) определяем  $M_{\text{III}}$ , по (2) определяем  $M_{\text{DM,III}}$ .

4. Для полученных значений  $M_{\text{MTH}}$  и  $n_{\text{TH}}$  определяем:  $I_{a \text{TH}}$  по (4),  $E_{\Gamma\Pi}$  πο (5),  $U_{\Gamma\Pi}$  πο (6),  $R_{\Pi}$  πο (7).

#### **PACHET**

Примем некоторые допущения: пренебрегаем  $M_0$  и  $\Sigma r$ , принимаем  $U_{\Gamma\Pi} \approx E_{\Gamma\Pi}$  и  $M_{\text{3M,\Gamma\Pi}} \approx M_{\Gamma\Pi}$ . Формула (1) для определения  $M_{\text{3M,\Gamma\Pi}}$  с учетом допущений:

$$
M_{\text{3M,III}} \approx M_{\text{MTA}\perp} \cdot u_{\text{p}} \cdot \eta_{\text{p}} \tag{9}
$$

Формула (7) для определения  $R_{\text{II}}$  с учетом допущений:

$$
R_{\text{II}} \approx \frac{9,55 \cdot (c \cdot \Phi)^2 \cdot n_{\text{III}}}{M_{\text{3M,III}}} = \frac{30 \cdot (c \cdot \Phi)^2 \cdot n_{\text{III}}}{M_{\text{3M,III}} \cdot \pi}
$$
(10)

Расчет будем вести без ослабления возбуждения, то есть при номинальном магнитном потоке  $\Phi$ <sub>н</sub> независимой обмотки возбуждения ГПТ.

Определим *с*Ф<sup>н</sup> по данным для электрической машины 4ПБМ160МГ04 при работе в режиме двигателя. Формула (5) также справедлива и для работы машины в двигательном режиме [4, с.457, (10.44)], откуда:

$$
c \cdot \Phi = E_{\text{TT}} / n_{\text{TT}}.
$$
 (11)

Если в формулу (11) подставить номинальное значение частоты вращения  $n_{\text{TH}}$ , номинальное значение ЭДС  $E_{\text{THH}}$ , то и магнитный поток Ф будет равен своему номинальному значению  $\Phi_{\text{H}}$ :

$$
c \cdot \Phi_{\rm H} = E_{\rm ITI, H} / n_{\rm ITI(H)}
$$
\n(12)

 $M_{\text{3M,TH}} \approx M_{\text{MTA},1} \cdot u_{\text{p}} \cdot \eta_{\text{p}}$  (9)<br>
еделения  $R_{\text{H}}$  с учетом допущений:<br>  $\frac{5 \cdot (c \cdot \Phi)^2 \cdot n_{\text{TH}}}{M_{\text{3M,TH}}} = \frac{30 \cdot (c \cdot \Phi)^2 \cdot n_{\text{TH}}}{M_{\text{3M,TH}}}$  (10)<br>  $\frac{5 \cdot (a \cdot \Phi)^2 \cdot n_{\text{TH}}}{}$  (10)<br>  $\frac{7 \cdot (a \cdot \Phi)^2 \cdot n_{$ Для электрической машины 4ПБМ160МГ04 при работе в двигательном режиме номинальное напряжение:  $U_{\Gamma \Pi(n),\text{H}}$  = 220 В, номинальная частота вращения:  $n_{\text{TH}(n)} = 3070$  об/мин, напряжение на независимой обмотке возбуждения – 110 В; при этих параметрах будет *с*  $\Phi = c \Phi_{\text{H}}$ . Приняв  $E_{\text{FH H}} \approx U_{\text{FH(H) H}}$ , получим по (12)  $c \cdot \Phi_{\rm u} \approx 0.07166$ .

Возьмем в качестве МТАД асинхронный двигатель на 2,2 кВт с синхронной частотой вращения  $n_{1,MTAJ(H)} = 1000$  об/мин при частоте напряжения 50 Гц с тремя парами полюсов, аналогичный AИP100L6 [8]. Для него номинальная частота вращения ротора по каталогу:  $n_{2,MT A J(H)} = 940$ . Зная  $n_{1,MT A J(H)}$  и  $n_{2,MT A J(H)}$ , определим но-

минальное скольжение *s*<sup>н</sup> по [3, с. 137, (10.1)]. Параметры схемы Т-образной замещения определим расчетным путем, руководствуясь источниками [9, 10].

Диапазон частот *f*<sup>1</sup> берем от 5 до 180 Гц. Номинальная частота для двигателя АИР100L6 – 50 Гц, поэтому принимаем  $f_{1H} = 50$  Гц. Методика [7] также требует выбрать частоту *f*1,lim. Примем  $f_{1, \text{lim}} = 44$  Гц. Расчет  $s_{\text{kp}(f)}$ ,  $M_{\text{MTAJ}}$  и  $n_{2, \text{MTAJ}}$  при  $s_{\text{H}}$  и  $s_{\text{kp}(f)}$  выполним по методике [5-7]. Для полученных значений  $M_{\text{MTAJ}}$  и  $n_{2,\text{MTAJ}}$  при  $s_{\text{H}}$  и  $s_{kp(f)}$  выполним расчет  $n_{\text{TH}}$  по (8),  $M_{\text{3M,TH}}$  по (9),  $E_{\text{TH}}$  по (5),  $I_{\text{a,TH}}$  по (4),  $R_{\text{H}}$  по (10).

Расчет выполняем для всех *u*<sup>р</sup> коробки передач ЗиЛ 130, 131, 5301 [11, 12], включенной на повышение оборотов (выходной вал коробки соединен с валом МТАД, входной вал - с валом ГПТ), кроме передачи заднего хода.

Результаты расчета  $n_{\text{FII}}$ ,  $E_{\text{III}}$ ,  $I_{a,\text{III}}$  для определенных значений  $f_1$ представим: в табл.1 – для  $s_{k(p)}$  (предельный режим), в табл. 2 – для *s*<sup>н</sup> (номинальный режим работы МТАД). Поскольку расчетное значение критического скольжения для МТАД мощностью 2,2–4 кВт может быть достаточно большим [1], значения *n*2,МТАД для одной и той же частоты $f_1$  могут сильно различаться для  $s_{\text{\tiny H}}$  и  $s_{\text{\tiny kp}(f)}.$ 

По паспортным данным, номинальный ток *I*a,ГП двигателя 4ПБМ160МГ04:  $I_{\text{a TH H}} = 39.7 \text{ A}$ , напряжение: 220 В, максимальная частота вращения – 4000 об/мин. Согласно [4, с. 457, (10.43)], ЭДС коллекторной машины постоянного тока при работе в режиме двигателя будет немного меньше напряжения. Примем допустимое значение ЭДС в генераторном режиме равным напряжению в режиме двигателя, то есть 220 В.

В табл. 1, 2 подчеркнем волнистой линией значения ЭДС, превышающие 220 В, и подчеркнем прямой линией значения тока, превышающие номинальные. Зачеркнем значения  $n_{\text{IT}} > 4000$  об/мин. Выделим полужирным шрифтом значения всех параметров для *f*1,*<sup>i</sup>* , если при *f*1,*<sup>i</sup>* требуемое скольжение МТАД достигается без превышения максимальных оборотов ГПТ (*n*<sub>ГП</sub> ≤ 4000 об/мин) и номинального тока при  $\Phi = \Phi_{\text{H}}$  ( $I_{\text{A}}$  $\Gamma \Gamma \leq 39.7$  A) и с допустимой ЭДС (30 В ≤ *E*ГП ≤ 220 В). Нижняя граница ЭДС взята ориентировочно: возможно, генератор может работать и при меньшей ЭДС, однако при оборотах, соответствующих  $E_{\text{III}} = 5.5 \text{ B}$ , 2,3 В гарантированно напряжения на генераторе не будет.

Расчет  $R_{II}$  представим в табл. 3 для номинального и критического скольжения для каждого значения  $f_1$ . Как и в таблицах 1, 2, подчеркнем волнистой линией значения  $R_{\text{II}}$  при  $E_{\text{III}} > 220 \text{ B}$ , прямой линией – при  $I_{\rm a\,III}$  > 39,7 A, выделим жирным значения  $R_{\rm II}$ , если соблюдаются сразу три условия:  $n_{\text{FT}} \le 4000$  об/мин, 30 В  $\le E_{\text{FT}} \le 220$  В и  $I_{\rm a\,III} \leq 39.7$  A.

Если  $E_{\text{III}} > 220$  В, то можно понизить значение  $E_{\text{III}}$ , ослабив магнитный поток шунтированием обмотки возбуждения. Соответственно, увеличится  $I_{a \text{TT}}$  и уменьшится  $R_{\text{T}}$ . Если при  $\Phi = \Phi_{\text{H}}$ и  $E_{\text{TH}}$  < 220 В слишком большое значение  $I_{\text{at}}$  то уменьшить его можно только увеличением  $n_{\text{TH}}$  путем уменьшения  $u_{\text{n}}$ .

Как видно из табл. 1, для  $u_p = 1$  ток будет превышать 39,7 А при расчетном значении  $f_1 = 135$  Гц и ниже, а при  $f_1 = 35-75$  Гц ток 39,7 А будет превышен более чем в два раза. Для  $u_p = 1$  при малых частотах  $f_1$  очень малые расчетные значения ЭДС. Получим ситуацию аналогичную той, которая возникает на подвижном составе при динамическом торможении, когда при малых скоростях движения обороты двигателя, работающего в режиме генератора, слишком малы, у него пропадает ЭДС [13, с. 93] и он не может создавать тормозной момент (останется только момент, обусловленный силами трения). Поэтому если соединить вал МТАД с валом ГПТ без коробки передач (аналогично  $u_p = 1$  с коробкой передач), то на низких частотах у ГПТ не будет ЭДС и, как следствие, момента на валу для нагрузки им МТАД, а в достаточно большом диапазоне частот должен быть превышен номинальный ток для обеспечения требуемого значения  $M_{\text{TH}}$ .

Для  $u_p = 1/6,45 = 0,155$  при  $f_1 = 50 \Gamma$ ц и выше  $n_{\text{III}}$  превысит 4000 об/мин, а это недопустимо. Если вместо коробки использовать двухступенчатый редуктор с  $u_p = 1$  и  $u_p = 1 / 6,45$ , то при  $f_1 > 50$  Гц нужно будет работать  $u_p = 1$  с более чем двукратным превышением тока в диапазоне 50-75 Гц. Если использовать двухступенчатый редуктор с  $u_p > 0,155$  (например,  $u_p = 1/3,56 = 0,281$ ) и  $u_p = 1$ , то при малых значениях  $f_1$  будет малая ЭДС (и может вообще пропасть). То есть двухступенчатого редуктора недостаточно: будет либо сильно превышен ток в определеном диапазоне частот  $f_1$  работы МТАД, либо будет слишком малая ЭДС.

|       |                 | $u_p = 1$       |                                                             |                 | $u_p = 1 / 1,275$                                                    |                                                       |                 | $u_p = 1 / 1,98$         |                                                       |           | $u_p = 1 / 3,56$         |                              |                 | $u_p = 1 / 6,45$         |                                           |
|-------|-----------------|-----------------|-------------------------------------------------------------|-----------------|----------------------------------------------------------------------|-------------------------------------------------------|-----------------|--------------------------|-------------------------------------------------------|-----------|--------------------------|------------------------------|-----------------|--------------------------|-------------------------------------------|
| $f_1$ | $n_{\Gamma\Pi}$ | $E_{\Gamma\Pi}$ | $I_{\mathrm{a},\overline{\mathrm{L}}\overline{\mathrm{L}}}$ | $n_{\Gamma\Pi}$ | $E_{\rm \scriptstyle{\rm{\underline{r}}\underline{\underline{n}}} }$ | $I_{\underline{a},\underline{\Gamma}\underline{\Pi}}$ | $n_{\Gamma\Pi}$ | $E_{\rm{LII}}$           | $I_{\underline{a},\underline{\Gamma}\underline{\Pi}}$ | $n_{\Pi}$ | $E_{\Gamma\Pi}$          | $I_{\rm a, \Gamma\Pi}$       | $n_{\Gamma\Pi}$ | $E_{\rm{III}}$           | $I_{\underline{a},\underline{\Gamma}\Pi}$ |
| 5     | 25              | 1,8             | 32,7                                                        | 32              | 2,3                                                                  | 25,6                                                  | 50              | 3,5                      | 16,5                                                  | 89        | 6,4                      | 9,2                          | 161             | 12                       | 5,1                                       |
| 10    | 60              | 4,3             | 43,8                                                        | 77              | 5,5                                                                  | 34,4                                                  | 119             | 8,5                      | 22,1                                                  | 214       | 15                       | 12,3                         | 387             | 28                       | 6,8                                       |
| 15    | 105             | 7,5             | 52,6                                                        | 134             | 9,6                                                                  | 41,3                                                  | 208             | 15                       | 26,6                                                  | 374       | 27                       | 14,8                         | 677             | 49                       | 8,2                                       |
| 20    | 160             | 12              | 61,4                                                        | 204             | 15                                                                   | 48.1                                                  | 317             | 23                       | 31.0                                                  | 570       | 41                       | 17,2                         | 1032            | 74                       | 9,5                                       |
| 30    | 324             | 23              | 78,9                                                        | 413             | 30                                                                   | 61.9                                                  | 642             | 46                       | 39,9                                                  | 1153      | 83                       | 22,2                         | 2090            | 150                      | 12,2                                      |
| 45    | 594             | 43              | 98,0                                                        | 757             | 54                                                                   | 76,8                                                  | 1176            | 84                       | 49,5                                                  | 2115      | 152                      | 27,5                         | 3831            | 275                      | 15,2                                      |
| 50    | 690             | 49              | 98,0                                                        | 880             | 63                                                                   | 76,8                                                  | 1366            | 98                       | 49,5                                                  | 2456      | 176                      | 27,5                         | 4451            |                          |                                           |
| 55    | 773             | 55              | 94,6                                                        | 986             | 71                                                                   | 74,2                                                  | 1531            | 110                      | 47,8                                                  | 2753      | 197                      | 26.6                         | 4988            |                          |                                           |
| 60    | 859             | 62              | 91,3                                                        | 1096            | 79                                                                   | 71,6                                                  | 1701            | 122                      | 46,1                                                  | 3059      | 219                      | 25,6                         | 5542            |                          |                                           |
| 65    | 948             | 68              | 88,0                                                        | 1208            | 87                                                                   | 69,0                                                  | 1876            | 135                      | 44,4                                                  | 3374      | 242                      | 24,7                         | 6113            |                          | $\overline{\phantom{a}}$                  |
| 70    | 1039            | 74              | 84,7                                                        | 1325            | 95                                                                   | 66,4                                                  | 2057            | 147                      | 42,8                                                  | 3698      | 265                      | 23,8                         | 6700            |                          |                                           |
| 75    | 1133            | 81              | 81,3                                                        | 1444            | 104                                                                  | 63,8                                                  | 2242            | 161                      | 41.1                                                  | 4032      | $\overline{a}$           |                              | 7305            |                          |                                           |
| 80    | 1229            | 88              | 78.0                                                        | 1567            | 112                                                                  | 61,2                                                  | 2433            | 174                      | 39,4                                                  | 4375      | $\overline{\phantom{a}}$ | $\overline{\phantom{a}}$     | 7926            |                          |                                           |
| 95    | 1533            | 110             | 68.1                                                        | 1955            | 140                                                                  | 53,4                                                  | 3036            | 218                      | 34,4                                                  | 5459      | -                        | $\overline{\phantom{a}}$     | 9890            | $\overline{\phantom{a}}$ | $\overline{\phantom{a}}$                  |
| 100   | 1640            | 118             | 64,8                                                        | 2091            | 150                                                                  | 50,8                                                  | 3247            | 233                      | 32,7                                                  | 5838      |                          | $\qquad \qquad \blacksquare$ | 10578           |                          |                                           |
| 115   | 1927            | 138             | 54,8                                                        | 2457            | 176                                                                  | 43.0                                                  | 3816            | 274                      | 27,7                                                  | 6862      | $\overline{\phantom{0}}$ | $\overline{\phantom{a}}$     | 12432           | $\overline{\phantom{a}}$ |                                           |
| 120   | 2026            | 145             | 51,5                                                        | 2583            | 185                                                                  | 40,4                                                  | 4011            | $\overline{\phantom{0}}$ | $\overline{\phantom{a}}$                              | 7211      | $\overline{\phantom{a}}$ | $\overline{\phantom{a}}$     | 13065           | $\overline{\phantom{a}}$ |                                           |
| 125   | 2125            | 152             | 48,2                                                        | 2709            | 194                                                                  | 37,8                                                  | 4208            | $\overline{\phantom{a}}$ | $\overline{\phantom{a}}$                              | 7565      | $\overline{\phantom{a}}$ | $\overline{\phantom{a}}$     | 13706           | $\overline{\phantom{a}}$ | $\overline{\phantom{a}}$                  |
| 130   | 2226            | 160             | 44,9                                                        | 2838            | 203                                                                  | 35,2                                                  | 4407            |                          |                                                       | 7923      |                          |                              | 14355           |                          |                                           |
| 135   | 2327            | 167             | 41,5                                                        | 2967            | 213                                                                  | 32,6                                                  | 4608            | $\overline{\phantom{a}}$ | $\overline{\phantom{a}}$                              | 8286      | $\overline{a}$           | $\overline{\phantom{a}}$     | 15012           | $\overline{\phantom{a}}$ |                                           |
| 140   | 2430            | 174             | 38,2                                                        | 3099            | 222                                                                  | 30,0                                                  | 4812            | $\overline{\phantom{a}}$ | $\overline{\phantom{0}}$                              | 8652      | $\overline{\phantom{a}}$ | $\overline{\phantom{a}}$     | 15676           | $\overline{\phantom{a}}$ |                                           |
| 165   | 2937            | 211             | 21,6                                                        | 3745            | 268                                                                  | 17,0                                                  | 5816            | $\overline{a}$           | $\overline{\phantom{a}}$                              | 10457     | $\overline{a}$           | $\overline{\phantom{a}}$     | 18946           | $\overline{\phantom{a}}$ |                                           |
| 170   | 3038            | 218             | 18.3                                                        | 3873            | 278                                                                  | 14,4                                                  | 6014            |                          | $\qquad \qquad \blacksquare$                          | 10814     |                          |                              | 19592           |                          |                                           |
| 175   | 3139            | 225             | 15,0                                                        | 4002            | 287                                                                  | 11,8                                                  | 6214            |                          | $\overline{\phantom{a}}$                              | 11173     |                          | $\overline{a}$               | 20243           |                          |                                           |
| 180   | 3240            | 232             | 11,7                                                        | 4131            |                                                                      |                                                       | 6415            |                          |                                                       | 11534     |                          |                              | 20898           |                          |                                           |

Таблица 1 – Результаты расчета при  $s=s_{\text{kn}(f)}$ 

|       |                 | $u_p = 1$       |                               |                 | $u_p = 1 / 1,275$ |                         |                 | $u_p = 1 / 1,98$         |                          |                 | $u_p = 1 / 3,56$         |                                                       |                 | $u_p = 1 / 6,45$ |                          |
|-------|-----------------|-----------------|-------------------------------|-----------------|-------------------|-------------------------|-----------------|--------------------------|--------------------------|-----------------|--------------------------|-------------------------------------------------------|-----------------|------------------|--------------------------|
| $f_1$ | $n_{\Gamma\Pi}$ | $E_{\Gamma\Pi}$ | $I_{\mathrm{a},\mathrm{III}}$ | $n_{\Gamma\Pi}$ | $E_{\Pi}$         | $I_{\rm a, \Gamma \Pi}$ | $n_{\text{TH}}$ | $E_{\Gamma\Pi}$          | $I_{\rm a, \Gamma \Pi}$  | $n_{\Gamma\Pi}$ | $E_{\Gamma\Pi}$          | $I_{\underline{a},\underline{\Gamma}\underline{\Pi}}$ | $n_{\Gamma\Pi}$ | $E_{\Gamma\Pi}$  | $I_{\rm a, \Gamma \Pi}$  |
| 5     | 94              | 6,7             | 11,7                          | 120             | 8,6               | 9,2                     | 186             | 13                       | 5,9                      | 335             | 24                       | 3,3                                                   | 606             | 43               | 1,8                      |
| 10    | 188             | 13              | 14,6                          | 240             | 17                | 11.5                    | 372             | 27                       | 7,4                      | 669             | 48                       | 4,1                                                   | 1213            | 87               | 2,3                      |
| 15    | 282             | 20              | 17,5                          | 360             | 26                | 13,8                    | 558             | 40                       | 8,9                      | 1004            | 72                       | 4,9                                                   | 1819            | 130              | 2,7                      |
| 20    | 376             | 27              | 20.5                          | 479             | 34                | 16.0                    | 744             | 53                       | 10,3                     | 1339            | 96                       | 5,7                                                   | 2425            | 174              | 3,2                      |
| 30    | 564             | 40              | 26,3                          | 719             | 52                | 20,6                    | 1117            | 80                       | 13,3                     | 2008            | 144                      | 7,4                                                   | 3638            | 261              | 4,1                      |
| 45    | 846             | 61              | 32,7                          | 1079            | 77                | 25,6                    | 1675            | 120                      | 16,5                     | 3012            | 216                      | 9,2                                                   | 5457            |                  |                          |
| 50    | 940             | 67              | 32,7                          | 1199            | 86                | 25,6                    | 1861            | 133                      | 16,5                     | 3346            | 240                      | 9,2                                                   | 6063            |                  |                          |
| 55    | 1034            | 74              | 29,7                          | 1318            | 94                | 23,3                    | 2047            | 147                      | 15,0                     | 3681            | 264                      | 8,3                                                   | 6669            |                  |                          |
| 60    | 1128            | 81              | 27,2                          | 1438            | 103               | 21,3                    | 2233            | 160                      | 13,7                     | 4016            | $\overline{a}$           | $\overline{\phantom{a}}$                              | 7276            |                  |                          |
| 65    | 1222            | 88              | 25,1                          | 1558            | 112               | 19,7                    | 2420            | 173                      | 12,7                     | 4350            | $\overline{\phantom{a}}$ | $\overline{\phantom{a}}$                              | 7882            |                  |                          |
| 70    | 1316            | 94              | 23,3                          | 1678            | 120               | 18,3                    | 2606            | 187                      | 11,8                     | 4685            |                          | $\overline{\phantom{a}}$                              | 8488            |                  |                          |
| 75    | 1410            | 101             | 21,8                          | 1798            | 129               | 17,1                    | 2792            | 200                      | 11,0                     | 5020            | $\overline{\phantom{a}}$ | $\overline{\phantom{a}}$                              | 9095            |                  |                          |
| 80    | 1504            | 108             | 20,4                          | 1918            | 137               | 16.0                    | 2978            | 213                      | 10,3                     | 5354            | $\overline{\phantom{a}}$ | $\overline{\phantom{a}}$                              | 9701            |                  |                          |
| 95    | 1786            | 128             | 17,2                          | 2277            | 163               | 13,5                    | 3536            | 253                      | 8,7                      | 6358            | $\overline{\phantom{a}}$ | $\overline{\phantom{a}}$                              | 11520           |                  | $\overline{\phantom{a}}$ |
| 100   | 1880            | 135             | 16,3                          | 2397            | 172               | 12,8                    | 3722            | 267                      | 8,2                      | 6693            |                          | -                                                     | 12126           |                  |                          |
| 115   | 2162            | 155             | 14,2                          | 2757            | 198               | 11,1                    | 4281            | $\overline{a}$           | $\overline{a}$           | 7697            |                          | $\overline{\phantom{a}}$                              | 13945           |                  |                          |
| 120   | 2256            | 162             | 13,6                          | 2876            | 206               | 10.7                    | 4467            | $\overline{\phantom{a}}$ | $\overline{\phantom{a}}$ | 8031            |                          | $\overline{\phantom{a}}$                              | 14551           |                  |                          |
| 125   | 2350            | 168             | 13,1                          | 2996            | 215               | 10,2                    | 4653            | $\overline{\phantom{a}}$ | $\overline{a}$           | 8366            |                          | $\overline{\phantom{a}}$                              | 15158           |                  |                          |
| 130   | 2444            | 175             | 12,6                          | 3116            | 223               | 9,9                     | 4839            |                          |                          | 8701            |                          | $\overline{\phantom{a}}$                              | 15764           |                  |                          |
| 135   | 2538            | 182             | 12,1                          | 3236            | 232               | 9,5                     | 5025            | $\overline{\phantom{a}}$ | $\overline{\phantom{a}}$ | 9035            |                          | $\overline{\phantom{a}}$                              | 16370           |                  |                          |
| 140   | 2632            | 189             | 11,7                          | 3356            | 240               | 9,1                     | 5211            | $\overline{\phantom{a}}$ | $\overline{\phantom{a}}$ | 9370            | $\overline{\phantom{a}}$ | $\overline{\phantom{a}}$                              | 16976           | ۰                |                          |
| 165   | 3102            | 222             | 9,9                           | 3955            | 283               | 7,8                     | 6142            | $\overline{a}$           | $\overline{\phantom{a}}$ | 11043           | $\overline{\phantom{a}}$ | $\overline{\phantom{a}}$                              | 20008           |                  |                          |
| 170   | 3196            | 229             | 9,6                           | 4075            |                   |                         | 6328            |                          |                          | 11378           |                          |                                                       | 20614           |                  |                          |
| 175   | 3290            | 236             | 9,3                           | 4195            |                   |                         | 6514            |                          |                          | 11712           |                          | $\overline{a}$                                        | 21221           |                  |                          |
| 180   | 3384            | 243             | 9,1                           | 4315            |                   |                         | 6700            |                          |                          | 12047           |                          |                                                       | 21827           |                  |                          |

Таблица 2 – Результаты расчета при  $s=s_{\text{H}}$ 

|                 | $u_p = 1$                          |                     | $u_p = 1 / 1,275$ |                    |                          | $u_p = 1 / 1,98$         |                                                 | $u_p = 1 / 3,56$         | $u_p = 1 / 6,45$                               |                          |
|-----------------|------------------------------------|---------------------|-------------------|--------------------|--------------------------|--------------------------|-------------------------------------------------|--------------------------|------------------------------------------------|--------------------------|
| $f_1$           | $R_{\text{II}}$ при $s_{\text{H}}$ | $R_{\text{II}}$ при | $R_{\rm II}$      | $R_{\rm II}$ при   | $R_{\rm II}$             | $R_{\text{II}}$ при      | $R_{\rm II}$ при $s_{\rm \scriptscriptstyle H}$ | $R_{\rm II}$ при         | $R_{\rm II}$ при $s_{\scriptscriptstyle\rm H}$ | $R_{\rm II}$ при         |
|                 |                                    | $S_{\text{KP}}(f)$  | При $S_{\rm H}$   | $S_{\text{KD}(f)}$ | при $s$ <sub>н</sub>     | $S_{\text{KD}(f)}$       |                                                 | $S_{\text{KD}(f)}$       |                                                | $S_{KD(f)}$              |
| 5               | 0,58                               | 0.05                | 0,94              | 0.09               | 2,26                     | 0,22                     | 7,30                                            | 0,70                     | 38,36                                          | 2,28                     |
| 10              | 0.92                               | 0.10                | 1,50              | 0,16               | 3,61                     | 0,38                     | 11,69                                           | 1,24                     | 47,95                                          | 4,08                     |
| 15              | 1,15                               | 0,14                | 1,87              | 0.23               | 4,52                     | 0,56                     | 14,61                                           | 1,81                     | 54,80                                          | 5,95                     |
| 20              | 1,32                               | 0.19                | 2,14              | 0,30               | 5,16                     | 0,73                     | 16,69                                           | 2,37                     | 63,93                                          | 7,77                     |
| 30              | 1,54                               | 0.29                | 2,50              | 0,48               | 6,02                     | 1,15                     | 19,48                                           | 3,73                     | 77,23                                          | 12,24                    |
| 45              | 1,86                               | 0.43                | 3,02              | 0.71               | 7,28                     | 1,70                     | 23,53                                           | 5,51                     | $\overline{\phantom{a}}$                       | 18,07                    |
| 50              | 2,06                               | 0.50                | 3,35              | 0,82               | 8,09                     | 1,98                     | 26,14                                           | 6,40                     |                                                |                          |
| 55              | 2,50                               | 0.59                | 4,06              | 0.95               | 9,78                     | 2,30                     | 31.63                                           | 7,42                     | $\overline{\phantom{a}}$                       | $\overline{\phantom{0}}$ |
| 60              | 2,97                               | 0.67                | 4,83              | 1,10               | $\overline{11,64}$       | 2,64                     |                                                 | 8,55                     | $\overline{\phantom{a}}$                       | $\overline{\phantom{a}}$ |
| 65              | 3,49                               | 0,77                | 5,67              | 1,25               | 13,67                    | 3,03                     | $\overline{\phantom{0}}$                        | 9.78                     | $\blacksquare$                                 | $\overline{\phantom{a}}$ |
| 70              | 4,04                               | 0.88                | 6,57              | 1.43               | 15,85                    | 3,45                     |                                                 | $\overline{11.14}$       |                                                | $\overline{\phantom{0}}$ |
| 75              | 4,64                               | 1,00                | 7,54              | 1,62               | 18,19                    | 3,91                     | $\overline{\phantom{a}}$                        | $\overline{\phantom{a}}$ | $\overline{\phantom{a}}$                       | $\overline{\phantom{0}}$ |
| 80              | 5,28                               | 1,13                | 8,58              | 1,83               | 20,70                    | 4,42                     | $\overline{\phantom{a}}$                        | $\blacksquare$           |                                                | $\blacksquare$           |
| $\overline{95}$ | 7,45                               | 1,61                | 12,10             | 2,62               | 29.19                    | 6,33                     | $\overline{\phantom{a}}$                        | $\overline{\phantom{a}}$ | $\overline{\phantom{a}}$                       | $\overline{\phantom{a}}$ |
| 100             | 8,25                               | 1,81                | 13,41             | 2,95               | 32,34                    | 7.11                     | $\overline{\phantom{a}}$                        | $\overline{\phantom{a}}$ |                                                |                          |
| 115             | 10,91                              | 2,52                | 17,74             | 4,10               |                          | 9.88                     | $\overline{\phantom{a}}$                        | $\overline{\phantom{a}}$ | $\overline{\phantom{a}}$                       | $\overline{\phantom{a}}$ |
| 120             | 11,88                              | 2,82                | 19,31             | 4,58               | $\overline{\phantom{a}}$ | $\overline{\phantom{0}}$ | $\overline{\phantom{a}}$                        | $\overline{\phantom{a}}$ | $\blacksquare$                                 | $\overline{\phantom{0}}$ |
| 125             | 12,89                              | 3,16                | 20,96             | 5,14               | $\overline{\phantom{a}}$ | $\blacksquare$           | $\overline{\phantom{a}}$                        | $\overline{\phantom{a}}$ | $\overline{\phantom{a}}$                       | $\overline{\phantom{0}}$ |
| 130             | 13,94                              | 3,56                | 22.67             | 5,78               | $\overline{\phantom{a}}$ | $\overline{\phantom{a}}$ | $\overline{\phantom{a}}$                        | $\overline{\phantom{a}}$ | $\overline{\phantom{a}}$                       | $\blacksquare$           |
| 135             | 15,04                              | 4,01                | 24.44             | 6,53               | $\overline{\phantom{a}}$ | $\blacksquare$           | $\overline{\phantom{a}}$                        | $\blacksquare$           | $\overline{\phantom{a}}$                       | $\blacksquare$           |
| 140             | 16,17                              | 4,56                | 26,29             | 7.41               | $\overline{\phantom{a}}$ | $\overline{\phantom{a}}$ | $\overline{\phantom{a}}$                        | $\overline{\phantom{a}}$ | $\overline{\phantom{a}}$                       | $\overline{\phantom{0}}$ |
| 165             | 22,46                              | 9,73                | 36.51             | 15,81              | $\overline{\phantom{a}}$ | $\overline{\phantom{a}}$ | $\overline{\phantom{a}}$                        | $\overline{\phantom{a}}$ | $\overline{\phantom{a}}$                       | $\overline{\phantom{a}}$ |
| 170             | 23.84                              | 11,88               |                   | 12.31              |                          | $\overline{\phantom{a}}$ | $\overline{\phantom{a}}$                        | $\overline{\phantom{a}}$ | $\overline{\phantom{a}}$                       | $\overline{\phantom{a}}$ |
| 175             | 25.27                              | 14.99               |                   | 24.36              | $\overline{\phantom{a}}$ | $\overline{\phantom{0}}$ | $\overline{\phantom{a}}$                        | $\overline{\phantom{a}}$ | $\overline{\phantom{a}}$                       |                          |
| 180             | 26,73                              | 19,86               |                   |                    |                          |                          |                                                 |                          |                                                |                          |

Таблица 3 – Результаты расчета  $R_{\text{II}}$ 

Но и при  $u_p = 1/6,45$   $E_{\text{III}} = 11,6$  В для  $f_1 = 5$  Гц. Не ясно, выдаст ли напряжение генератор при такой малой ЭДС. При  $f_1 < 5$  Гц обороты, а, следовательно, и ЭДС генератора, еще меньше, поэтому желательно наличие  $u_p < 0.155$  для возможности нагружать МТАД при малых значениях  $f_1$ .

При работе с  $s = s_{\text{H}}$  для  $f_1$  от 5 Гц до 165 Гц использование коробки передач ЗиЛ позволяет работать при  $E_{\text{TH}} \leq 220 \text{ B}$ ,  $I_{a,\text{TH}} \leq 39.7 \text{ A}$ (см. табл. 2). Для  $f_1 \ge 165$  Гц нужно ослаблять магнитный поток, чтобы снизить  $E_{\text{TH}}$ . При работе с  $s = s_{\text{Kp}(f)}$  (см. табл. 1) ослаблять поток нужно при  $s = s_{\text{snf}}$  и  $f_1 \ge 175$  Гц. При частоте  $f_1$ , равной 65-70 Гц. можно работать с  $s = s_{\text{kp}(f)}$  на  $u_p = 1/3,56$  с ослаблением возбуждения либо на  $u_p = 1 / 1.98$  при  $\Phi = \Phi_{\text{H}}$  с превышением тока. При 100-115 Гц можно работать с  $s = s_{\text{Kp}(f)}$  на  $u_p = 1 / 1,98$  с ослаблением возбуждения либо на  $u_p = 1/2.75$  при  $\Phi = \Phi_{\text{H}}$  с превышением тока. Для  $f_1 = 75 \Gamma_{\text{H}}$ и  $f_1 = 120$  Гц ток будет немного превышен (на 1,8 %–3,5 %).

Таким образом, при использовании коробки передач ЗиЛ-130, включенной на повышение оборотов, можно обеспечить работу ГПТ для  $f_1 > 5{\text -}10$  Гц; для отдельных значений  $f_1$  будет немного превышено номинальное значение  $I_{\text{aTH}}$ ; также потребуется шунтировать обмотку возбуждения для определенных значений  $f_1$ .

Расчеты показывают, что для всех значений  $f_1$ , при которых необходимо ослаблять поток возбуждения, соблюдается отношение  $(U_{\Gamma\Pi} I_{\rm a\Gamma\Pi}/U_{\Gamma\Pi\rm b}) < I_{\rm a\Gamma\Pi\rm\scriptscriptstyle H}$  (принято  $U_{\Gamma\Pi} \approx E_{\Gamma\Pi}$  и  $E_{\Gamma\Pi\rm\scriptscriptstyle H} \approx U_{\Gamma\Pi(\rm\scriptscriptstyle I\rm) \rm\scriptscriptstyle H}$ , откуда  $U_{\text{FII},H} = 220 \text{ B}$ ), поэтому при уменьшении напряжения до  $U_{\text{FII},H}$ ослаблением возбуждения номинальный ток превышен не будет.

Чтобы не ослаблять поток обмотки возбуждения и обеспечить гарантированную работу установки при низких значениях  $f_1$ , необходимо расширить диапазон передаточных отношений и увеличить количество передач.

Коробки передач легковых автомобилей имеют обычно передаточное отношение первой передачи  $(3,5-3,8)$  1 /  $(3,5-3,8)$  < 1 / 1,645, поэтому гарантированно не будет обеспечена возможность работы для малых значений  $f_1$ . Но можно взять две коробки так, чтобы выходной вал одной коробки был соединен с входным валом другой коробки. Тогда максимальное значение  $u<sub>p</sub>$  будет в пределах 1/12,25-1/14,44, что позволит нагружать МТАД и при  $f_1$  < 5 Гц. Также коробки передач легковых автомобилей обычно содержат повышающую передачу; при включении коробку на повышение

оборотов повышающая передача станет понижающей; это позволит при *f*<sup>1</sup> = 175 Гц, *f*<sup>1</sup> = 180 Гц уменьшить частоту вращения вала ГПТ, а следовательно, и ЭДС, что позволит не ослаблять возбуждение для снижения ЭДС.

Кроме того, масса коробки легкового автомобили обычно 32–35кг, масса коробки ЗиЛ 130, 131, 5301 – 90 кг [11, 12], то есть даже две коробки легкового автомобиля будут легче одной коробки ЗиЛ-130.

Если взять две пятиступенчатые коробки с одинаковыми передаточными отношениями, то будет меньше передаточных отношений, потому что при включении, например, первой передачи первой коробки и второй передачи второй коробки передаточное отношение будет таким же, как и при включении второй передачи первой коробки и первой передачи второй коробки. Возьмем, например, одну коробку Lada Largus JH3 540 [14] и одну коробку Lada Kalina [15]. Минимальное значение *u*<sup>p</sup> будет 1 / (3,636·3,727) = 1 / 13,55. Можно использовать также и передачи заднего хода – не имеет значения, в каком направлении вращается ГПТ.

Представим в таблицах 4 и 5 расчеты при  $f_1 = 140 - 180$  Гц для случаев, когда для обеих коробок включены повышающие передачи  $(\mu_p = 1 / (0.82 \cdot 0.78) = 1 / 0.64)$  и когда включены передачи  $1 / 0.78$ и  $1/1,029$  ( $u_p = 1/0,81$ , что примерно соответствует использованию коробки [14] c включенной повышающей передачей и какой-либо коробки с включѐнной прямой передачей). Как видно из таблиц 5, 6, при  $u_p = 1/0.81$  может потребоваться  $R_{\text{II}} = 17.6$  Ом, в то время как  $u_p = 1/0.64$  требует меньшего значения сопротивления: 10,9 Ом. Таким образом, применение коробок с двумя повышающими передачами позволяет использовать сопротивление R<sub>II</sub> меньшего значения, чем использование только одной коробки с повышающей передачей.

Проведем расчет для всех значений передаточных отношений, которые возможны при совместном использовании двух коробок передач: [14, 15]. Для каждого значения *f*<sup>1</sup> выберем результаты расчета при одном из *u*<sub>p</sub>, обеспечивающих значение параметров  $E$ <sub>ГП</sub>, *I*a,ГП, *n*ГП в требуемых пределах или на столько близкие к ним значения, насколько возможно, и приведем их в табл. 6.

Как видно из табл. 6, при  $f_1 = 75 \Gamma$ ц и  $f_1 = 100 \Gamma$ ц значения тока незначительно превышают номинальное значение 39,7 А: 40,5 А и 40,2 А соответственно, то есть превышение порядка 2 %. В реальности значение тока может быть немного выше, поскольку при расчетах принято  $U_{\text{TH}} \approx E_{\text{TH}}$ , но для генератора  $U_{\text{TH}}$  немного меньше  $E_{\text{TH}}$ . При изменении значения  $u_{\text{n}}$  согласно табл. 6 сопротивление  $R_{\text{H}}$ должно изменяться в пределах от 4 до 10,9 Ом.

| $1117 - u, 1117 - u$<br>,,,,,,,,,,, |               |                 |                 |                   |              |                 |                 |                   |             |  |
|-------------------------------------|---------------|-----------------|-----------------|-------------------|--------------|-----------------|-----------------|-------------------|-------------|--|
|                                     | $S = S_H$     |                 | $u_n = 1/0,64$  |                   |              | $u_n=1/0.81$    |                 |                   |             |  |
|                                     | $n_{2,MTAII}$ | $n_{\Gamma\Pi}$ | $E_{\Gamma\Pi}$ | $I_{a,\Gamma\Pi}$ | $R_{\rm II}$ | $n_{\Gamma\Pi}$ | $E_{\Gamma\Pi}$ | $I_{a,\Gamma\Pi}$ | $R_{\rm H}$ |  |
| 140                                 | 2632,0        | 1684,5          | 120,7           | 18,2              | 6,6          | 2131,9          | 152,8           | 14,4              | 10,6        |  |
| 145                                 | 2726,0        | 1744,6          | 125,0           | 17,6              | 7,1          | 2208,1          | 158,2           | 13,9              | 11,4        |  |
| 150                                 | 2820,0        | 1804,8          | 129,3           | 17,0              | 7,6          | 2284,2          | 163,7           | 13,4              | 12,2        |  |
| 155                                 | 2914,0        | 1865,0          | 133,6           | 16,5              | 8,1          | 2360,3          | 169,1           | 13,0              | 13,0        |  |
| 160                                 | 3008,0        | 1925,1          | 138,0           | 15,9              | 8,7          | 2436,5          | 174,6           | 12,6              | 13,9        |  |
| 165                                 | 3102,0        | 1985,3          | 142,3           | 15,5              | 9,2          | 2512,6          | 180,1           | 12,2              | 14,7        |  |
| 170                                 | 3196,0        | 2045,4          | 146,6           | 15,0              | 9,8          | 2588,8          | 185.5           | 11,9              | 15,6        |  |
| 175                                 | 3290,0        | 2105,6          | 150,9           | 14,6              | 10,3         | 2664,9          | 191,0           | 11,5              | 16,6        |  |
| 180                                 | 3384,0        | 2165,8          | 155,2           | 14,2              | 10,9         | 2741,0          | 196,4           | 11,2              | 17,5        |  |

Таблица 4 — Значения  $E_{\text{CD}}$ ,  $I_{\text{CD}}$ ,  $R_{\text{U}}$  при  $u$  = 1/0.64 и 1/0.81 лля  $s_{\text{C}}$ 

Таблица 5 — Значения  $E_{\text{TH}}$ ,  $I_{a \text{ TH}}$ ,  $R_{\text{H}}$  при  $u_{p}$ =1/0,64 и 1/0,81 для  $s_{\text{kpf}}$ 

|     | $S = S_{KD(f)}$ |                 | $u_p = 1/0,64$  |                   |              |                 | $u_n = 1/0.81$  |                   |              |
|-----|-----------------|-----------------|-----------------|-------------------|--------------|-----------------|-----------------|-------------------|--------------|
|     | $n_{2,MTAII}$   | $n_{\Gamma\Pi}$ | $E_{\Gamma\Pi}$ | $I_{a,\Gamma\Pi}$ | $R_{\rm II}$ | $n_{\Gamma\Pi}$ | $E_{\Gamma\Pi}$ | $I_{a,\Gamma\Pi}$ | $R_{\rm II}$ |
| 140 | 2430,4          | 1555.5          | 111,5           | <u>59,7</u>       | 1,9          | 1968,6          | 141,1           | 47,2              | 3,0          |
| 145 | 2534,6          | 1622,1          | 116,2           | <u>54,5</u>       | 2,1          | 2053,0          | 147,1           | <u>43,1</u>       | 3,4          |
| 150 | 2640,0          | 1689.6          | 121,1           | 49,4              | 2,5          | 2138,4          | 153,2           | 39,0              | 3,9          |
| 155 | 2738,9          | 1752,9          | 125,6           | 44,2              | 2,8          | 2218,5          | 159,0           | 34,9              | 4,6          |
| 160 | 2837,8          | 1816,2          | 130,1           | 39,0              | 3,3          | 2298,6          | 164,7           | 30,8              | 5,3          |
| 165 | 2937,3          | 1879.9          | 134.7           | 33,8              | 4,0          | 2379,2          | 170,5           | 26,7              | 6,4          |
| 170 | 3037,6          | 1944,0          | 139.3           | 28,6              | 4,9          | 2460,4          | 176,3           | 22,6              | 7,8          |
| 175 | 3138,5          | 2008,6          | 143,9           | 23,4              | 6,1          | 2542,1          | 182,2           | 18,5              | 9,8          |
| 180 | 3240,0          | 2073,6          | 148,6           | 18,3              | 8,1          | 2624,4          | 188,1           | 14,4              | 13,0         |

Как видно из табл. 3-6, расширение диапазона передаточных отношений с 1 / 6,45-1 до 1 / 13,55-1 / 0,64 позволяет сузить диапазон  $R_{\text{II}}$  и привести ток и ЭДС к допустимым их значениям без ослабления возбуждения (то есть при  $\Phi = \Phi_{\rm H}$ ), а также увеличить обороты генератора при малых значениях  $f_1$ .

Однако при  $f_1 = 5 \Gamma$ ц при выбранных  $f_1$  составит 24,3-26,9 В при  $n_{\text{L}}$  в пределах 338-375 об/мин. Если для  $s_{\text{k}}$  уменьшать значение  $u_p$  уже некуда, то для  $s<sub>H</sub>$  можно использовать меньшие значения  $u_p$ . Как видно из таблицы 7, при этом будет возрастать сопротивление. Кроме того, для опытов при  $s < s_H$  значение сопротивления потребуется большее; а при  $f_1 = 5 \Gamma$ ц снижать обороты с целью уменьшения  $R_{\text{II}}$  возможности нет – при слишком малом значении  $n_{\text{III}}$  может пропасть ЭДС.

|                 |                   |                 | $s = s_{\text{kp}(f)}$ |                   |                  | $s = s_{\rm H}$ |                     |                 |                   |              |  |
|-----------------|-------------------|-----------------|------------------------|-------------------|------------------|-----------------|---------------------|-----------------|-------------------|--------------|--|
| $f_1$           | $1/u_{\rm p}$     | $n_{\Gamma\Pi}$ | $E_{\rm{III}}$         | $I_{a,\Gamma\Pi}$ | $R_{\text{II}}$  | $1/u_{p}$       | $n_{\Gamma\Pi}$     | $E_{\Gamma\Pi}$ | $I_{a,\Gamma\Pi}$ | $R_{\rm II}$ |  |
| 5               | 13,55             | 338,8           | 24,3                   | 2,4               | 10,1             | 3,99            | 375,1               | 26,9            | 2,9               | 9,2          |  |
| 10              | 7,45              | 447,0           | 32,0                   | 5,9               | 5,4              | 2,98            | 560,2               | 40,1            | 4,9               | 8,2          |  |
| 15              | 7,45              | 782,3           | 56,1                   | 7,1               | 7,9              | 2,92            | 823,4               | 59,0            | 6,0               | 9,8          |  |
| 20              | 7,45              | 1192,0          | 85,4                   | $8,\overline{2}$  | 10,4             | 2,72            | 1022,7              | 73,3            | 7,5               | 9,7          |  |
| 25              | 5,04              | 1265,0          | 90,7                   | 13,9              | 6,5              | 2,01            | 944,7               | 67,7            | 11,6              | 5,8          |  |
| 30              | 5,04              | 1639,4          | 117,5                  | 15,6              | 7,5              | 2,01            | 1133,6              | 81,2            | 13,1              | 6,2          |  |
| 35              | 5,04              | 2054,4          | 147,2                  | 17,3              | 8,5              | 2,01            | 1322,6              | 94,8            | 14,5              | 6,5          |  |
| 40              | 5,04              | 2509,8          | 179,9                  | $\overline{19,4}$ | 9,3              | 2,01            | $\overline{1}511,5$ | 108,3           | 16,2              | 6,7          |  |
| 45              | $\overline{3,99}$ | 2370,1          | 169,8                  | 24,6              | 6,9              | 2,01            | 1700,5              | 121,9           | 16,2              | 7,5          |  |
| $\overline{50}$ | $\overline{3,99}$ | 2753,1          | 197,3                  | 24,6              | 8,0              | 2,01            | 1889,4              | 135,4           | 16,2              | 8,3          |  |
| 55              | 2,89              | 2234,8          | 160,2                  | 32,7              | 4,9              | 1,89            | 1954,3              | 140,0           | 15,7              | 8,9          |  |
| 60              | 2,72              | 2337,0          | 167,5                  | 33,6              | 5,0              | 1,61            | 1816,1              | 130,1           | 16,9              | 7,7          |  |
| 75              | 2,72              | 2577,7          | 184,7                  | 32,3              | $\overline{5,7}$ | 1,61            | 1967,4              | 141,0           | 15,6              | 9,0          |  |
| 70              | 2,72              | 2825,5          | 202,5                  | 31,1              | 6,5              | 1,31            | 1724,0              | 123,5           | 17,8              | 6,9          |  |
| 75              | 2,01              | 2276,3          | 163,1                  | 40,5              | 4,0              | 1,31            | 1847,1              | 132,4           | 16,6              | 8,0          |  |
| 80              | 2,01              | 2469,9          | 177,0                  | 38,8              | 4,6              | 1,11            | 1669,4              | 119,6           | 18,4              | 6,5          |  |
| 85              | 2,01              | 2668,7          | 191,2                  | 37,2              | 5,1              | 1,11            | 1773,8              | 127,1           | 17,3              | 7,3          |  |
| 90              | 2,01              | 2872,7          | 205,9                  | 35,5              | 5,8              | 1,11            | 1878,1              | 134,6           | 16,3              | 8,2          |  |
| 95              | 1,89              | 2897,9          | 207,7                  | 36,0              | 5,8              | 0,81            | 1446,7              | 103,7           | 21,2              | 4,9          |  |
| 100             | 1,61              | 2640,4          | 189,2                  | 40,2              | 4,7              | 0,81            | 1522,8              | 109,1           | 20,2              | 5,4          |  |
| 105             | 1,61              | 2792,7          | 200,1                  | 38,2              | 5,2              | 0,81            | 1598,9              | 114,6           | 19,2              | 6,0          |  |
| 110             | 1,61              | 2946,9          | 211,2                  | 36,1              | 5,8              | 0,81            | 1675,1              | 120,0           | 18,3              | 6,5          |  |
| 115             | 1,4               | 2698,4          | 193,4                  | 39,1              | 4,9              | 0,81            | 1751,2              | 125,5           | 17,5              | 7,2          |  |
| 120             | 1,4               | 2835,8          | 203,2                  | 36,8              | 5,5              | 0,81            | 1827,4              | 131,0           | 16,8              | 7,8          |  |
| 125             | 1,4               | 2975,0          | 213,2                  | 34,4              | 6,2              | 0,81            | 1903,5              | 136,4           | 16,1              | 8,5          |  |
| 130             | 1,31              | 2915,5          | 208,9                  | 34,2              | 6,1              | 0,81            | 1979,6              | 141,9           | 15,5              | 9,1          |  |
| 135             | 1,31              | 3048,9          | 218,5                  | 31,7              | 6,9              | 0,81            | 2055,8              | 147,3           | 14,9              | 9,9          |  |
| 140             | 1,11              | 2697,7          | 193,3                  | 34,4              | 5,6              | 0,64            | 1684,5              | 120,7           | 18,2              | 6,6          |  |
| 145             | 1,11              | 2813,4          | 201,6                  | 31,4              | 6,4              | 0.64            | 1744,6              | 125,0           | 17,6              | 7,1          |  |
| 150             | 1,11              | 2930,4          | 210,0                  | 28,5              | 7,4              | 0,64            | 1804,8              | 129,3           | 17,0              | 7,6          |  |
| 155             | 1,11              | 3040,1          | 217,9                  | 25,5              | 8,6              | 0,64            | 1865,0              | 133,6           | 16,5              | 8,1          |  |
| 160             | 0,81              | 2298,6          | 164,7                  | 30,8              | 5,3              | 0.64            | 1925,1              | 138,0           | 15,9              | 8,7          |  |
| 165             | 0,81              | 2379,2          | 170,5                  | 26,7              | 6,4              | 0,64            | 1985,3              | 142,3           | 15,5              | 9,2          |  |
| 170             | 0,81              | 2460,4          | 176,3                  | $\overline{2}2,6$ | 7,8              | 0.64            | 2045,4              | 146,6           | 15,0              | 9,8          |  |
| 175             | 0,81              | 2542,1          | 182,2                  | 18,5              | 9,8              | 0.64            | 2105,6              | 150,9           | 14,6              | 10,3         |  |
| 180             | 0,64              | 2073,6          | 148,6                  | 18,3              | 8,1              | 0,64            | 2165,8              | 155,2           | 14,2              | 10,9         |  |

Таблица 6 – Результаты расчета при использовании двух коробок передач

Поэтому при необходимости проведения опыта  $s < s_{\rm u}$ при  $f_1 < 5-15$  Гц нужно проводить дополнительный расчет с целью определения требуемого значения  $R_{\text{II}}$ . Также следует отметить, что режим работы ГПТ при малых оборотах и малых существенно отличается от номинального режима работы ГПТ ( $n_{\text{FB}} = 3070$  об/мин.  $U_{\text{TH}}$  = 220 B), поэтому может существенно отличаться и КПД: очевидно, что он будет ниже, чем при номинальном режиме; возможно, значительно ниже. Чем ниже КПД - тем больше мощности теряется в виде потерь в самом ГПТ и тем меньшее сопротивление  $R_{II}$  потребуется. Поэтому требуемые значения  $R_{\text{II}}$  для малых  $n_{\text{III}}$  могут оказаться ниже расчетных.

| $-$ we want the $\sim$ | $\sim$ 00 $\mu$ and $\mu$ and $\mu$ and $\mu$ and $\mu$ | $~\sim$ H, $J$ I | $\sim$ 1. $\sim$ 1.10.1. Dwg.111. Internet grity restriction by |      |
|------------------------|---------------------------------------------------------|------------------|-----------------------------------------------------------------|------|
| $1/u_r$                | $n_{\Gamma\Pi}$                                         | $c_{\Gamma\Pi}$  | $a$ <sub>a</sub> $\Box$                                         | ΓП   |
| .45                    | 700,3                                                   | 50,2             | 1.U                                                             | າາ   |
| $\sim$<br>ا ہے ،       | 000.4                                                   |                  | J.                                                              | 30,5 |
| 5,06                   | 47 J.U                                                  |                  | ل و ک                                                           |      |
| 3,99                   | <i>JIJ</i> ,1                                           | 26,9             | د,                                                              | سمو  |

Таблина 7 – Результаты расчёта лля  $s = s_n$ ,  $f_1 = 5$  Гн при различных значениях *и*.

#### **ЗАКЛЮЧЕНИЕ**

Для обеспечения работы ГПТ независимого возбуждения 4ПБМ160МГ04 мощностью 8 кВт в качестве нагрузочного устройства для МТАД необходимо изменение передаточного отношения между валами МТАД и ГПТ в широком диапазоне. Этот диапазон передаточных отношений можно обеспечить двумя коробками передач легковых автомобилей, установленных так, чтобы выходной вал первой коробки передач был соединён с валом МТАД, выходной вал второй коробки передач - с входным валом первой коробки передач, вал ГПТ - с входным валом второй коробки передач. Если хотя бы одна из коробок передач будет с повышающей передачей, то не будет необходимости шунтировать обмотку возбуждения **THT** 

При использовании двух коробок передач [14, 15] сопротивление нагрузки требуется регулировать в пределах 4-10,9 Ом, однако при проведении опытов с  $s < s<sub>H</sub>$  могут потребоваться значения  $R_{II}$  > 10,9 Ом – для таких режимов работы нужно проводить отдельный расчет.

### ЛИТЕРАТУРА

1. Жданович, Ч. И. Обоснование параметров физической модели электромеханической трансмиссии трактора / Ч. И. Жданович, Н. В. Калинин // Актуальные вопросы машиностроения: сб. научн. тр. / Объедин. ин-т машиностроения НАН Беларуси; редкол.: С. Н. Поддубко [и др.]. – Минск, 2023. – Вып. 12. – С. 121–126.

2. Электродвигатель 4ПБМ160МГ 8 кВт 3070/4000 об. 220/110В IM3001. [Электронный ресурс]. – Режим доступа: [https:/](https://energo1.com/catalog/elektrodvigateli_postoyannogo_toka/elektrodvigateli_postoyannogo_toka_serii_4p/elektrodvigateli_serii_4pbm/14703/) [/energo1.com/catalog/elektrodvigateli\\_postoyannogo\\_toka/elektrodvigat](https://energo1.com/catalog/elektrodvigateli_postoyannogo_toka/elektrodvigateli_postoyannogo_toka_serii_4p/elektrodvigateli_serii_4pbm/14703/) eli postoyannogo toka serii 4p/elektrodvigateli serii 4pbm/14703/. – Дата доступа: 10.11.2023.

3. Кацман, М. М. Электрические машины: учеб. для студентов средн. проф. учебных заведений / М. М. Кацман. — 3-е изд., испр. – М.: Высш. шк., 2001. – 463 с.

4. Брускин, Д. Э. Электрические машины и микромашины / Д. Э. Брускин, А. Е. Зорохович, В. С. Хвостов. – 3-е изд., перераб. и доп. – М. : Высш. шк., 1990. – 528 с.

5. Жданович, Ч. И. Определение максимального момента на колесах трактора с электромеханической трансмиссией / Ч. И. Жданович, Н. В. Калинин // Проблемы проектирования и развития тракторов, мобильных машин, городского электротранспорта: материалы междунар. науч.-техн. конф., посвящ. 60-летию кафедры «Тракторы» БНТУ, Минск, 23–24 нояб. 2013 г. / Белорус. нац. техн. ун-т; редкол.: В. П. Бойков, Ч. И. Жданович. – Минск, 2013. – С. 54– 59.

6. Жданович, Ч. И. Зависимость характеристик трактора с электромеханической трансмиссией от температуры обмоток тягового электродвигателя / Ч. И. Жданович, Н. В. Калинин // Проблемы проектирования и развития тракторов, мобильных машин, городского электротранспорта: материалы междунар. науч.-техн. конф., посвящ. 60-летию кафедры «Тракторы» БНТУ, Минск, 23–24 нояб. 2013 г. / Белорус. нац. техн. ун-т; редкол.: В. П. Бойков, Ч. И. Жданович. – Минск, 2013. – С. 60–67.

7. Жданович, Ч. И. Выбор способа регулирования тягового асинхронного электродвигателя трактора и построение механической характеристики / Ч. И. Жданович, Н. В. Калинин // Наука и техника.  $-2015. - N_2$  3. – C. 60–64.

8. Трехфазные двигатели серии АИР. [Электронный ресурс]. – Режим доступа: [https://www.mez.by/catalog/asinkhronnye-dvigateli](https://www.mez.by/catalog/asinkhronnye-dvigateli-serii-air-aire/trekhfaznye-dvigateli-serii-air/)[serii-air-aire/trekhfaznye-dvigateli-serii-air/.](https://www.mez.by/catalog/asinkhronnye-dvigateli-serii-air-aire/trekhfaznye-dvigateli-serii-air/) - Дата доступа: 10.11.2023.

9. Прищепов, М. А. К вопросу о расчете параметров схемы замещения асинхронных двигателей по каталожным данным / М. А. Прищепов // Агропанорама. – 2021. – № 3 (145). – С. 23–27.

10. Еремочкин, С. Ю. К вопросу выбора достоверного метода расчета параметров схемы замещения асинхронного двигателя / С. Ю. Еремочкин, А. А. Жуков, Д. В. Дорохов // Вестник НГИЭИ.  $2022. - N<sub>2</sub> 12 (139) - C. 43-53.$ 

11. Коробка передач ЗИЛ 5301. [Электронный ресурс]. – Режим доступа: [https://гомельшина.бел/product/коробка-передач-зил-5301-](https://гомельшина.бел/product/коробка-передач-зил-5301-432930-скоростная-д-245-9/) [432930-скоростная-д-245-9/.](https://гомельшина.бел/product/коробка-передач-зил-5301-432930-скоростная-д-245-9/) – Дата доступа: 15.11.2023.

12. Коробка переключения передач ЗИЛ 130, ЗИЛ 131 в сборе. [Электронный ресурс]. – Режим доступа: https:// avtoxis.ru/shop/avtozapchasti\_zil/kpp-zil/korobka\_pereklyucheniya\_pere dach\_kpp\_zil130\_131/. – Дата доступа: 15.11.2023.

13. Добровольская, Э. М. Электропоезда метрополитена: учебник для нач. проф. образования / Э. М. Добровольская. – М.: ИРПО: Издат. центр «Академия», 2003. – 320 с.

14. Передаточные числа JR5. [Электронный ресурс]. – Режим доступа: [https://www.remont-mkpp.ru/rubriki/cat\\_45/pub\\_2068/.](https://www.remont-mkpp.ru/rubriki/cat_45/pub_2068/) – Дата доступа: 20.11.2023.

15. Ремонт ВАЗ-1117-1119. [Электронный ресурс]. – Режим доступа: [https://wiki.zr.ru/Технические\\_характеристики\\_Kalina.](https://wiki.zr.ru/Технические_характеристики_Kalina) – Дата доступа: 20.11.2023.

## **ГУСЕНИЧНЫЕ МАШИНЫ С ЭЛЕКТРОМЕХАНИЧЕСКОЙ ТРАНСМИССИЕЙ**

# TRACKED VEHICLES WITH ELECTROMECHANICAL **TRANSMISSION**

**Жданович Ч. И.**, канд. техн. наук, доц., **Разганов А. Ю.**, магистрант, Белорусский национальный технический университет, г. Минск, Республика Беларусь Ch. Zhdanovich, Ph.D. in Eng., Ass. Prof., A. Razganov, Master Student, Belarusian national technical university, Minsk, Belarus

*В статье рассмотрены гусеничные машины с гибридной электромеханической трансмиссией, приведены их основные параметры, характеристики электрических машин, описаны преимущества и недостатки конкретных моделей.* 

*This paper examines tracked vehicles with a hybrid electromechanical transmission, provides their main parameters, characteristics of electric machines, and describes the advantages and disadvantages of specific models.*

*Ключевые слова: гусеничная машина, электромеханическая трансмиссия, гибрид, электродвигатель*.

*Keywords: tracked vehicle, electromechanical transmission, hybrid, electric motor.*

#### ВВЕДЕНИЕ

Гусеничные машины (ГМ) с электромеханической трансмиссией (ЭМТ) являются перспективным направлением развития военной, гражданской, сельскохозяйственной, промышленной и другой техники. Они обладают рядом преимуществ перед традиционными гусеничными машинами с механической трансмиссией, таких как: высокая эффективность передачи мощности, плавность хода, маневренность, высокая точность управления скоростью и тяговым усилием, возможность рекуперации энергии при торможении, снижение уровня шума и вибрации, упрощение конструкции и обслуживания, обеспечение оптимального режима работы двигателя внутреннего сгорания (ДВС). В общем случае электромеханическая трансмиссия ГМ конструктивно состоит из электрических машин (генератора и электродвигателя), преобразователя, механического привода и системы управления. Электродвигатель преобразует электрическую энергию, получаемую от генератора, в механическую. Электронный преобразователь регулирует напряжение и частоту тока, подаваемого на электродвигатель. Механический привод передает крутящий момент от электродвигателя к ведущим колесам. Система управления обеспечивает согласованную работу всех элементов ЭМТ. Есть 3 основные схемы гибридных электромеханических трансмиссий: последовательная, параллельная и смешанная. На гусеничных машинах обычно применяются параллельная или смешанная.

В данной статье рассматриваются особенности, преимущества и недостатки существующих гусеничных машин с электромеханической трансмиссией, а также возможные проблемы и ограничения при эксплуатации. Решение использования электромеханической трансмиссии на гусеничном тракторе позволит ускорить и упростить выполнение сельскохозяйственных технологических операций.

### ОСНОВНАЯ ЧАСТЬ

Одни из первых попыток применения электромеханической трансмиссии на ГМ предпринимались в начале 20 века, например на таких машинах как французский танк Char 2C, немецкий танк Tiger (P), американские танки M2A3, T23, T1E1, английский танк TOG II, советский танк ИС-6.

*Французский танк Char 2C* – французский сверхтяжелый танк. Разработан во время Первой мировой войны. Основные технические характеристики Char 2C [1]:

– габаритные размеры: длина корпуса – 10 270 мм, ширина корпуса – 3000 мм, высота – 4090 мм;

– боевая масса – 75 т;

– силовая установка – два карбюраторных двигателя Mercedes GIIIa мощностью 2×180 л. с.;

– максимальная скорость – 15 км/ч (по шоссе);

– запас хода – до 150 км.

Силовая установка танка включает 2 двигателя внутреннего сгорания GIIIa фирмы «Mercedes», имеющих мощность 180 л. с. каждый. Двигатели расположены в центре корпуса танка, в машинном отделении. Трансмиссия состоит из двух генераторов постоянного тока, приводимых от двигателей внутреннего сгорания, и двух электромоторов. В случае выхода из строя одного из двигателей внутреннего сгорания или генератора, ГМ могла продолжать движение на втором. Преимущества Char 2C с ЭМТ: высокая проходимость, отсутствие дополнительных механизмов поворота, бесступенчатое изменение скорости. Недостатки Char 2C с ЭМТ: низкая скорость, низкая подвижность, маневренность из-за большой массы машины, аналоговое управление работой электрических машин без обратной связи. Ходовое оборудование танка было сложным в обслуживании и достаточно ненадежным. Большая масса электрических машин.

*Tiger (P) (Тигр Порше)* — немецкий тяжѐлый танк времѐн Второй мировой войны, созданный Фердинандом Порше и фирмой Porsche.

Основные технические характеристики Tiger (P) [2]:

– габаритные размеры: длина корпуса – 6700 мм, ширина корпуса – 3140 мм, высота – 2800 мм;

– боевая масса – 59 т;

– силовая установка – 2 двигателя Porsche 101/1 V-10 с воздушным охлаждением мощностью 2×310 л. с.;

– максимальная скорость – 35 км/ч (по шоссе);

– запас хода – до 105 км.

Силовой агрегат ГМ состоит из 2 бензиновых ДВС Porsche Type 101 мощностью 320 л. с. и номинальной частотой вращения коленчатого вала 2500 об/мин, которые соединяются с двумя генераторами Typ aGV 275/24 Siemens-Schuckert 500 VA. Ротор генератора является маховиком ДВС. Генераторы питают два тяговых асинхронных электродвигателя Siemens D1495a 230 kW, приводящих в движение ведущие колѐса. В ЭМТ танка реализовано последовательное соединение электродвигателей, что обеспечивает курсовую устойчивость при прямолинейном движении и удобство в управлении. Если одна из гусениц будет вращаться с большей скоростью чем другая, то напряжение на электромоторе поднимается, шунтирующая обмотка ослабляет магнитное поле этого электродвигателя, соответственно снижается момент и движение машины выравнивается.

Преимущества Tiger (P) с ЭМТ: высокая проходимость, легкость управления, непрерывность и плавность изменения передаточного отношения при увеличении сопротивления движению, преодолении брода, препятствий и т. д. частота вращения вала электродвигателя уменьшается, но момент при этом возрастает, за счет этого достигается высокая проходимость и хорошие тяговые характеристики. За счет отсутствия механической связи двигателя внутреннего сгорания с ведущими колесами он работает в оптимальном режиме.

Недостатки Tiger (P) с ЭМТ: большая масса ГМ, недостаточная манѐвренность вследствие низких скоростей движения.

*ИС-6 (Объект 253) –* прототип советского тяжелого танка времен Второй мировой войны. Основным его отличием от большинства советских танков является ЭМТ (рис. 1).

Основные технические характеристики *ИС-6 (Объект 253)* [3]:

– габаритные размеры: длина корпуса – 5434 мм, ширина корпуса– 3430 мм, высота – 2530 мм;

– боевая масса – 54 т;

– силовая установка – дизельный ДВС В-12V с жидкостным охлаждением, мощностью 750 л. с, при 2100 об/мин;

– максимальная скорость – 35 км/ч (по шоссе);

– запас хода – до 150 км.

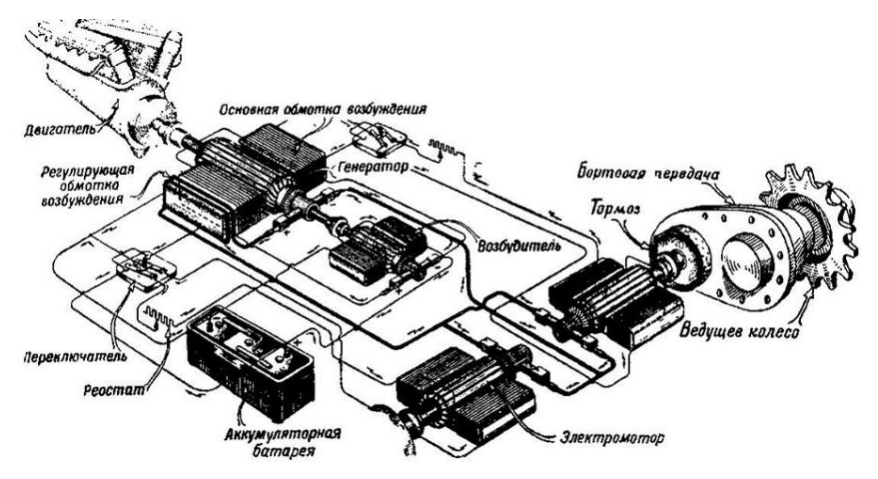

Рисунок 1 – Электромеханическая трансмиссия ИС-6 (Объект 253)

Силовая установка танка – дизельный ДВС В-12V мощностью 750 л. с. при частоте вращения коленчатого вала 2100 об/мин. В ЭМТ танка входит главный генератор (ДК-305А 385 кВт), синхронный трехфазный генератор СГ-1А (необходим для питания вентиляторов системы охлаждения тяговых электродвигателей и ДВС) и два тяговых электродвигателя ДК-302А и ДК-302Б. На ДВС установлены 2 генератора постоянного тока Г-73, для обеспечения питания цепей возбуждения генераторов ДК-305А и СГ-1А. Тяговые электродвигатели ДК-302А и ДК-302б соединяются с ведущими колесами через бортовые редукторы. Сила тяги изменяется путем изменения возбуждения главного генератора. Напряжение силовой части – 500 В, рабочий ток – до 960 А [4].

Преимущества ИС-6 (Объект 253) с ЭМТ: высокая проходимость, легкость управления, удовлетворительная маневренность, устойчивость при прямолинейном движении, бесступенчатое изменение крутящего момента.

Недостатки ИС-6 (Объект 253) с ЭМТ: большая масса машины и ЭМТ, низкая надежность ЭМТ, перегрев электрических машин (главный генератор и тяговые электродвигатели).

В настоящее время выпускаются следующие гусеничные машины с гибридными ЭМТ: Caterpillar D7E, ДСТ-Урал Е9, ДСТ-Урал Е12, ДЭТ-250, ДЭТ-320, ДЭТ-400, Б11.6300 (ЧТЗ).

*Caterpillar D7E* – это бульдозер среднего размера с электромеханической трансмиссией, которая обеспечивает высокую эффективность, производительность и управляемость. D7E оснащен дизельным двигателем Cat C9.3 с турбонаддувом, развивающим мощность 268 л. с. (197 кВт).

Основные технические характеристики [5]:

– модель двигателя: Cat C9.3B;

– номинальная мощность: 197 кВт;

– эксплуатационная масса: 29776 кг.

ЭМТ состоит из генератора, соединенного с двигателем, и электродвигателей, приводящих в движение гусеницы. ЭМТ обеспечивает плавное изменение передаточного числа без потери мощности, что приводит к повышению эффективности и производительности. Бульдозер также оснащен системой автоматического управления дроссельной заслонкой, которая оптимизирует расход топлива в зависимости от нагрузки. Система управления ЭМТ обеспечивает точное управление гусеницами, что позволяет оператору легко маневрировать и точно позиционировать бульдозер.

*Бульдозер E12 ДСТ-Урал* с электромеханической трансмиссией – это современная и мощная землеройная машина, предназначенная для выполнения сложных задач в различных отраслях промышленности.

Бульдозер оснащен двигателем ЯМЗ-850 мощностью 520 л. с., что обеспечивает высокое тяговое усилие и производительность. Электромеханическая трансмиссия позволяет плавно регулировать скорость и направление движения, повышая эффективность и снижая износ механизмов, а также обеспечивает оптимальный расход топлива. В состав ЭМТ входят электрические машины синхронного типа на постоянных магнитах.

Основные технические характеристики [6]:

– масса: 50 т;

– емкость отвала: 16 м<sup>3</sup>;

– максимальная скорость: 15,85 км/ч;

– тяговое усилие: 245 кН.

Преимущества бульдозера E12: возможность осуществлять разворот на месте, по заявлению производителя имеет расход топлива на 20 % ниже, чем аналог с механической трансмиссией, независимый бесступенчатый привод, отсутствие в ЭМТ рабочей жидкости и элементов трения снижает стоимость обслуживания и увеличивает интервалы проведения обслуживания, оптимальный режим работы двигателя, продлевающий его ресурс.

*Трактор ДЭТ-250* – первый трактор в СССР производства Челябинского тракторного завода с ЭМТ. ЭМТ трактора содержит электрические машины постоянного тока, а именно силовой генератор ДК-510Б, тяговый асинхронный электродвигатель ЭДТ-166А а также возбудитель ДК-913А. За счет ЭМТ реализуется автоматическое изменение усилия на крюке и скорости ГМ в зависимости от действующих внешних нагрузок.

Основные технические характеристики [7]:

– масса: 32,3 т;

– двигатель: В-31М4 (237 кВт);

- максимальная скорость: 15 км/ч;
- тяговое усилие: 245 кН.

К основным преимуществам относятся бесступенчатое изменение скорости без разрыва потока мощности, высокие показатели маневренности, низкий уровень шума и вибрации. Так же присутствуют и недостатки в виде аналогового управления электрическими машинами, также при перегрузках электродвигатели и инверторы нагреваются и требуют дополнительного охлаждения.

*Бульдозер Б11.6300Е* производства Челябинского тракторного завода является современной высокопроизводительной ГМ, предназначенной для выполнения широкого спектра землеройных и строительных работ. Одной из отличительных особенностей данной модели является применение электромеханической трансмиссии. Трактор оснащен дизельным двигателем мощностью 240 л. с., который приводит в действие генератор переменного тока мощностью 150 кВт. Генератор вырабатывает электроэнергию, которая подается на тяговые электродвигатели 75 кВт каждый, расположенные совместно с планетарными трехступенчатыми бортовыми редукторами на каждом из гусеничных движителей. Управление двигателями осуществляется через электронный блок управления.

Основные технические характеристики [8]:

- масса: 17620 кг;
- двигатель: ЯМЗ-53625 (240 кВт);
- максимальная скорость: 12 км/ч;
- удельный расход топлива: 197 г/л. с. ч.

Преимущества: высокая эффективность (ЭМТ позволяет максимально эффективно использовать мощность двигателя, снижая потери энергии), криволинейное движение с максимальной постоянной тягой, плавное регулирование скорости, повышенная маневренность (возможность независимого управления гусеничными движителями облегчает маневрирование бульдозера в ограниченных пространствах и дает возможность разворота на месте).

*Гусеничный трактор «БЕЛАРУС» 1502Э* – это совместный проект «ЭТ-160Г» разработки экспериментальной модели ГМ с ЭМТ мощностью 116кВт и тяговым усилием на крюке до 10 тонн ООО «РУСЭЛПРОМ-Электропривод» и ОАО «МТЗ». В качестве базовой модели использовался гусеничный трактор «БЕЛАРУС» 1502 мощностью 116 кВт, разработанный на Минском тракторном заводе, предназначенный для выполнения сельскохозяйственных и промышленных работ. На тракторе применили последовательную схе-

му (рис. 2), при которой двигатель внутреннего сгорания вращает асинхронный электромотор-генератор. Силовая установка содержит также 2 тяговых асинхронных двигателя, которые приводят в движение гусеницы левого и правого борта. Электродвигатели через инверторы питаются от преобразователя постоянного тока, который подключен к электрогенератору. Управление тяговым электроприводом осуществляется векторным способом с идентификацией параметров. Система позволяет оценивать все основные параметры двигателя и контролировать алгоритмы управления приводом в режиме реального времени [9].

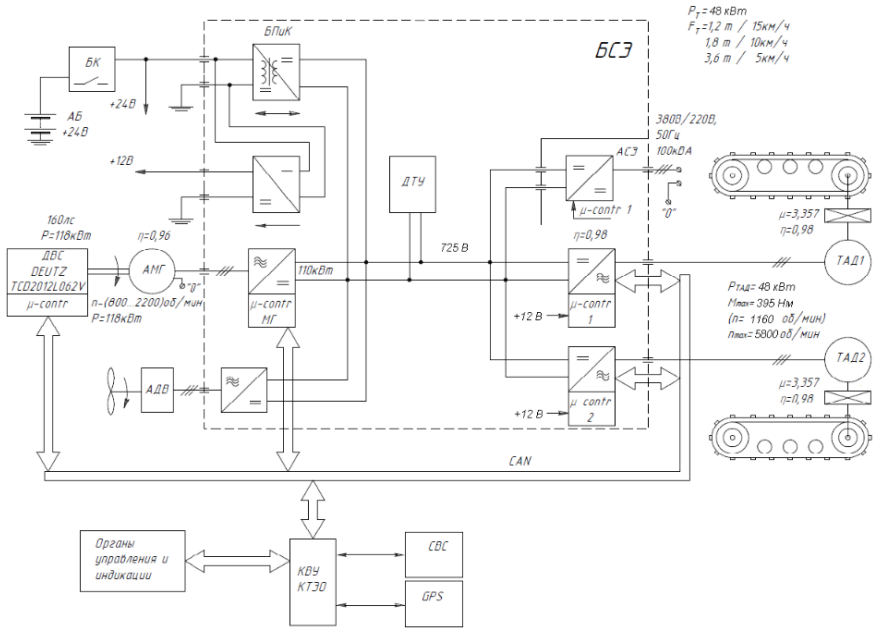

Рисунок 2 – Функциональная схема ЭМТ [9]

Основные технические характеристики трактора:

- двигатель: Д-260.1 S2;
- мощность (номинальная/эксплуатационная): 116±2/111±2 кВт;
- номинальная частота вращения коленчатого вала: 2100 об/мин;
- эксплуатационная масса: 12760 кН.

К недостаткам прототипа трактора «БЕЛАРУС» 1502Э относится проблема, связанная с совместной работой электрических машин (генератора и электродвигателей), вызывающая скачки напряжения на выходе инверторов и соответственно в преобразователе постоянного тока, что влияет на неточность получаемых параметров что приводит к нарушению алгоритмов управления электродвигателями. Данный недостаток решается разработкой блока управления на базе микроконтроллера и реализацией широтно-импульсной модуляции сигнала.

### **ЗАКЛЮЧЕНИЕ**

Применение ЭМТ на ГМ может способствовать созданию современной высокопроизводительной машины, предназначенной для выполнения широкого спектра сельскохозяйственных и промышленных работ. Наиболее перспективной является схема с использованием двух тяговых электродвигателей на каждую гусеницу. Это позволит обеспечить плавное и бесступенчатое регулирование скорости движения в различных диапазонах, без разрыва потока мощности, что повысит маневренность, управляемость и эффективность работы. Среди преимуществ использования ЭМТ на ГМ обеспечение оптимального режима работы ДВС при различных нагрузках на трактор, снижение шума и вибрации (ЭМТ работает тише и с меньшей вибрацией, чем традиционные механические трансмиссии), повышение топливной эффективности, снижение выбросов в окружающую среду, отсутствие дополнительных фрикционных механизмов поворота, что упрощает конструкцию, возможность реализации рекуперации энергии, увеличенный срок службы (электрические компоненты имеют более длительный срок службы, чем механические узлы, что снижает эксплуатационные расходы).

Благодаря переходу от аналогового управления к использованию блоков управления на базе процессоров с обратной связью появляется возможность внедрения беспилотного управления трактором. В перспективе переход от использования асинхронных тяговых электродвигателей на электродвигатели синхронного типа (бесщеточные), так как отсутствуют узлы трения, требующие обслуживания и замены в случае износа, более высокий ресурс, большой пусковой момент и перегрузочная способность по моменту, более высокий КПД (80-90%), меньшие пусковые токи, более просты в об-

служивании. Асинхронные электрические машины имеют низкий кпд на режимах частичной нагрузки.

Среди основных недостатков перед классической тракторной трансмиссией - более высокая стоимость производства и чувствительность к перегрузкам, вызывающая перегрев электрических машин. Последнее решается установкой дополнительных систем контроля температуры электродвигателей, а также использование различных систем охлаждения.

### ЛИТЕРАТУРА

1. Char 2C. [Электронный ресурс]. – Режим доступа: [https://ru.wikipedia.org/wiki/Char\\_2C](https://ru.wikipedia.org/wiki/Char_2). – Дата доступа: 15.01.2024

2. Pz.Kpfw. VI Tiger (P). [Электронный ресурс]. – Режим доступа: [https://ru.wikipedia.org/wiki/Pz.Kpfw.\\_VI\\_Tiger\\_\(P\).](https://ru.wikipedia.org/wiki/Pz.Kpfw._VI_Tiger_(P)) – Дата доступа: 15.01.2024.

3. ИС-6. [Электронный ресурс]. – Режим доступа: [https://ru.wikipedia.org/wiki/%D0%98%D0%A1-6.](https://ru.wikipedia.org/wiki/%D0%98%D0%A1-6) – Дата доступа: 15.01.2024.

4. Тяжелый танк ИС-6. [Электронный ресурс]. – Режим доступа: [https://war-book.ru/tyazhelyj-tank-is-6/.](https://war-book.ru/tyazhelyj-tank-is-6/) – Дата доступа: 15.01.2024

5. D7E Обзор. [Электронный ресурс]. – Режим доступа: [https://h](https://h-cpc.cat.com/cmms/v2?&f=product&it=product&cid=406&lid=ru&sc=X355&gid=323&pid=1000000223&nc=1)[cpc.cat.com/cmms/v2?&f=product&it=product&cid=406&lid=ru&sc=X](https://h-cpc.cat.com/cmms/v2?&f=product&it=product&cid=406&lid=ru&sc=X355&gid=323&pid=1000000223&nc=1) [355&gid=323&pid=1000000223&nc=1#.](https://h-cpc.cat.com/cmms/v2?&f=product&it=product&cid=406&lid=ru&sc=X355&gid=323&pid=1000000223&nc=1) – Дата доступа: 15.01.2024

6. Бульдозер (ЭМТ) E12. [Электронный ресурс]. – Режим доступа: [https://tdst.by/product/buldozer-emt-e12/.](https://tdst.by/product/buldozer-emt-e12/) – Дата доступа: 15.01.2024.

7. Трактор ДЭТ-250. [Электронный ресурс]. – Режим доступа: [https://stroy-technics.ru/article/traktor-det-250.](https://stroy-technics.ru/article/traktor-det-250) - Дата доступа: 15.01.2024.

8. ЧТЗ Б11.6300 Бульдозер с электромеханической трансмиссией. [Электронный ресурс]. – Режим доступа: [https://chtz.nt](https://chtz.nt-rt.ru/price/product/1125158)[rt.ru/price/product/1125158.](https://chtz.nt-rt.ru/price/product/1125158) – Дата доступа: 15.01.2024.

9. Виноградов, А. Б. Особенности реализации тягового электрооборудования гусеничного промышленного трактора мощностью 160 л. с. / Виноградов А. Б., Гнездов Н. Е., Чистосердов В. Л. // Электротехника. – 2017. – № 5. – С. 14–18.

## УДК 656.072:338.47 **СРЕДСТВА ПЕРСОНАЛЬНОЙ МОБИЛЬНОСТИ КАК ИННОВАЦИОННЫЙ ФАКТОР РАЗВИТИЯ ГОРОДСКИХ ИНТЕЛЛЕКТУАЛЬНЫХ ТРАНСПОРТНЫХ СИСТЕМ**

# PERSONAL MOBILITY AS AN INNOVATIVE FACTOR IN THE DEVELOPMENT OF URBAN INTELLIGENT TRANSPORT SYSTEMS

**Карасева М. Г.**, ст. преп., Белорусский национальный технический университет, г. Минск, Республика Беларусь M. Karaseva, Senior Lecturer, Belarusian national technical University, Minsk, Belarus

*В статье анализируется влияние инновационного фактора средств персональной мобильности (СПМ) на развитие городских интеллектуальных транспортных систем. В настоящее время во всем мире, и в Республике Беларусь в частности, возрастает использование СПМ развитие инноваций в этой области, а именно СПМ на электрической тяге приводит к изменениям мобильности городского населения.*

*The article analyzes the impact of the innovative factor of personal mobility aids (PMАg) on the development of urban intelligent transport systems. At present, the use of PMАg is increasing all over the world, and in the Republic of Belarus in particular, the development of innovations in this area, namely, the PMАg on electric traction leads to changes urban mobility.*

*Ключевые слова: средства персональной мобильности, городские перевозки, транспортная система.*

*Keywords: means of individual mobility, urban transportation, transport system.*

#### ВВЕДЕНИЕ

Средства персональной мобильности (СПМ) становятся все более актуальным средством передвижения в городской среде. Они представляют собой более эффективное и экологичное решение улучшения работы городских транспортных систем. Развитие тех-

нологий и научных исследований в области городских интеллектуальных транспортных систем позволяет значительно улучшить управление движением транспорта и обеспечить более безопасное и комфортное использование СПМ.

# РАЗВИТИЕ ПРИМЕНЕНИЯ СПМ В ГОРОДСКОЙ СРЕДЕ

В настоящее время в различных странах и в Республике Беларусь, в частности, произошли изменения в законодательстве и правилах дорожного движения, касающихся средств персональной мобильности в городской среде. Основной целью изменений является обеспечение безопасности и эффективного использования СПМ. Ограничения и требования, установленные в этой области, включают регулирование скорости, разрешенные места движения, возрастные ограничения, правила движения и безопасность, а также парковку и хранение. В Беларуси с 27.10.2022 вступили в силу изменения в правила дорожного движения, которые были прописаны в Указе Президента Республике Беларусь от 18 апреля 2022 № 145 «О совершенствовании организации дорожного движения». Так, граждан, использующих сегвеи, электросамокаты, моноколеса и другие СПМ, приравняли к пешеходам. В случае нарушения пользователи СПМ будут подпадать под административную ответственность в качестве пешеходов. Основной проблемой безопасности движения средств персональной мобильности выступает неопределенность их правового статуса. Ведь по правилам дорожного движения пользователь СПМ – пешеход, то есть он имеет право передвигаться по тротуарам. При этом его скорость заметно выше, чем у пешеходов, что подвергает опасности последних [1].

Технологические инновации, связанные со средствами персональной мобильности, представляют собой значительный вклад в развитие городской среды и обеспечение более эффективного, удобного и экологически устойчивого способа передвижения. Эти инновации включают в себя передовые разработки в области электрической мобильности, автономных транспортных средств и связанных с ними технологий.

В городских условиях СПМ становиться популярными среди пассажиров, поскольку они являются быстрой, удобной и экологичной альтернативой транспорту с двигателем внутреннего сгорания. Производители мобильного электрического транспорта обратились

к новым технологиям, чтобы адаптировать свою продукцию к городской среде. Современные технологические разработки позволяют использовать встроенные аккумуляторы для питания мобильных устройств. Это открывает новые возможности для инноваций, так как электрический транспорт потребляет небольшое количество энергии. Он может быть энергоэффективным и не зависящим от внешних источников питания. что позволит расширить спектр возможностей, например, устройства могут включать в себя различные сенсоры, дисплеи, светодиодные фонари и другие функциональные компоненты, которые ранее были не доступными  $[2-3]$ .

Но основное, это безопасность перемещения, во-первых, большинство аварий связанных с эксплуатацией средств персональной мобильности происходят во время торможения, по результатам исследований около 40% аварий вызваны блокировкой передних колес. В результате блокировки переднего колеса водитель теряет контроль над СПМ, что может привести к серьезным последствиям. Для этого предлагается использовать датчик на переднем колесе, который будет измеряет скорость СПМ и передает эту информацию на центральный блок антиблокировочной системы тормозов, который в свою очередь является интеллектуальным центром системы. .<br>Этот блок осуществляет непрерывный анализ данных о скорости и торможении в режиме реального времени. При обнаружении склонности к блокировке переднего колеса, блок автоматически регулирует давление в тормозной системе, предотвращая его блокировку и обеспечивая максимальную эффективность и безопасность при торможении. Во-вторых, горожане могут быть не внимательны при использовании СПМ, поэтому разработчики задумываются об оповещении при опасности это может быть радар, который показывает происходящее сзади в режиме реального времени или видеорегистратор для средств персональной мобильности, который обнаруживает окружающие опасности. Искусственный интеллект компилирует данные, которые отражаются на экране смартфона со звуковым сопровождением.

Таким образом, использование средств персональной мобильности и учет интересов горожан, использующих СПМ в организации дорожного движения, является стимулом для развития интеллектуальных транспортных систем. Игнорирование проблем, отрицание необходимости модернизации приводит к повышенному травматизму и снижению популярности использования СПМ, увеличению затрат времени на передвижение, уменьшению скорости проезда автотранспорта и городского пассажирского транспорта общего пользования, росту потребления топлива [4].

# ЗАКЛЮЧЕНИЕ

Исследование данной проблемы позволит, повысить безопасность использования средств персональной мобильности в городских поездках, обеспечить эффективность вложений в реализацию проектов по улучшению организации дорожного движения интеллектуальных транспортных систем.

# ЛИТЕРАТУРА

1. Указ №145 «О совершенствовании организации дорожного движения». [Электронный ресурс]. - Режим доступа: <https://president.gov.by/ru/> events/podpisan-ukaz-o-sovershenstvovaniiorganizacii-dorozhnogo-dvizheniya. – Дата доступа: 31.08.2023.

2. Эффективность транспортной системы симбиотического города / Д. В. Капский [и др.] // Проблемы безопасности на транспорте: материалы ХI науч.-практ. конф. (Гомель, 25–26.11.2021 г.): в 2 ч. Ч. 2 / М-во трансп. и ком. Респ. Беларусь, Бел. ж. д., Белорус. гос. ун-т трансп.; под общ. ред. Ю. И. Кулаженко. – Гомель : БелГУТ,  $2021 - C. 76 - 77.$ 

3. Подключенные автомобили в интеллектуальных транспортных системах умных городов / С. А. Ляпин [и др.] // Инфокоммуникационные и интеллектуальные технологии на транспорте. сборник статей международной научно-практической конференции. Липецк,  $2022 - C$ , 7–14.

4. Карасѐва, М. Г. Роль средств индивидуальной мобильности в современной логистике городских пассажирских перевозок // М. Г. Карасѐва // Образование. Экономика : Междунар. науч.-практ. конф., Минск, 7–8 апр. 2022 г.: сб. ст. / редкол.: В. В. Манкевич [и др.]. – Минск : Институт бизнеса БГУ, 2022. – С. 511–513.

# УДК 601.2:629.3.02 **ОБЗОР БИОМИМЕТИЧЕСКИХ СВОЙСТВ, ВСТРЕЧАЮЩИХСЯ В ФОРМООБРАЗОВАНИИ ТРАНСПОРТНЫХ СРЕДСТВ**

### OVERVIEW OF BIOMIMETIC PROPERTIES FOUND IN VEHICLE SHAPING

Лазутина С. А., ст. преп., Белорусский национальный технический университет, г. Минск, Республика Беларусь S. Lazutina. Senior Lecturer, Belarusian national technical University, Minsk, Belarus

*В статье рассмотрены транспортные средства, в основу формообразования которых вошли биомиметические свойства, приведены их основные параметры, описаны преимущества, полученные транспортными средствами при переносе биомиметических свойств.*

*The article considers vehicles that form biomimetic properties, provides their main parameters, describes the advantages obtained by vehicles when transferring biomimetic properties.*

*Ключевые слова: биомиметика, история автомобиля, формообразование, дизайн транспортных средств.*

*Keywords: biomimetics, car history, shaping, vehicle design.*

#### ВВЕДЕНИЕ

Биомиметика – это наука, изучающая природу для создания новых технологий и дизайна. Влияние биомиметики на формообразование транспортных средств весьма значительно. Изучая биологические структуры и принципы - форму, структуру и поверхностные характеристики, проектировщики и инженеры могут внедрять эти знания в автомобильный дизайн и производство.

Применяя биомиметику, возможно создать более эффективные и аэродинамичные формы для автомобилей, разработать легкие и прочные материалы, имитирующие биологические структуры. А это приведет к улучшению топливной экономичности, уменьшению веса автомобиля и улучшению общей производительности.

На основе принципов биомиметики возможна разработка более безопасных и устойчивых систем безопасности, имитирующих биологические механизмы защиты. Это станет важным направлением для будущего развития автомобильной промышленности, учитывая растущий интерес к устойчивости и экологической безопасности.

Изучение биологической формы поможет в понимании оптимальных форм и структур, которые обеспечивают высокую эффективность и производительность в природе. Например, формы и структуры костей, мышц и кожи живых существ могут вдохновить дизайнеров на создание автомобильных компонентов с улучшенными характеристиками прочности, гибкости и защиты.

### ОСНОВНАЯ ЧАСТЬ

История транспортного средства делится на несколько этапов, отличающихся преобладающим способом самоходного движения.

Паровые автомобили (18–19 век) – первые самоходные средства, основанные на паровом двигателе. Примерами служат паровой автомобиль Николы Жозефа Кунео и паровая машина Карла Бенца.

Внутреннее сгорание (конец 19 – начало 20 века) – разработка автомобилей, использующих двигатели внутреннего сгорания преимущественно с бензиновыми двигателями. Такие модели, как Ford Model T, стали доступны благодаря массовому производству и имели большое влияние на развитие транспортной индустрии.

Дизельные двигатели (20 век) – развитие технологии дизельных двигателей привело к созданию дизельных автомобилей, которые стали популярными благодаря своей экономичности и мощности.

Электрические автомобили (середина 20 века и далее) – с развитием технологии аккумуляторов и электрического движения, автомобили на электрической тяге стали все более популярными, особенно в последние десятилетия.

«Поздние этапы определялись тенденциями в размере и стилистике внешнего вида, а также предпочтениями в целевом использовании» [1].

# *Биологическая форма.*

Одна из концепций биомиметики – изучение биологической формы для внедрения природных принципов в технические и инженерные области автомобильного дизайна, что создаст более эффективные и устойчивые автомобили.

Принципы биологической формы, например, изучение формы покрытий птичьих крыльев поможет в создании эффективных обтекателей и кузова.

Одним из примеров биомиметического формообразования транспортного средства является «крыло чайки» (рис. 1). Этот термин используют для описания задней части кузова автомобиля, непосредственно дверей, которые имеют изогнутую форму, напоминающую крыло, и придают автомобилю эстетическую изящность и уникальный внешний вид. Данный термин также используют для обозначения специфического дизайна задней части автомобиля, который характерен для определенной эпохи или стиля автомобильного дизайна. Конкретно эта черта делает автомобиль узнаваемым и привлекательным.

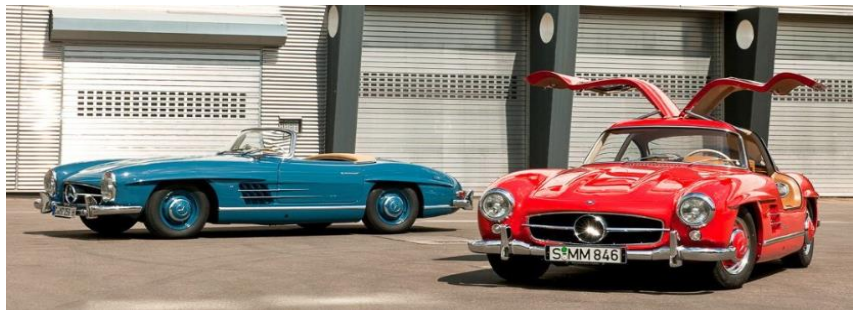

Рисунок 1 – «Крыло чайки» Mercedes 300 SL. 1952 г. [2]

Также стоит упомянуть термин «крылья бабочки» (рис. 2), который в автомобильном дизайне обычно относится к дизайну дверей. Этот термин используют для описания дверей, которые открываются вверх, как крылья бабочки. Такие двери создают эффект элегантности и уникальности и часто встречаются на спортивных автомобилях и суперкарах. Двери «крылья бабочки» обеспечивают удобный доступ к салону и добавляют эксклюзивность внешнему виду автомобиля. Они стали символом высокой технологичности и требуют специальной технической оснастки и механизмов.

Таким образом, изучение биологической формы приведет к новым инновационным решениям в автомобильном дизайне, которые сделают автомобили более устойчивыми, эффективными и экологически чистыми.

![](_page_70_Picture_0.jpeg)

Рисунок 2 – «Крылья бабочки» Ferrari LaFerrari. 2013 г. [3]

### *Биологическая структура***.**

Биологическая структура исследуется для внедрения принципов в автомобильный дизайн с целью создания эффективных, устойчивых и инновационных автомобилей. Использование биомиметических принципов структуры приведет к разработке более легких, прочных и энергоэффективных конструкций.

Например, изучение структуры костей и скелета животных может вдохновить на создание прочных и легких материалов для автомобильных каркасов. Анализ морфологии растений приведет к разработке более эффективных систем вентиляции и охлаждения двигателей.

Изучение биологической структуры может помочь в создании безопасных автомобилей, поскольку биологические системы обладают эффективными механизмами защиты и адаптации.

Например, весьма перспективное направление развития проектирования формы транспортных средств - использование графена. Это одноатомный слой углерода, обладающий такими уникальными

свойствами, как невероятная прочность, высокая теплопроводность, гибкость и электрическая проводимость. Использование графена (рис. 3) в автомобильной промышленности приведет к созданию легких и прочных материалов для кузовных деталей, что позволит улучшить топливную эффективность и повысить безопасность. Также возможно его использование в электронике и батареях автомобилей.

![](_page_71_Picture_1.jpeg)

Рисунок 3 – Первый автомобиль из графена BAC Mono. 2013 г. [4]

Изучение биологической структуры - ценный источник вдохновения для инженеров и дизайнеров в автомобильной отрасли который приведет к разработке устойчивых и безопасных транспортных средств.

# *Биологическая поверхностная структура.*

Для разработки инновационных материалов и текстур в автомобильном дизайне изучается биологическая поверхностная структура – это листья растений, кожа животных или покрытия насекомых. Например, микро- и наноструктуры на поверхности листьев послужат вдохновением для создания самоочищающихся кузовов автомобилей, отталкивающих грязь и воду.

«Эффект лотоса» (рис. 4) – поверхности, имеющие свойство самоочищаться, что наблюдается у лотосовых листьев с их уникаль-
ной микроструктурой, благодаря которой и возможны гидрофобные и самоочищающиеся свойства.

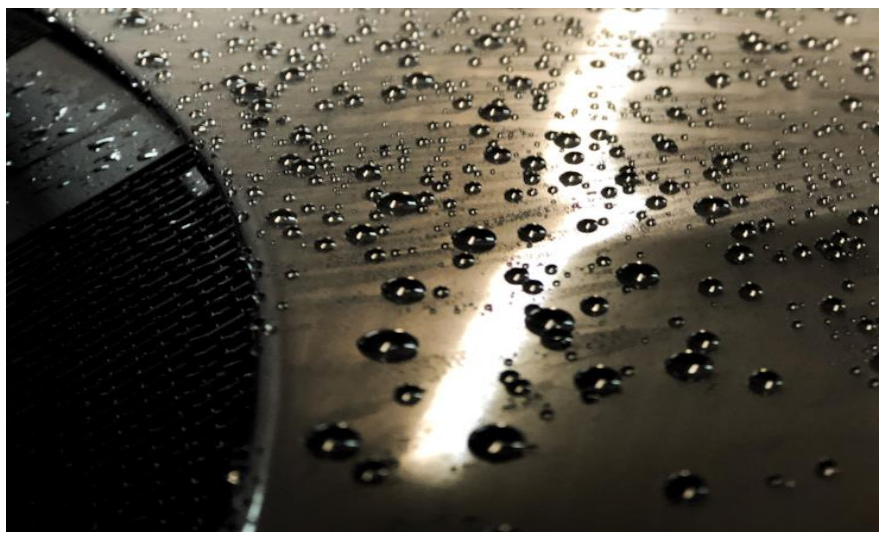

Рисунок 4 – «Эффект лотоса» на кузове автомобиля [5]

Например, изучение структуры кожи животных поможет в разработке эффективных систем пассивной безопасности для защиты пассажиров от травм в случае аварий.

Следовательно, изучение биологической поверхностной структуры приведет к разработке устойчивых и экологически чистых автомобилей.

#### **ЗАКЛЮЧЕНИЕ**

Таким образом, биомиметика в формообразовании транспортных средств – это использование принципов природы в разработке новых форм и структур для создания более эффективных и экологически безопасных автомобилей.

#### ЛИТЕРАТУРА

1. Камбарова, О. С. Влияние бионических закономерностей на дизайн автомобильной продукции / О. С. Камбарова // Наука, образование и культура, 2019. - № 6 (40). - С. 61–64.

2. Крыло чайки: история легендарного Mercedes 300 SL. [Электронный ресурс]. – Режим доступа: https://dzen.ru/a/ZcCIVr6Mjbq6Qpn. – Дата доступа: 15.01.2024.

3. Крылья чайки, крылья сокола: самые странные автомобильные двери. [Электронный ресурс]. – Режим доступа: https:// [www.vokrugsveta.ru/article/319563/.](http://www.vokrugsveta.ru/article/319563/) – Дата доступа: 15.01.2024.

4. BAC Mono – первый автомобиль из графена. [Электронный ресурс]. – Режим доступа: [https://novate.ru/blogs/020816/37452/.](https://novate.ru/blogs/020816/37452/) – Дата доступа: 17.01.2024.

5. Biomimicry as an approach for bio-inspired structure with the aid of computation. [Электронный ресурс]. – Режим доступа: https:// [www.sciencedirect.com/science/article/pii/S1110016815001702/.](http://www.sciencedirect.com/science/article/pii/S1110016815001702/) – Дата доступа: 17.01.2024.

6. Биомиметика: наука будущего. [Электронный ресурс]. – Режим доступа:https://libeldoc.bsuir.by/bitstream/123456789/8116/2/ Биомиметика.PDF/. – Дата доступа: 17.01.2024.

УДК 631.372

## **ОБОСНОВАНИЕ АКТУАЛЬНОСТИ И НЕОБХОДИМОСТИ ПРОВЕДЕНИЯ ИССЛЕДОВАНИЙ ПО ВЫБОРУ КОЛИЧЕСТВА И РАСПОЛОЖЕНИЯ ПОДДЕРЖИВАЮЩИХ КАТКОВ ГУСЕНИЧНОГО ТРАКТОРА С РЕЗИНОАРМИРОВАННОЙ ГУСЕНИЦЕЙ И УПРУГОЙ ПОДВЕСКОЙ**

## SUBSTANTIATION OF THE RELEVANCE AND NECESSITY OF CONDUCTING RESEARCH ON THE CHOICE OF THE NUMBER AND LOCATION OF THE SUPPORT ROLLERS OF A TRACKED TRACTOR WITH A RUBBER-REINFORCED TRACK AND ELASTIC SUSPENSION

**Плищ В. Н.,** ст. преп., Белорусский национальный технический университет, г. Минск, Беларусь V. Plishch, Senior Lecturer, Belarusian national technical University, Minsk, Belarus

*Проанализированы пути выбора параметров конструкции верхней ветви обвода трактора с резиноармированной гусеницей. Установлена актуальность и показана необходимость выполнения исследований с целью рационального выбора конструктивных параметров свободной ветви за счет подбора количества поддерживающих катков и их рациональной расстановки.*

*The ways of choosing the design parameters of the upper branch of the tractor bypass with a rubber-reinforced track are analyzed. The relevance is established and the need for research is shown in order to rationally select the design parameters of the free branch by selecting the number of supporting rollers and their rational arrangement.*

*Ключевые слова: гусеничный трактор, верхняя ветвь, резиноармированная гусеница, упругая подвеска, поддерживающий каток.*

*Keywords: crawler tractor, upper branch, rubber-reinforced caterpillar, elastic suspension, supporting roller.*

#### ВВЕДЕНИЕ

«Высокий уровень механизации работ в растениеводстве – основа современного агропромышленного производства. Механизированное качественное проведение всех необходимых технологических операций в растениеводстве является базой высоких урожаев и эффективности производства растениеводческой продукции» [1, с. 4]. Поэтому создание современных конкурентоспособных на мировом рынке конструкций гусеничных сельскохозяйственных тракторов, соответствующих всем нормативным и рыночным требованиям, является первостепенной задачей для отечественного тракторостроения.

## ОСНОВНАЯ ЧАСТЬ

Тракторы эксплуатируются в различных дорожных, полевых и климатических условиях, а также с различными значениями тяговой нагрузки на крюке. При этом они должны обладать универсальностью, т.к. на базе гусеничных сельскохозяйственных тракторов могут создаваться промышленные и мелиоративные модификации. Также на сегодняшний день гусеничные тракторы должны иметь возможность комплектоваться как резиноармированными, так и металлическими гусеницами. При этом одним из основных факторов повышения производительности тракторов является увеличение их рабочих скоростей движения. Однако рост скоростей движения требует применения на гусеничных тракторах упругих подвесок для обеспечения условий работы оператора, снижения вибраций и динамических нагрузок в ходовой системе и тракторе в целом.

«Применение резиноармированных гусениц (РАГ) на сельскохозяйственных машинах (тракторах и комбайнах) отвечает современным тенденциям развития сельскохозяйственного производства и машиностроения. В настоящее время практически все крупнейшие тракторные и комбайновые фирмы : John Deere, корпорация «АGCO», Claas, Case, New Holland и др. ведут опытные разработки и серийный выпуск тракторов и комбайнов с ходовыми системами с РАГ, что позволяет в сравнении с традиционной для западных стран колесной техникой, прежде всего, снизить вредное воздействие на почву, повысить тяговые характеристики и экономичность гусеничных тракторов и обеспечить возможность эффективной работы на тяжелых и переувлажненных почвах» [2]. Также «использование

трактора с РАГ, по сравнению с классическими металлическими гусеницами, позволяет получить значительный экономический эффект» [3, с. 18].

В связи с этим, на ОАО «Минский тракторный завод» (ОАО «МТЗ») «в результате реализации отдельного научно-технического проекта «Создать новую модель гусеничного трактора класса 3 мощностью 134 кВт (180 л.с.) с резинотросовой гусеницей и улучшенными технико-экономическими показателями на базе колесного трактора нового поколения (МТЗ 1522)» [4] был разработан гусеничный трактор «Беларус» 1802 с резиногусеничным движителем» [5]. В дальнейшем на его основе были созданы гусеничные сельскохозяйственные тракторы тягового класса 4 с РАГ и упругой подвеской «Беларус» 2102 [6] и 2103 соответственно.

Гусеничные тракторы «Беларус» предназначены для проведения различных сельскохозяйственных работ в агрегате с машинами и орудиями, включая выполнение пахоты и рыхления на средних и тяжелых почвах, внесение удобрений и химикатов, почвообработки, боронования, закрытия влаги, посева, посадки, транспорта и прочих видов работ общего и сельскохозяйственного назначения на почвах с низкой несущей способностью (переувлажнѐнных почвах).

Основными технико-экономическими показателями гусеничных сельскохозяйственных тракторов являются производительность (выработка, га/ч) и экономичность работы (расход топлива, кг/га).

«Результаты испытаний опытных образцов тракторов «Беларус» 2103 с РАГ канадской фирмы «Soucy», полученные при выполнении пахотных работ с восьмикорпусным плугом, показали производительность 3,87 га/час и расход топлива 9,64 кг/га, что на 2,7 кг/га меньше, чем при пахоте колесным трактором «Беларус» 2522 и на 9 кг/га – трактором К-701» [7]. При работе трактора с РАГ «Фермер РБ-2103» в агрегате с тяжелой дисковой бороной и глубокорыхлителем Horsh Tiger MT 3 производительность составила 3,9 – 4,2 га/час и расход топлива 6,4 – 8,3 кг/га [8].

По данным В. М. Шарипова «РАГ начинают находить все более широкое применение в современных тракторах благодаря следующим положительным качествам: высокой долговечности (до 6000 ч), примерно в два раза больше по сравнению с гусеницами с открытыми металлическими шарнирами; возможностью выполнения трактором транспортных работ на асфальтовом и бетонном по-

крытиях без их разрушения; меньшим на 25–30 % уплотняющим воздействием на почву при одинаковой ширине с металлическими гусеницами; возможностью установки РАГ на серийный гусеничный трактор без переделки конструкции движителя» [9, с. 582–583]. С использованием систем подрессоривания на гусеничных сельскохозяйственных тракторах их скорость движения при выполнении различных видов транспортных технологических операций повысилась до 30 км/ч [5] и на перспективных тракторах с РАГ предполагается ее увеличение до 45 км/ч [10], по данным [11] применение РАГ может обеспечить «повышение транспортных скоростей машины до 40–50 км/ч».

По результатам сравнительных испытаний сельскохозяйственных тракторов с РАГ и металлическими гусеницами установлено, что «по комплексу технических показателей (вибронагруженность, уровень шума и проходимость) ходовые системы с РАГ превосходят ходовые системы с металлическими гусеницами с обычными металлическими шарнирами» [12]. Также «применение РАГ в составе сельскохозяйственных тракторов обосновано полномасштабными эксплуатационными испытаниями трактора Агромаш-150 ТГ, включая тяговые испытания, исследования уровня шума, вибронагруженности и уплотняющего воздействия на почву» [10]. По результатам испытаний ресурс ходовой системы с РАГ составил 6000 моточасов  $[10]$ .

«Таким образом, применение тракторов с РАГ является одним из перспективных направлений повышения эффективности полевых работ агропромышленного производства» [8].

Согласно основным направлениям развития механизации сельского хозяйства в Республике Беларусь «одним из концептуальных признаков сельхозмашиностроения является рациональное ограничение номенклатуры технических средств, сокращение металлои энергоемкости путем создания оптимальных типоразмерных рядов, агрегатной унификации и универсализации» [13]. Поэтому, в связи с применением на тракторах РАГ, упругих подвесок и ростом их скоростей движения возникла необходимость в обоснованном выборе конструктивных параметров гусеничного движителя формирующих верхнюю ветвь гусеничного обвода трактора с РАГ и упругой подвеской.

Однако в случае применения на гусеничных сельскохозяйственных тракторах упругих подвесок и РАГ свободная ветвь при движении трактора с высокой скоростью в пролетах между поддерживающими катками начинает колебаться со значительной амплитудой. Это приводит к ухудшению устойчивости РАГ на ведущем колесе, ограничивает скорость движения трактора и возникает вероятность сброса гусеницы, т.е. потеря работоспособности гусеничного трактора. «В связи с этим необходимость стабилизации свободно провисающих ветвей быстроходных обводов стала одной из актуальных задач при создании новых машин или модернизации существующих. Решение такой задачи возможно только в результате выявления основных закономерностей процесса поперечных колебаний, их зависимости от конструктивных параметров обвода и различных эксплуатационных факторов» [14, с. 72].

Выполнение гусеничным трактором «Беларус» 1802 энергонасыщенных операций (пахота) показала, что в верхней ветви трактора возникают колебания РАГ со значительной амплитудой, существует вероятность возникновения резонансных режимов колебаний, иногда происходила потеря устойчивости РАГ на ведущем колесе (сброс гусеницы). Основной причиной являлось изменение геометрии гусеничного обвода трактора в процессе его работы. При этом, значительное влияние на изменение длины гусеничного обвода оказывали РАГ и упругая подвеска. За счет приведенных факторов изменялись силовые и геометрические параметры в свободной ветви обвода трактора что приводило к появлению вышеуказанных явлений. Как показал опыт эксплуатации трактора «Беларус» 1802 обеспечить работоспособность гусеничного движителя с РАГ и упругой подвеской можно за счет правильного выбора рационального предварительного статического натяжении РАГ и соответствующих длин пролетов в верхней ветви движителя при определенных усилиях в рабочей и свободной ветвях трактора с учетом РАГ и упругой подвески. Конструктивно это можно обеспечить за счет правильного выбора количества и расположения поддерживающих катков. В свою очередь с увеличением числа поддерживающих катков повышаются масса трактора, величина затрачиваемой мощности на их вращение в зависимости от скорости движения с учетом контактного взаимодействия с РАГ и расход топлива при различных режимах движения трактора.

Известно, что на процесс колебаний РАГ в верхней ветви существенное влияние оказывает натяжение гусеницы, ее удельный вес и длина пролета между поддерживающими катками. Натяжение РАГ в свободной ветви изменяется в диапазоне от своего минимального значения, определяемого устойчивостью гусеницы на ведущем колесе, до предварительного статического натяжения РАГ. Для его определения используют методику, предложенную В. Ф. Платоновым [15, с. 32–36]. Однако она не учитывает упругой характеристики подвески трактора и конструктивных особенностей РАГ при растяжении что существенно сказывается на результатах выбора основных массогеометрических параметров движителя гусеничного трактора. Результаты испытаний гусеничных сельскохозяйственных тракторов «Беларус» с РАГ и упругой подвеской показали, что величины предварительного натяжения гусеницы, задаваемого как для металлических гусениц с обычным металлическим шарниром, для которых оно обычно не превышает 8 кН [16, с. 181], недостаточно для обеспечения работоспособности гусеничного движителя трактора с РАГ, т.к. происходит сбрасывание гусеницы при высоких тяговых нагрузках в режиме трогания трактора либо движении с малой скоростью. Для его определения используют методики, которые также не учитывают упругой характеристики подвески трактора и конструктивных особенностей РАГ при растяжении [16, с. 181]. При этом в работе [16, с. 182] отмечено, что «повышение статического натяжения вызывает также увеличение расхода топлива. При снижении статического натяжения в жестком обводе с 5 до 3 кН расход топлива уменьшается на 10 – 15 % (в зависимости от скорости движения). При снижении натяжения в упругом обводе с 15 до 5 кН расход топлива уменьшается на 15– 20 %. Однако реализовать эту экономию у машин с упругими обводами практически невозможно, так как при натяжении 5 кН провисание ветви перед передним опорным катком на повышенных скоростях движения становится столь значительным, что создается опасность схода катка с беговой дорожки гусеницы (сбрасывание гусеницы)». Поэтому в работе [17] на основании проведенных исследований показана целесообразность регулирования натяжения гусениц. «При проведении сравнительных испытаний по укатанным заснеженным дорогам было также установлено, что использование разработанного механизма натяжения повышает устойчивость работы гусеничных лент, в особенности на высоких скоростях движения, снижает расход топлива в среднем на 4 %» [17].

«Наиболее нагруженной деталью РАГ является зона между закладными элементами и армированием тросами» [18]. Основным видом отказов РАГ является образование трещин между закладными элементами в резиновом слое гусеницы. «РАГ имеют средний ресурс работы около 3000 моточасов (максимальный ресурс до 6000 моточасов) при соблюдении заданного технологического процесса их изготовления» [19]. «Необходимо также отметить, что дальнейшее совершенствование конструкции гусениц, в том числе рецептур резин и армирующих материалов, а также соблюдение оптимального технологического процесса их изготовления позволит предупредить появление и развитие трещин. Основным отказом гусениц в эксплуатации в таком случае станет их постепенный абразивный износ» [19]. Также Р. С. Федоткиным предложены расчетно-экспериментальные методы определения нагруженности и долговечности РАГ тракторов, однако они направлены на выбор параметров и оптимизацию конструкции РАГ на стадии проектирования [20]. Из этого следует, что основные конструктивные параметры РАГ определяются ее прочностными свойствами и ресурсом в эксплуатации. Поэтому выбирать параметры колебательных процессов в верхней ветви движителя трактора за счет изменения удельного веса РАГ неэффективно.

Наиболее целесообразным способом влияния на колебательные процессы в верхней ветви движителя трактора с РАГ является обоснованный выбор длин пролетов между поддерживающими катками. В настоящее время на гусеничных сельскохозяйственных тракторах с металлическими гусеницами принято, как правило, из конструктивных соображений применять две пары поддерживающих катков и теоретического обоснования данный подход не имеет [21, с. 338].

Поэтому, в связи с применением на тракторах РАГ необходимо разработать методику по определению количества поддерживающих катков в движителе ходовой части гусеничного трактора и их рационального размещения. При этом необходимо учесть упругую характеристику подвески трактора с возможностью ее блокировки. В качестве критерия по выбору параметров следует рассмотреть смещение резонансного режима колебаний РАГ в верхней ветви обвода трактора за рабочий интервал его движения с учетом характеристики РАГ при растяжении, упругой характеристики подвески, растягивающих усилий в обводе движителя и рационального предварительного статического натяжения РАГ. Это позволит выбирать оптимальные конструктивные параметры движителя трактора на этапе проектирования с учетом режима работы подвески, скорости движения трактора и обеспечить устойчивость РАГ на ведущем колесе и работоспособность гусеничного трактора.

В связи с этим возникла необходимость проведения исследований в этой области, которые заключаются в разработке теоретических зависимостей по определению растягивающих усилий и предварительного статического натяжения РАГ трактора при трогании и в движении, на их основе установлению рациональных значений предварительного натяжения с учетом конструктивных особенностей гусеничного движителя с РАГ и условий эксплуатации трактора, установлению, анализу и определению резонансных режимов колебаний верхней ветви гусеничного движителя и разработке рекомендаций по совершенствованию конструкции гусеничного движителя трактора с РАГ при условии, что резонансный режим колебаний верхней ветви будет находиться за эксплуатационным режимом движения трактора с целью снижения затрат мощности и металлоемкости резиногусеничного движителя, повышения техникоэкономических показателей и конкурентоспособности гусеничных сельскохозяйственных тракторов с РАГ на мировом рынке. Решить данную проблему можно за счет рационального выбора количества и расположения поддерживающих катков путем проведения анализа колебаний верхней ветви гусеничного трактора.

#### ЗАКЛЮЧЕНИЕ

В связи с этим научно обоснованные пути выбора количества и расположения поддерживающих катков с использованием анализа колебаний РАГ в верхней части гусеничного движителя трактора при различных режимах работы подвески являются актуальными.

#### ЛИТЕРАТУРА

1. Инновационные направления развития сельскохозяйственной техники : учеб.-метод. пособие / В. П. Чеботарев [и др.]. – Минск : БГАТУ, 2021. – 156 с.

2. Исследование напряженно-деформированного состояния резиноармированных гусениц (РАГ) методом конечных элементов. Часть 1. Описание конструкции и моделирование / А. М. Толстов [и др.] // Каучук и резина. – 2013. –  $N_2$  2. – C, 68–70.

3. Бухаровская, А. Н. Тягово-сцепные свойства и уплотняющее воздействие на почву трактора с резиноармированными гусеницами : автореф. дис. ... канд. техн. наук : 05.20.01 / А. Н. Бухаровская ; ФГБОУ ВПО «Московский гос. ун-т природообустройства». – М.,  $2011 - 19$  c.

4. Бойков, В. П. Опыт создания гусеничного трактора «БЕЛА-РУС 1802» / В. П. Бойков, Ч. И. Жданович, В. А. Коробкин // Автотракторный факультет на рубеже столетий : сб. докладов / УП «Технопринт» ; под ред. Н. М. Капустина. – Минск, 2002. – С. 9.

5. Коробкин, В. А. Гусеничный трактор общего назначения «Беларус 1802» / В. А. Коробкин // Междунар. аграр. журн. – 2001. –  $N_2$  9. – C. 46–48.

6. Коробкин, В. А. Первый отечественный гусеничный трактор «Беларус» / В. А. Коробкин, В. К. Папка // Белорусское сельское хозяйство. – 2006. – № 8. – С. 10–12.

7. Коробкин, В. А. Становление и развитие научноконструкторской школы проектирования специальных машин на Минском тракторном заводе / В. А. Коробкин // Механика машин, механизмов и материалов. – 2012. – № 3. – С. 203–207.

8. Гайнуллин, И. А. Эксплуатационные показатели агрегата на базе трактора с резиноармированными гусеницами / И. А. Гайнуллин // Агропромышленный комплекс : проблемы и перспективы развития : материалы всерос. науч.-практ. конф., Благовещенск,

20–21 апр. 2023 г. : в 3 т. / Дальневосточный гос. аграр. ун-т ; ред. : П. В. Тихончук [и др.]. – Благовещенск, 2023. – Т. 2. – С. 44–49.

9. Шарипов, В. М. Конструирование и расчет тракторов : учеб. для вузов / В. М. Шарипов. – 2-е изд., перераб. и доп. – М. : Машиностроение, 2009. – 752 с.

10. К вопросу создания отечественного гусеничного трактора для современного сельскохозяйственного производства / В. М. Шарипов [и др.] // Тракторы и сельхозмашины. – 2018. – № 2.  $- C. 17 - 25.$ 

11. Сравнение тяговых показателей и долговечности гусеничных движителей сельскохозяйственных тракторов / Н. А. Щельцын [и др.] // Известия МГТУ «МАМИ». – 2017. – № 4 (34). – С. 76–82.

12. Сравнение основных показателей гусеничных движителей с.– х. тракторов / Д. Г. Купрюнин [и др.] // Тракторы и сельхозмашины.  $-2013. - N_29. - C. 16-20.$ 

13. Самосюк, В. Г. Направления развития механизации сельского хозяйства в Республике Беларусь / В. Г. Самосюк, В. В. Азаренко // Вес. Нац. акад. навук Беларусі. Сер. аграр. навук. – 2007. – № 4. – С. 93–100.

14. Платонов, В. Ф. Динамика и надежность гусеничного движителя / В. Ф. Платонов. – М. : Машиностроение, 1973. – 232 с.

15. Гусеничные транспортеры-тягачи / В. Ф. Платонов [и др.] ; под ред. В. Ф. Платонова. – М. : Машиностроение, 1978. – 351 с.

16. Платонов, В. Ф. Гусеничные и колесные транспортнотяговые машины / В. Ф. Платонов, Г. Р. Леиашвили. – М. : Машиностроение, 1986. – 296 с.

17. Барахтанов, Л. В. Исследование регулирования натяжения гусеничных цепей при движении машины по снежной целине и укатанным заснеженным дорогам / Л. В. Барахтанов, С. Е. Манянин, П. Е. Дмитриев // Транспортные системы. – 2016. – № 1. – С. 1–9.

18. Исследование напряженно-деформированного состояния резиноармированных гусениц (РАГ) методом конечных элементов. Часть 2. Результаты исследования / А. М. Толстов [и др.] // Каучук и резина. – 2013. – № 2. – С. 72–74.

19. Пути повышения срока службы резиноармированных гусениц / В. Д. Бейненсон [и др.] // Каучук и резина. – 2015. – № 6. – С. 28–31.

20. Федоткин, Р. С. Расчетно-экспериментальные методы оценки нагруженности и долговечности резиноармированных гусениц сельскохозяйственных тракторов : автореф. дис. ... канд. техн. наук : 05.05.03 / Р. С. Федоткин ; ОАО «Научно-исслед. ин-т стали». – М.,  $2015. - 24$  c.

21. Анилович, В. Я. Конструирование и расчет сельскохозяйственных тракторов : справ. пособие / В. Я. Анилович, Ю. Т. Водолажченко ; под ред. проф. Б. П. Кашубы. – 2-е изд., перераб. и доп. – М. : Машиностроение, 1976. – 456 с.

## УДК 62-592.62 **ИССЛЕДОВАНИЕ КАЧЕСТВА РАБОТЫ ЗАПАСНОЙ ТОРМОЗНОЙ СИСТЕМЫ**

## INVESTIGATION OF THE BRAKING QUALITY OF THE SPARE BRAKE SYSTEM

**Поварехо А. С.**, канд. техн. наук, доц., Белорусский национальный технический университет, г. Минск, Республика Беларусь A. Pavarekha, Ph. D. in Eng., Ass. Prof., Belarusian national technical University, Minsk, Belarus

*Согласно требованиям нормативных документов, транспортные средства должны в обязательном порядке оборудоваться рабочей, стояночной и запасной тормозными системами, причем разрешается использовать стояночную тормозную систему в качестве запасной. Как правило, у автомобилей в качестве стояночной тормозной системы используются колесные тормозные механизмы рабочей тормозной системы, приводимые механически. Для универсально-пропашных тракторов, с точки зрения обеспечения агротехнической проходимости, тормозные механизмы устанавливаются в трансмиссии. При этом в качестве стояночного используется дополнительный тормозной механизм, связанный с одним из элементов дифференциала, обеспечивая тем самым передачу момента на оба борта трактора. Однако наличие дифференциальной связи левого и правого колес ведущего моста вызывает некоторые проблемы с реализацией сцепных качеств колес, появление разворачивающего момента и прочих ситуаций в различных эксплуатационных условиях при использовании стояночного тормоза в качестве запасной тормозной системы. Исследованию этих особенностей и посвящена данная статья.*

*According to the requirements of regulatory documents, vehicles must necessarily be equipped with working, parking and spare brake systems, and it is allowed to use the parking brake system as a spare. As a rule, vehicles use the wheel brakes of the service braking system, which are mechanically driven, as a parking brake system. For universally tilled tractors, from the point of view of ensuring agrotechnical passability,* 

*braking mechanisms are installed in the transmission. At the same time, an additional braking mechanism is used as a parking mechanism, connected to one of the differential elements, thereby ensuring the transmission of torque to both sides of the tractor. However, the presence of a differential connection between the left and right wheels of the drive axle causes some problems with the implementation of the coupling qualities of the wheels, the appearance of torque and other situations in various operating conditions when using the parking brake as a spare brake system. This article is devoted to the study of these features.*

*Ключевые слова: запасная тормозная система, тормозные силы, разворачивающий момент, блокировка дифференциала.*

*Keywords: spare brake system, braking forces, turning torque, differential lock.*

#### ВВЕДЕНИЕ

Запасная тормозная система используется для остановки трактора или тракторного поезда при выходе из строя основной рабочей тормозной системы и должна обеспечивать предписанную ей эффективность действия при любом отказе тормозного управления.

Запасной тормозной системой может быть как специальная автономная система, так и контуры рабочей или стояночная тормозная система [1]. Исходя из вышеперечисленных требований следует, что стояночный тормоз трактора кл. 1,4 может быть использован в качестве запасной тормозной системы. Эффективность запасной тормозной системы оценивается замедлением трактора или тракторного поезда и его тормозным путем [2].

При этом стояночный тормозной механизм может быть связан с одним из элементов дифференциала, обеспечивая тем самым передачу момента на оба борта трактора. Одним из вариантов является установка тормозного механизма на валу, связанном с корпусом (крестовиной) дифференциала [3]. Именно этот вариант исполнения стояночной тормозной системы и будет рассмотрен в данной работе.

# ОЦЕНКА РАБОТЫ ЗАПАСНОЙ ТОРМОЗНОЙ СИСТЕМЫ ПРИ ПРЯМОЛИНЕЙНОМ ДВИЖЕНИИ

Тормозные силы на правом и левом колесах трактора при торможении на горизонтальном участке дороги при равных сцепных условиях можно определять по следующей зависимости

$$
P_{\rm \mbox{\tiny TH}} = P_{\rm \mbox{\tiny TH}} = \frac{M_{\rm \mbox{\tiny T}} \cdot u_{\rm \mbox{\tiny KH}}}{2 \cdot r_{\rm \mbox{\tiny K}}}, \tag{1}
$$

где *M*<sup>т</sup> – момент, развиваемый стояночным тормозным механизмом;  $u_{\text{kin}}$  – передаточное отношение конечной передачи;  $r_{\text{k}}$  – радиус колес заднего моста.

При этом тормозные силы будут ограничиваться сцепными качествами колес ведущего моста трактора

$$
P_{\rm \scriptscriptstyle TT} = P_{\rm \scriptscriptstyle TT} \le \frac{m_{\rm \scriptscriptstyle T} \cdot g \cdot l_{\rm \scriptscriptstyle I} \cdot \varphi}{2 \cdot (L_{\rm \scriptscriptstyle T} - h_{\rm \scriptscriptstyle T} \cdot \varphi)}\,,\tag{2}
$$

где  $l_1$  – расстояние от центра масс до передних колес трактора;  $\varphi$  – коэффициент сцепления колес с опорной поверхностью:  $L<sub>r</sub>$  – база трактора; *h<sub>т</sub>* – координата центра масс трактора.

 $\frac{1}{r} \cdot u_{\text{kin}}$ , (1)<br>  $2 \cdot r_k$  (1)<br>
чным тормозным механизмом;<br>
пой передачи;  $r_k$  – радиус колес<br>
граничиваться сцепными каче-<br>
а<br>
а<br>  $\cdot l_1 \cdot \varphi$  (2)<br>  $\cdot h_r \cdot \varphi$ ), (2)<br>
2) передних колес трактора;  $\varphi$  – база<br>
7 тр При торможении трактора на дороге с разными сцепными качествами правого и левого колес, имеющих между собой дифференциальную связь, будет происходить снижение эффективности его торможения. Суммарная тормозная сила по сцеплению, за счет выравнивания моментов между колесами по меньшему тормозному моменту, будет равна

$$
P_{\text{train}} = N_2 \cdot \varphi_{\text{min}} \,,
$$

где  $N_2$  – нормальная реакция на задней оси трактора;  $\varphi_{min}$  – минимальный коэффициент сцепления колеса, находящегося в худших сцепных условиях.

Блокирование межколесного дифференциала позволит увеличить суммарную тормозную силу

$$
P_{\text{rmax}} = \frac{m_{\text{r}} \cdot g \cdot l_1 \cdot (\varphi_{\text{max}} + \varphi_{\text{min}})}{2 \cdot L_{\text{r}} - h_{\text{r}} \cdot (\varphi_{\text{max}} + \varphi_{\text{min}})}.
$$

На основе двух последних уравнений можно вычислить значение коэффициента повышения тормозное силы

$$
K_{P_{\rm r}} = \frac{P_{\rm rmax}}{P_{\rm rmin}} = \frac{\left(L_{\rm r} - h_{\rm r} \cdot \varphi_{\rm min}\right) \cdot \left(\varphi_{\rm max} + \varphi_{\rm min}\right)}{\left(2 \cdot L_{\rm r} - h_{\rm r} \cdot \left(\varphi_{\rm max} + \varphi_{\rm min}\right)\right) \cdot \varphi_{\rm min}}.
$$
(3)

К примеру, если один борт трактора находится на асфальте  $\omega = 0.8$ , а второй – на укатанном снегу  $\omega = 0.2$ , то тормозная сила за счет блокировки дифференциала увеличивается примерно в 2,8 раза.

Кроме того, снижение эффективности торможения при дифференциальной связи колес происходит также на дороге, имеющей

поперечный уклон. Суммарная тормозная сила в этом служ разна
$$
P_{\text{tmin}} = 2 \cdot N_{\text{tmin}} \cdot \varphi = \frac{\varphi \cdot m_{\text{t}} \cdot g \cdot l_{\text{t}} \cdot (B_{2} \cdot \cos \theta - 2 \cdot h_{\text{t}} \cdot \sin \theta)}{B_{2} \cdot (L_{\text{t}} - \varphi \cdot h_{\text{t}})},
$$

где  $N_{2min}$  – нормальная реакция на колесе, расположенном вверху по  $\alpha$ клону;  $\theta$  – поперечный уклон дороги;  $B_2$  – колея задних колес трактора.

При блокировании дифференциала задних колес трактора, движущегося по дороге с поперечным уклоном, эффективность торможения его увеличивается. Коэффициент повышения тормозной силы в этом случае равен

$$
K_{P_{\rm r}} = \frac{B_2}{B_2 \cdot \cos \theta - 2 \cdot h_{\rm r} \cdot \sin \theta} \,. \tag{4}
$$

Торможение трактора на дороге с поперечным уклоном 20 приводит при блокированном дифференциале к увеличению суммарной тормозной силы с колеей задних колес  $B_2 = 1.8$  м примерно в 1,5 раза, а при  $B_2 = 1, 2$  м – в 2 раза.

Одной из проблем, возникающей при торможении с блокированным мостом приводит к возникновению разворачивающего момента за счет разности тормозных сил по бортам.

$$
M_{\rm p} = (P_2 - P_2) \cdot \frac{B_2}{2},\tag{5}
$$

88

где  $P_2, P_2$  – тормозные силы на отстающем и забегающем колесе соответственно.

Подставляя в выражение (5) значения  $P_2$  и  $P_2$ . при торможении трактора на горизонтальном пути с разными коэффициентами сцепления колес и, проведя соответствующие преобразования, получим формулу для определения разворачивающего момента

$$
M_{\rm p}^{\varphi} = \frac{m_{\rm r} \cdot g \cdot l_1 \cdot (\varphi_{\rm max} - \varphi_{\rm min}) \cdot B_2}{4 \cdot (2 \cdot L_{\rm r} - h_{\rm r} \cdot (\varphi_{\rm max} + \varphi_{\rm min}))}.
$$
 (6)

При торможении трактора на дороге с поперечным уклоном разворачивающий момент будет равен

$$
M_{\rm p}^{\theta} = \frac{m_{\rm r} \cdot g \cdot l_{\rm l} \cdot \varphi \cdot h_{\rm r} \cdot \sin \theta}{L_{\rm r} - \varphi \cdot h_{\rm r}} \,. \tag{7}
$$

Значительная разница в тормозных силах на колесах может приводить к заносу или боковому уводу. Эта разница определяется коэффициентом блокировки дифференциала.

$$
K_6 = \frac{N_{2max}}{N_{2min}}\,,\tag{8}
$$

где *N*2*max* – нормальная реакция на колесе, расположенном внизу по склону.

При некоторой разности тормозных сил может произойти разблокирование дифференциала и дальнейшее увеличение разворачивающего момента прекратится.

Подставляя значения вертикальных реакций в выражение (8), можно определить предельный поперечный уклон дороги, при котором произойдет разблокирование дифференциала

$$
\theta_{\rm n} = \arctg \left[ \frac{B \cdot (K_6 - 1)}{2 \cdot h_{\rm r} \cdot (K_6 + 1)} \right].
$$

На рис. *1* приведены зависимости предельного поперечного уклона дороги от коэффициента блокировки дифференциала для различной ширины колеи.

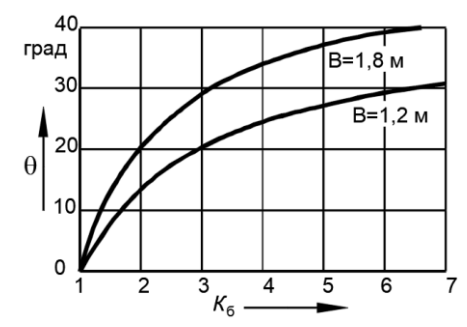

Рисунок 1 – Зависимость предельного поперечного уклона дороги от коэффициента блокировки дифференциала

Приведенные на рис. 2 зависимости разворачивающего момента от поперечного уклона дороги свидетельствуют, что увеличение коэффициента блокировки приводит к возрастанию разворачивающего момента, действующего на трактор.

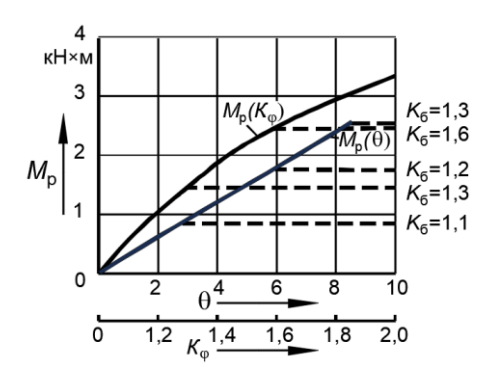

Рисунок 2 – Зависимость разворачивавшего момента от поперечного угла наклона дороги и коэффициента неравномерности сцепления

Разворачивающий момент в этом случае определяется по выражению (7). При превышении предельного уклона дороги дифференциал разблокируется и разворачивающий момент будет равен

$$
M_{p}^{*} = \frac{m_{r} \cdot l_{1} \cdot g \cdot \varphi \cdot (K_{6} - 1)}{(L_{r} - \varphi \cdot h_{r}) \cdot 2} \cdot (0, 5 \cdot B_{2} \cdot \cos \theta - h_{r} \cdot \sin \theta).
$$

 $\frac{(K_6-1)}{K_1}$ .  $(0,5 \cdot B_2 \cdot \cos \theta - h_r \cdot \sin \theta)$ .<br>
еренциала может произойти и на прямо-<br>
участке пути за счет действия неодина-<br>
олекские пути за счет действия и соффициентов<br>
обозначив через  $K_6$  коэффициент неравно-<br>
с Разблокирование дифференциала может произойти и на прямолинейном горизонтальном участке пути за счет действия неодинаковых тормозных сил на колесах вследствие разных коэффициентов сцепления их с дорогой. Обозначив через  $K_0$  коэффициент неравномерности сцепления колес с дорогой, т. е. соотношение большего *max* к меньшему *min* и преобразовав формулу (6) получим величину разворачивающего момента

$$
M_{\rm p} = \frac{B_2 \cdot m_{\rm r} \cdot g \cdot l_1 \cdot \varphi_{\rm min} \cdot (K_{\varphi} - 1)}{4 \cdot \left[2 \cdot L_{\rm r} - h_{\rm r} \cdot \varphi_{\rm min} \cdot (K_{\varphi} + 1)\right]}.
$$

При  $K_{\varphi} = K_{\varphi}$  дифференциал разблокируется, и колеса начинает вращаться с разной угловой скоростью. Дальнейшее увеличение  $K_{\varphi}$  не приводит к возрастанию разворачивающего момента. Максимальный разворачивающий момент в этом случае будет равен

$$
M_{\text{pmax}} = \frac{B_2 \cdot m_{\text{r}} \cdot g \cdot l_1 \cdot \varphi_{\text{min}} \cdot (K_6 - 1)}{4 \cdot \left[2 \cdot L_{\text{r}} - h_{\text{r}} \cdot \varphi_{\text{min}} \cdot (K_6 + 1)\right]}.
$$

# ОЦЕНКА РАБОТЫ ЗАПАСНОЙ ТОРМОЗНОЙ СИСТЕМЫ ПРИ КРИВОЛИНЕЙНОМ ДВИЖЕНИИ

При торможении трактора запасной тормозной системой на повороте с дифференциальной связью колес, тормозной момент, развиваемый стояночным тормозом, распределяется поровну между задними колесами. Блокирование дифференциала приводит к тому, что на забегающем колесе момент возрастает, а на отстающем уменьшается, т. е. происходит перераспределение моментов.

Реализацию тормозных сил на каждом колесе можно оценить по их скольжению. Коэффициент скольжения равен отношению разницы действительной *V<sup>д</sup>* и теоретической *V<sup>т</sup>* скорости колеса к

действительной скорости [4].

Тормозную силу, реализуемую колесом, можно вычислить через нормальную реакцию на колесе и реализуемый коэффициент сцепления [4].

$$
P_{\rm \tau i}=N_i\cdot\varphi_i\left(s_i\right).
$$

Для определения скольжения каждого тормозного колеса на повороте будем считать шины жесткими, т. е. боковой увод шин отсутствует. Из кинематики поворота трактора получим [5]

$$
\omega = \frac{V_2^{'}}{R_2^{'}} = \frac{V_2^{"}}{R_2^{"}} = \frac{V_2}{R_2},
$$

где  $V_2, V_2, V_2$  – действительные скорости центров наружного, внутреннего колеса и середины задней оси трактора соответственно;

 $R_2$ ,  $R_2$ ,  $R_2$  – радиусы поворота забегающего, отстающего колеса и середины задней оси трактора соответственно.

Значение радиусов отстановцего и забегающего колеса  
\n
$$
R_2 = R_2 + 0, 5 \cdot B_2 = \frac{L_r}{\text{tg}\alpha} + 0, 5 \cdot B_2; \quad R_2 = R_2 - 0, 5 \cdot B_2 = \frac{L_r}{\text{tg}\alpha} - 0, 5 \cdot B_2,
$$

где  $\alpha$  – средний угол поворота управляемых колес трактора.

Тогда действительные скорости центров колес

$$
V_2 = (R_2 + 0.5 \cdot B_2) \cdot \frac{V_2}{R_2} = \left(\frac{L_r}{\text{tg}\alpha} + 0.5 \cdot B_2\right) \cdot \frac{V_2 \cdot \text{tg}\alpha}{L_r};
$$
  

$$
V_2 = (R_2 - 0.5 \cdot B_2) \cdot \frac{V_2}{R_2} = \left(\frac{L_r}{\text{tg}\alpha} - 0.5 \cdot B_2\right) \cdot \frac{V_2 \cdot \text{tg}\alpha}{L_r}.
$$

Если выразить действительные скорости колес  $V_2, V_2, V_2$  через

теоретические скорости и скольжения, проведя соответствующие преобразования, можно получить зависимости скольжения наружного и внутреннего колеса от угла поворота управляемых колес и среднего скольжения оси.

$$
s_2 = 1 - \frac{(1 - s_2) \cdot R_2}{R_2 + 0.5 \cdot B_2} = 1 - \frac{(1 - s_2) \cdot L_r}{L_r + 0.5 \cdot B_2 \cdot \text{tg}\alpha};
$$
  
\n
$$
s_2 = 1 - \frac{(1 - s_2) \cdot R_2}{R_2 - 0.5 \cdot B_2} = 1 - \frac{(1 - s_2) \cdot L_r}{L_r - 0.5 \cdot B_2 \cdot \text{tg}\alpha}.
$$

Среднее скольжение оси, которое зависит от величины момента развиваемого стояночным тормозом, можно найти по выражению

$$
s_2 = -\frac{1}{k_{s_2}} \cdot \ln\left(1 - \frac{M_{\rm T} \cdot u_{\rm rp}}{r_{\rm k} \cdot N_2 \cdot \varphi}\right),\,
$$

где *ks*<sup>2</sup> – коэффициент кривой скольжения.

Приведенные на рис. 3 зависимости показывают, что существенное влияние на величины скольжений оказывает коэффициент сцепления колес с опорной поверхностью. При отсутствии тормозного момента внутреннее колесо на повороте буксует и при увеличении угла поворота буксование его возрастает (рис. 4). Наличие тормозного момента приводит к уменьшению буксования внутреннего колеса и при превышении определенного его значения, соответствующего углу поворота управляемых колес, оно переходит в тормозной режим.

На наружном колесе задней блокированной оси при отсутствии тормозного момента наблюдается скольжение, которое возрастает с увеличением угла поворота управляемых колес. Тормозной момент, приложенный к наружному колесу от стояночного тормоза, приводит к увеличению его скольжения.

Следовательно, при торможении трактора запасной тормозной системой на повороте с блокированной задней осью в зависимости от величин  $M_{\tau}$ ,  $\alpha$ , о внутреннее колесо может находится как в ведущем, так и тормозном режимах. Наружное колесо в этом случае бу-

#### дет находиться только в тормозном режиме.

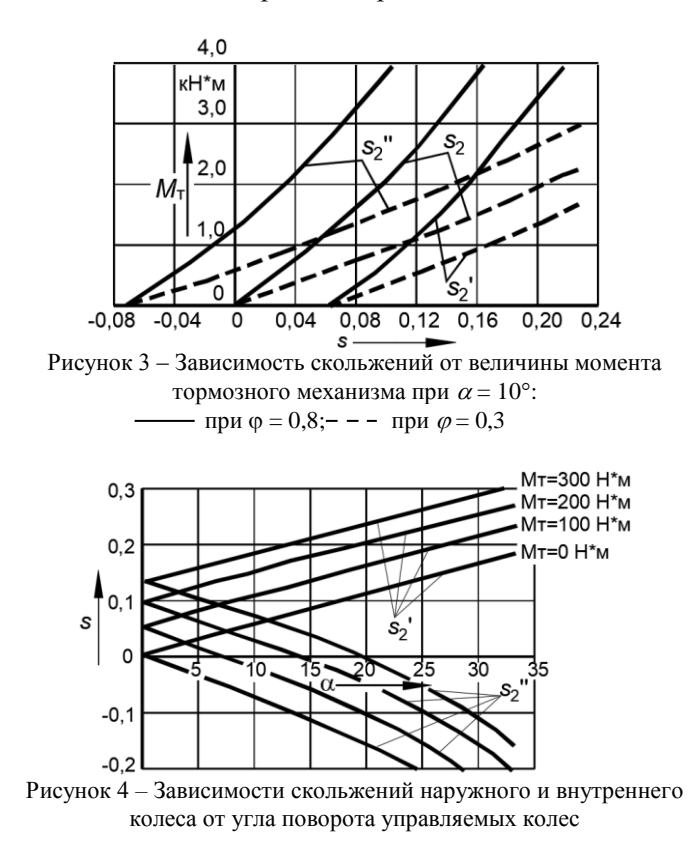

Проведенные расчеты позволили определить характер изменения нормальных реакций на задних колесах трактора при торможении на повороте (рис. 5). При этом видно, что существенное влияние на распределение нормальных реакций оказывают угол поворота управляемых колес  $\alpha$  и начальная скорость торможения  $V_0$ . Увеличение тормозного момента приводит к пропорциональному уменьшению нормальных реакций на наружном п внутреннем колесе.

Распределение тормозных сил на задних колесах трактора при торможении с блокированным дифференциала (рис. 6) показывает, что с увеличением угла поворота управляемых колес на наружном колесе тормозная сила возрастает, а на внутреннем убывает. При

этом внутреннее колесо при некотором  $M<sub>r</sub>$  и  $\alpha$  может переходить в тяговый режим.

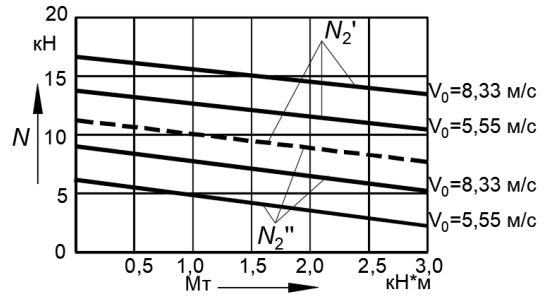

Рисунок 5 – Зависимость нормальных реакций на задних колесах трактора от величины тормозного момента запасной тормозной системы

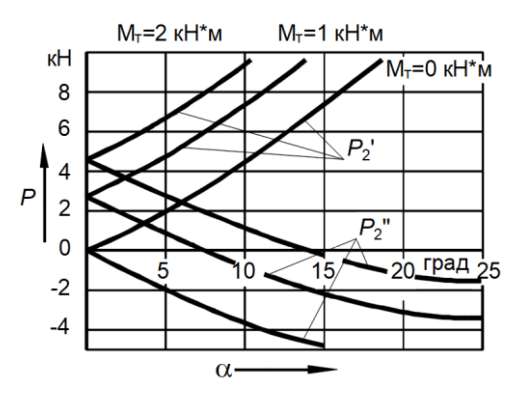

Рисунок 6 – Распределение тормозных сил на задних колесах трактора в зависимости от угла поворота управляемых колес при скорости V=5,55 м/с

#### **ЗАКЛЮЧЕНИЕ**

На основании проведенных исследований определен характер распределения тормозных сил между задними колесами трактора при торможении запасной тормозной системой для возможных условий его движения. При этом установлено, что блокирование дифференциала в некоторых условиях значительно повышает эффективность торможения, однако при этом возникает разворачивающий момент, который может провести к потере устойчивости движения трактора.

#### ЛИТЕРАТУРА

1. ГОСТ 22895-77. Государственный Стандарт Республики Беларусь. Тормозные системы и тормозные свойства автотранспортных средств. Нормативы эффективности. Общие технические требования. – Мн. : Госстандарт. – 2011.

2. Тракторы и машины самоходные сельскохозяйственные. Общие требования безопасности: ГОСТ 12.2.019-2015. – М : Стандартинформ, 2015.

3. Ведущий мост транспортного средства : патент SU 735453 / В. В. Гуськов, Е. А. Романчик, А. М. Расолько, Н. В. Богдан, П. А. Стецко, М. И. Трофимович. – Опубл. 25.05.80.

4. Тракторные поезда / П. П. Артемьев [и др.]; под ред. В. В. Гуськова. – М: Машиностроение, 1982. – 181 с.

5. Тракторы : Теория : [Учеб. для вузов по спец. «Автомобили и тракторы» / В. В. Гуськов [и др.]; под общ. ред. В. В. Гуськова. – Москва : Машиностроение, 1988. – 374 c.

Научное издание

# **[НАУЧНЫЕ РЕШЕНИЯ ПРОБЛЕМ РАЗВИТИЯ](#page-1-0) [ТРАКТОРНОЙ ТЕХНИКИ, МНОГОЦЕЛЕВЫХ](#page-1-0)  [КОЛЕСНЫХ И ГУСЕНИЧНЫХ МАШИН,](#page-1-0)  [ЭЛЕКТРИЧЕСКОГО ТРАНСПОРТА](#page-1-0)**

[Сборник научных трудов](#page-1-0) [научно-практической конференции,](#page-1-0) [посвященной 70-летию кафедры «Тракторы»](#page-1-0) [22–23 января 2024](#page-1-0)